# **Politecnico di Milano**

**Facoltà di Ingegneria Civile**

**Corso di Laurea magistrale in Ingegneria Civile**

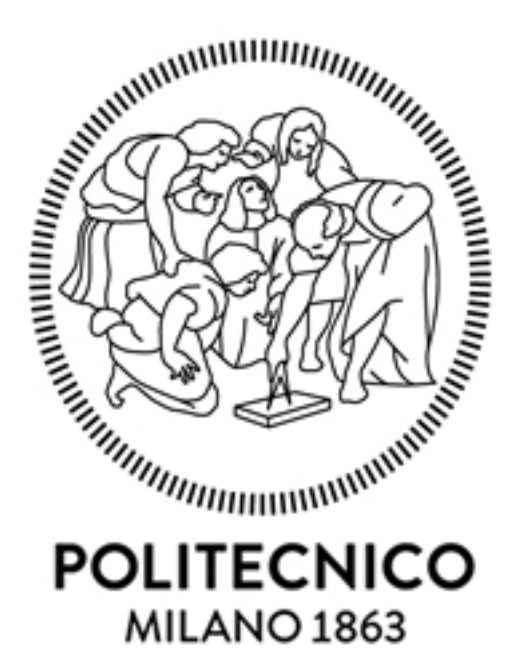

# **MODELLAZIONE AD ELEMENTI FINITI DI PIASTRE COMPOSITE STRATIFICATE**

Tesi di Laurea magistrale di: Paolo DE POL Matr. 770920

Relatore: Prof. Alberto CORIGLIANO Correlatore: Prof. Raffaele ARDITO

Anno accademico 2015/2016

# **Indice**

- 1 Introduzione
- 2 Teoria di piastra omogenea
- 2.1 Teoria di piastra alla Kirchhoff
- 2.2 Teoria di piastra alla Reissner-Mindlin
- 2.2.1 Gli sforzi generalizzati
- 2.2.2 Le azioni generalizzate
- 2.2.3 Le equazioni indefinite di equilibrio
- 2.2.4 Il legame costitutivo
- 2.2.5 Il "fattore di taglio"
- 2.3 Modellazione agli elementi finiti di una piastra omogenea
- 3 Il fenomeno dello Shear locking
- 4 Tipologia di elemento finito adottata
- 4.1 Elemento finito isoparametrico a sei nodi
- 4.2 Procedura di calcolo delle derivate parziali
- 4.3 Regola di integrazione numerica
- 5 Teoria di piastra multistrato
- 5.1 Materiali ortotropi
- 5.2 Introduzione alla teoria dei laminati
- 5.3 Sistema di riferimento
- 5.4 Assunzioni della teoria laminare alla Reissner-Mindlin
- 5.5 Teoria dei laminati
- 5.6 Comportamento elastico
- 6 Matrici implementate
- 6.1 Matrice di rigidezza e vettore dei carichi
- 6.2 Matrice di massa
- 7 Validazione del codice per piastra omogenea isotropa
- 8 Validazione del codice per piastra multistrato ortotropa
- 9 Conclusioni
- 10 Appendice
- 11 Riferimenti bibliografici

### **1 – Introduzione**

Questo lavoro di tesi si inscrive nell'ambito dei MEMS, Micro Electro Mechanical Systems. Lo scopo della tesi è la formulazione di un programma agli elementi finiti implementato in Matlab capace di riprodurre il comportamento statico di un composito laminare. Infatti, sebbene il modello agli elementi finiti generato si possa applicare a qualunque sistema di piastra, una piastra sottile multistrato rappresenta bene il tipo di struttura adoperata nei micosistemi PMUT, ove un accoppiamento piezo-elettromeccanico permette di ricevere e riprodurre onde di varia natura tramite l'oscillazione della piastra sottile.

Le strutture di piastra che caratterizzano i sistemi PMUT possono presentare configurazioni tali per cui la piastra multistrato non abbia una stratificazione simmetrica rispetto al piano medio della piastra e la stratificazione stessa non sia uguale su tutte le zone della piastra. Per questi motivi si è manifestata la necessità di ottenere un modello numerico agli elementi finiti ove ogni elemento finito possa avere una propria stratificazione distinta. Ciò consente infatti di creare zone distinte della piastra con risposte meccaniche diverse. Inoltre, la capacità di associare ad ogni elemento finito una propria stratificazione permette l'accesso a molteplici geometrie e configurazioni, ovvero il codice così costruito consente uno studio parametrico approfondito del problema. A tal riguardo, il codice agli elementi finiti generato è predisposto per ricevere in ingresso una mesh piana di varia geometria e non vi sono vincoli sull'applicazione delle condizioni al contorno o dei carichi. In particolare, è previsto che le sollecitazioni esterne possano provenire da varie direzioni in modo da emulare al meglio un'onda di varia natura e direzione che si infranga sulla superficie della piastra.

Sebbene uno studio completo della risposta di un sistema di piastra PMUT preveda un'analisi statica e dinamica, in questa sede è stato completamente formulato un programma abile ad affrontare un'analisi statica e generare la matrice delle masse necessaria per un'analisi dinamica agli autovalori ed una successiva analisi dinamica completa. Infatti lo studio approcciato nella tesi si può inscrivere in una trattazione di più largo respiro che preveda una continuazione ed un completamento del lavoro qui iniziato.

La scelta di procedere con la formulazione di un programma agli elementi finiti capace di svolgere uno studio statico, e successivamente dinamico, di un sistema PMUT costituito da una generica piastra multistrato ortotropa trova giustificazione nel fatto che i software commerciali agli elementi finiti, abili a risolvere il medesimo problema, impiegherebbero di gran lunga molto più tempo per generare la soluzione. Infatti i software commerciali affrontano il problema statico e dinamico di una piastra multistrato con accoppiamento piezoelettromeccanico attraverso un modello 3D. Il codice in Matlab qui proposto risolve invece il medesimo studio tramite un approccio 2D ottenuto attraverso un'integrazione delle propietà meccaniche di ogni singolo elemento finito lungo lo spessore del multistrato, cui poi un ulteriore continuazione aggiungerebbe agevolmente l'accoppiamento piezoelettromeccanico. Dunque il motivo fondamentale della creazione di un codice siffatto si basa principalmente su ragioni di rapidità di calcolo.

# **2 – Teoria di piastra omogenea**

#### **2.1 - Teoria di piastra alla Kirchhoff [1]**

La teoria di Kirchhoff dà buoni risultati purché lo spessore della piastra sia piccolo e il materiale di cui è costituita la piastra abbia modulo di elasticità tangenziale elevato. Se queste condizioni non sono soddisfatte, è necessario apportare modifiche alla teoria per renderla più aderente alla realtà fisica del problema. Queste consistono principalmente nel rimuovere, almeno in parte, l'ipotesi alla base della teoria di Kirchhoff riguardante la trasformazione subita da un segmento inizialmente ortogonale alla superficie media della piastra. Più precisamente, come la teoria delle travi, anche quella delle piastre può essere estesa tenendo conto di scorrimenti angolari non nulli fra coppie di fibre inizialmente ortogonali, giacenti nel piano medio e dirette secondo lo spessore della piastra. È così possibile ottenere risultati più accurati per piastre moderatamente spesse e per laminati compositi, la cui eterogeneità non consente di ignorare le variazioni d'angolo.

#### **2.2 - Teoria di piastra alla Reissner-Mindlin [1]**

La più semplice teoria che tenga conto di scorrimenti angolari fuori dal piano medio della piastra è dovuta a Mindlin e può essere vista come una versione bidimensionale di quella di Timoshenko. In questa teoria si suppone che segmenti inizialmente ortogonali al piano medio indeformato si trasformino in segmenti di pari lunghezza, non necessariamente ortogonali alla superficie media della piastra deformata. A differenza della teoria di Kirchhoff, le rotazioni della normale rispetto agli assi x e y  $(\varphi_x, \varphi_y)$  non coincidono con le pendenze del piano medio deformato rispetto agli stessi assi. Nella teoria di Mindlin (Figura 2.1) si assumono come deformazioni generalizzate, oltre a quelle della teoria di Kirchhoff, anche degli scorrimenti medi  $(t<sub>x</sub>, t<sub>y</sub>)$ . Tale teoria è nota anche come First-order Shear Deformation Theory (FSDT).

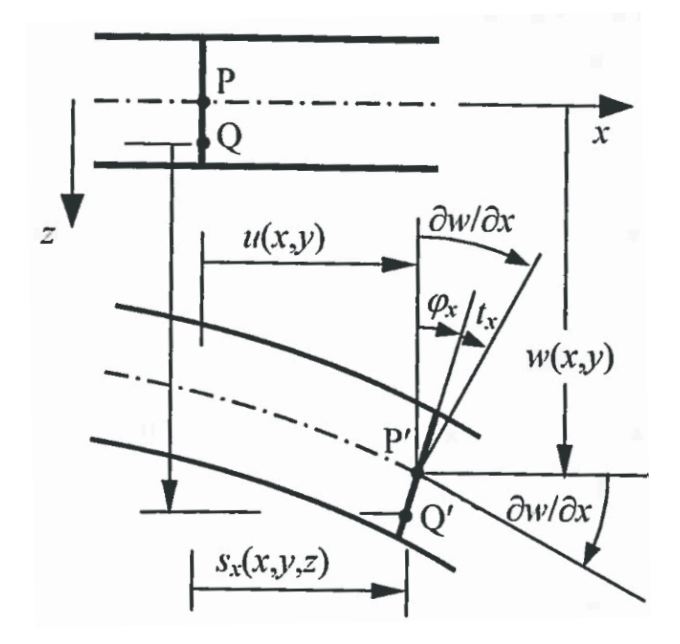

Figura 2.1 – Cinematica di una piastra alla Mindlin. [1]

In questa teoria, le funzioni  $w, \varphi_x \in \varphi_y$  che descrivono il campo di spostamenti fuori dal piano medio sono fra loro indipendenti e, a meno di infinitesimi di ordine superiore, si ha:

$$
s_x(x, y, z) = u(x, y) - z\varphi_x(x, y); \qquad [2.1]
$$
  
\n
$$
s_y(x, y, z) = v(x, y) - z\varphi_y(x, y); \qquad [2.2]
$$
  
\n
$$
s_z(x, y) = w(x, y).
$$
 [2.3]

Globalmente si hanno quindi 5 spostamenti generalizzati (tre componenti di spostamento e due di rotazione) raccolti nel vettore

$$
U(x, y) = [u(x, y), v(x, y), w(x, y), \varphi_x(x, y), \varphi_y(x, y)]^{T}.
$$
 [2.4]

Il legame fra spostamenti locali e generalizzati può essere espresso in forma matriciale come  $\underline{s} = [n] \underline{U}$ , con

$$
[n] = \begin{bmatrix} 1 & 0 & 0 & -z & 0 \\ 0 & 1 & 0 & 0 & -z \\ 0 & 0 & 1 & 0 & 0 \end{bmatrix}.
$$
 [2.5]

Le deformazioni che conseguono a questo modello cinematico sono:

$$
\varepsilon_x = \frac{\partial u}{\partial x} - z \frac{\partial \varphi_x}{\partial x},
$$
 [2.6]

$$
\varepsilon_{y} = \frac{\partial v}{\partial y} - z \frac{\partial \varphi_{y}}{\partial y},
$$
 [2.7]

$$
\gamma_{xy} = \frac{\partial u}{\partial y} + \frac{\partial v}{\partial x} - z \left( \frac{\partial \varphi_x}{\partial y} + \frac{\partial \varphi_y}{\partial x} \right), \qquad [2.8]
$$
  

$$
\gamma_{xz} = -\varphi_x + \frac{\partial w}{\partial x}, \qquad [2.9]
$$

$$
\gamma_{yz} = -\varphi_y + \frac{\partial w}{\partial y}, \qquad [2.10]
$$

mentre  $\varepsilon_z = 0$ . La differenza più evidente rispetto al caso delle piastre alla Kirchhoff è la presenza di scorrimenti angolari fuori piano medio, costanti sullo spessore della piastra. Le componenti non nulle verranno raggruppate nel vettore

$$
\underline{\varepsilon} = [\varepsilon_x, \varepsilon_y, \gamma_{xy}, \gamma_{zx}, \gamma_{zy}]^T. \qquad [2.11]
$$

Tale vettore può essere scomposto in due sottovettori, il primo dei quali contiene le 3 componenti presenti anche nelle piastre alla Kirchhoff,  $\underline{\varepsilon}_1$ , mentre il secondo contiene deformazioni taglianti fuori dal piano medio,  $\underline{\varepsilon}_2$ :

$$
\underline{\varepsilon}_{1} = \begin{bmatrix} \varepsilon_{x} \\ \varepsilon_{y} \\ \gamma_{xy} \end{bmatrix}; \qquad [2.12]
$$

$$
\underline{\varepsilon}_{2} = \begin{bmatrix} \gamma_{zx} \\ \gamma_{zy} \end{bmatrix} \qquad [2.13]
$$

Il primo può essere espresso come

$$
\underline{\varepsilon}_1(x, y, z) = \underline{q}_m(x, y) + z \underline{q}_f(x, y), \qquad [2.14]
$$

dove il vettore delle deformazioni generalizzate membranali,  $q_m$ , è

$$
\underline{q_m}(x, y) = \begin{bmatrix} \frac{\partial u}{\partial x} \\ \frac{\partial v}{\partial y} \\ \frac{\partial u}{\partial y} + \frac{\partial v}{\partial x} \end{bmatrix}, \qquad [2.15]
$$

mentre quello delle deformazioni generalizzate flessionali (o curvature),  $q_f$ , è dato da:

$$
\underline{q_f}(x, y) = \begin{bmatrix} -\frac{\partial \varphi_x}{\partial x} \\ -\frac{\partial \varphi_y}{\partial y} \\ -\left(\frac{\partial \varphi_y}{\partial x} + \frac{\partial \varphi_x}{\partial y}\right) \end{bmatrix}.
$$
 [2.16]

Le componenti di deformazione presenti nel secondo sottovettore (deformazioni taglianti) giocano esse stesse il ruolo di deformazioni generalizzate. Si porrà  $\gamma_{zx} = t_x$ ,  $\gamma_{zy} = t_y$ . Le deformazioni generalizzate verranno raggruppate nel vettore

$$
\underline{q}_t = \begin{bmatrix} t_x \\ t_y \end{bmatrix} = \begin{bmatrix} \frac{\partial w}{\partial x} - \varphi_x \\ \frac{\partial w}{\partial y} - \varphi_y \end{bmatrix} . \qquad [2.17]
$$

### **2.2.1 – Gli sforzi generalizzati [1]**

Gli sforzi generalizzati che caratterizzano il modello di piastra alla Mindlin si ricavano imponendo che il lavoro virtuale interno compiuto dalle variabili locali e da quelle generalizzate (per unità di superficie del piano medio) sia lo stesso, per qualunque spostamento virtuale compatibile con la cinematica del modello. Separando gli sforzi agenti parallelamente al piano medio,  $\sigma_1 = [\sigma_x, \sigma_y, \tau_{xy}]^T$ , dagli sforzi di taglio trasversali,  $\sigma_2 =$  $\tau_{xz}, \tau_{zy}$ ]<sup>T</sup>, si può scrivere:

$$
\frac{dL_i}{dA} = \int_{-h/2}^{+h/2} \left( \underline{\sigma}_1^T \underline{\hat{\epsilon}}_1 + \underline{\sigma}_2^T \underline{\hat{\epsilon}}_2 \right) dz = \underline{Q}_m^T \underline{\hat{q}}_m + \underline{Q}_f^T \underline{\hat{q}}_f + \underline{Q}_t^T \underline{\hat{q}}_t. \tag{2.18}
$$

Analogamente al modello di Kirchhoff, gli sforzi generalizzati associati alle deformazioni membranali e flessionali sono rispettivamente le forze membranali (per unità di lunghezza):

$$
\underline{Q}_m = \int_{-h/2}^{+h/2} \begin{bmatrix} \sigma_x \\ \sigma_y \\ \tau_{xy} \end{bmatrix} dz = \begin{bmatrix} N_x \\ N_y \\ N_{xy} \end{bmatrix} \qquad [2.19]
$$

e i momenti flettenti e torcenti (per unità di lunghezza):

$$
\underline{Q}_{f} = \int_{-h/2}^{+h/2} \begin{bmatrix} \sigma_{x} \\ \sigma_{y} \\ \tau_{xy} \end{bmatrix} z dz = \begin{bmatrix} M_{x} \\ M_{y} \\ M_{xy} \end{bmatrix} . \qquad [2.20]
$$

Caratteristici del modello di Mindlin sono invece gli sforzi generalizzati contenuti nel vettore  $Q_t$ , definiti come:

$$
\underline{Q}_t = \int_{-h/2}^{+h/2} \begin{bmatrix} \tau_{zx} \\ \tau_{zy} \end{bmatrix} dz = \begin{bmatrix} T_x \\ T_y \end{bmatrix}, \qquad [2.21]
$$

che sono le risultanti degli sforzi tangenziali fuori dal piano medio e rappresentano quindi delle forze taglianti trasversali (per unità di lunghezza). Si noti che  $T_x$ ,  $T_y$  possono essere viste come componenti cartesiane di un campo vettoriale  $[T]$  in  $R^2$ . In ... sono rappresentati i vari sforzi generalizzati del modello di Mindlin agenti su di un elemento di piastra.

# **1.2.2 – Le azioni generalizzate [1]**

I carichi generalizzati del modello si ottengono invece attraverso l'uguaglianza del lavoro virtuale (per unità di superficie) dei carichi esterni reali e generalizzati, per un qualunque campo di spostamenti infinitesimo e compatibile con la cinematica del modello. Limitandosi a considerare i carichi generalizzati equivalenti a forze di volume  $\left[ F \right] = \left[ F_x, F_y, F_z \right]^T$  si ha

$$
\frac{dL_e}{dA} = \int_{-h/2}^{+h/2} \left( F_x \hat{S}_x + F_y \hat{S}_y + F_z \hat{S}_z \right) dz = p_x \hat{u} + p_y \hat{v} + p\hat{w} + m_x \hat{\varphi}_x + m_y \hat{\varphi}_y \qquad [2.22]
$$

dove

$$
p_x = \int_{-h/2}^{+h/2} F_x(x, y, z) dz , \qquad [2.23]
$$
  
\n
$$
p_y = \int_{-h/2}^{h/2} F_y(x, y, z) dz , \qquad [2.24]
$$
  
\n
$$
p = \int_{-h/2}^{h/2} F_z(x, y, z) dz , \qquad [2.25]
$$

sono le risultanti delle forze di volume agenti sull'altezza della piastra (per unità di superficie), mentre

$$
m_x = -\int_{-h/2}^{+h/2} z F_x(x, y, z) dz , \qquad [2.26]
$$

$$
m_{y} = -\int_{-h/2}^{+h/2} z F_{y}(x, y, z) dz , \qquad [2.27]
$$

sono momenti per unità di superficie: questi ultimi carichi generalizzati sono assenti nel modello di piastra alla Kirchhoff.

#### **2.2.3 – Le equazioni indefinite di equilibrio [1]**

Le equazioni indefinite di equilibrio possono essere ricavate come al solito attraverso l'equazione dei lavori virtuali applicata ad un generico campo di piccoli spostamenti cinematicamente ammissibile. Limitandosi ad un campo caratterizzato da  $\hat{w} = \hat{\varphi}_x = \hat{\varphi}_y = 0$ , si ricavano le equazioni di equilibrio di tipo membranale del modello di piastra alla Kirchhoff. Considerando invece un campo caratterizzato ovunque da  $\hat{u} = \hat{v} = 0$  si ha le equazioni [2.28] e [2.29]:

$$
L_{i} = \int_{A} \left( Q_{f}^{T} \hat{q}_{f} + Q_{t}^{T} \hat{q}_{t} \right) dA = \int_{A} \left( M_{x} \hat{\chi}_{x} + M_{y} \hat{\chi}_{y} + M_{xy} \hat{\chi}_{xy} + T_{x} \hat{t}_{x} + T_{y} \hat{t}_{y} \right) dA =
$$
  
\n
$$
= - \int_{A} \left[ M_{x} \frac{\partial \hat{\varphi}_{x}}{\partial x} + M_{y} \frac{\partial \hat{\varphi}_{y}}{\partial y} + M_{xy} \left( \frac{\partial \hat{\varphi}_{x}}{\partial y} + \frac{\partial \hat{\varphi}_{y}}{\partial x} \right) + T_{x} \left( -\frac{\partial \hat{w}}{\partial x} + \hat{\varphi}_{x} \right) \right. \\ \left. + T_{y} \left( -\frac{\partial \hat{w}}{\partial y} + \hat{\varphi}_{y} \right) \right] dA,
$$
  
\n
$$
L_{e} = \int_{A} \left( p(x, y) \hat{w} + m_{x}(x, y) \hat{\varphi}_{x} + m_{y}(x, y) \hat{\varphi}_{y} \right) dA + \oint_{\Gamma} V_{c} \hat{w} ds + \oint_{\Gamma} \left( W_{n} \hat{\varphi}_{n} + W_{t} \hat{\varphi}_{t} \right) ds,
$$

dove  $V_c$  sono carichi trasversali (per unità di lunghezza) agenti sul contorno e  $W_n$  e  $W_t$  sono rispettivamente le componenti di eventuali momenti distribuiti lungo il contorno  $\Gamma$  della piastra, agenti rispettivamente nei piani individuati da  $(n, k)$  e da  $(t, k)$  (Figura 2.2).  $\varphi_n$  e  $\varphi_t$ rappresentano le rotazioni negli stessi piani di un segmento appartenente alla superficie laterale della piastra, inizialmente ortogonale al piano medio; queste ultime sono legate alle componenti cartesiane del vettore rotazione dalle relazioni

$$
\varphi_x = \varphi_n n_x - \varphi_t n_y, \qquad [2.30]
$$
  

$$
\varphi_y = \varphi_t n_x - \varphi_n n_y, \qquad [2.31]
$$

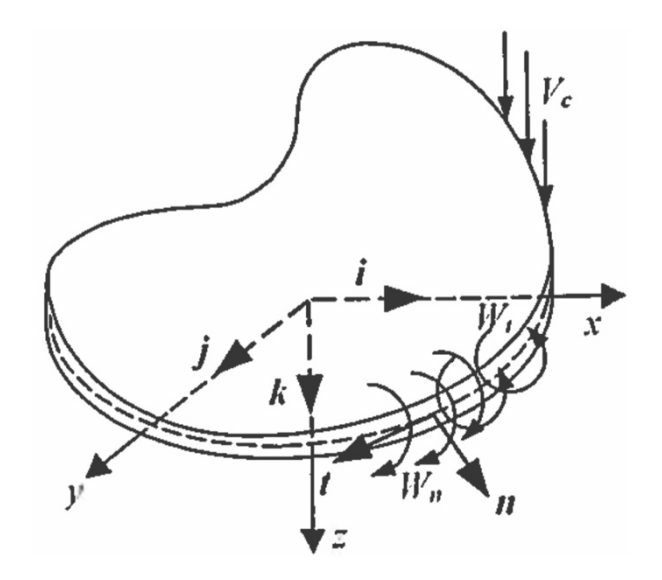

Figura 2.2 – Carichi agenti sul contorno  $\Gamma$  della piastra. [1]

In questo caso basta un'unica integrazione per parti per far sparire le derivate degli spostamenti virtuali generalizzati dall'espressione del lavoro virtuale interno. Applicando il teorema della divergenza si ottiene:

$$
L_{i} = \int_{A} \left[ \left( \frac{\partial M_{x}}{\partial x} + \frac{\partial M_{yx}}{\partial y} - T_{x} \right) \hat{\varphi}_{x} + \left( \frac{\partial M_{xy}}{\partial x} + \frac{\partial M_{y}}{\partial y} - T_{y} \right) \hat{\varphi}_{y} - \left( \frac{\partial T_{x}}{\partial x} + \frac{\partial T_{y}}{\partial y} \right) \hat{w} \right] dA
$$

$$
- \oint_{\Gamma} \left[ (M_{x} n_{x} + M_{yx} n_{y}) \hat{\varphi}_{x} + (M_{xy} n_{x} + M_{y} n_{y}) \hat{\varphi}_{y} + (T_{x} n_{x} + T_{y} n_{y}) \hat{w} \right] ds. \qquad [2.32]
$$

Infine, eguagliando indipendentemente i coefficienti di  $\hat{w}$ ,  $\hat{\varphi}_x$  e  $\hat{\varphi}_y$  che compaiono nei lavori virtuali interno ed esterno, sia in A che lungo  $\Gamma$ , si ottengono:

- le equazioni indefinite di equilibrio fuori dal piano medio

$$
\frac{\partial M_x}{\partial x} + \frac{\partial M_{yx}}{\partial y} - T_x = m_x, \qquad [2.33]
$$
  

$$
\frac{\partial M_{xy}}{\partial x} + \frac{\partial M_y}{\partial y} - T_y = m_y, \qquad [2.34]
$$
  

$$
\frac{\partial T_x}{\partial x} + \frac{\partial T_y}{\partial y} = -p \quad \text{in } A; \qquad [2.35]
$$

- le relative condizioni al contorno

$$
(M_{nn} =)M_{x}n_{x}^{2} + 2M_{xy}n_{x}n_{y} + M_{y}n_{y}^{2} = -W_{n},
$$
\n
$$
(M_{nt} =)(M_{y} - M_{x})n_{x}n_{y} + M_{xy}(n_{x}^{2} - n_{y}^{2}) = -W_{t},
$$
\n
$$
(T_{n} =)T_{x}n_{x} + T_{y}n_{y} = V_{c} \text{ su } \Gamma,
$$
\n
$$
(2.38)
$$

dove  $M_{nn}$  e  $M_{nt}$  sono le componenti normale e tangenziale del vettore momento  $[M_n]$  sul contorno della piastra, mentre  $T_n$  è la componente di [T] agente in un piano tangente alla superficie laterale delle piastre.

È interessante dare l'interpretazione meccanica delle equazioni ora ottenute mediante considerazioni di equilibrio. Fra i carichi esterni generalizzati, si trascurano per semplicità i momenti distribuiti. Le tre equazioni indefinite in A possono essere ottenute imponendo successivamente l'equilibrio alla rotazione intorno agli assi *x* ed *y* e l'equilibrio alla traslazione lungo *z* dell'elementino di piastra *dx* x *dy* x *h* mostrato in Figura 2.3.

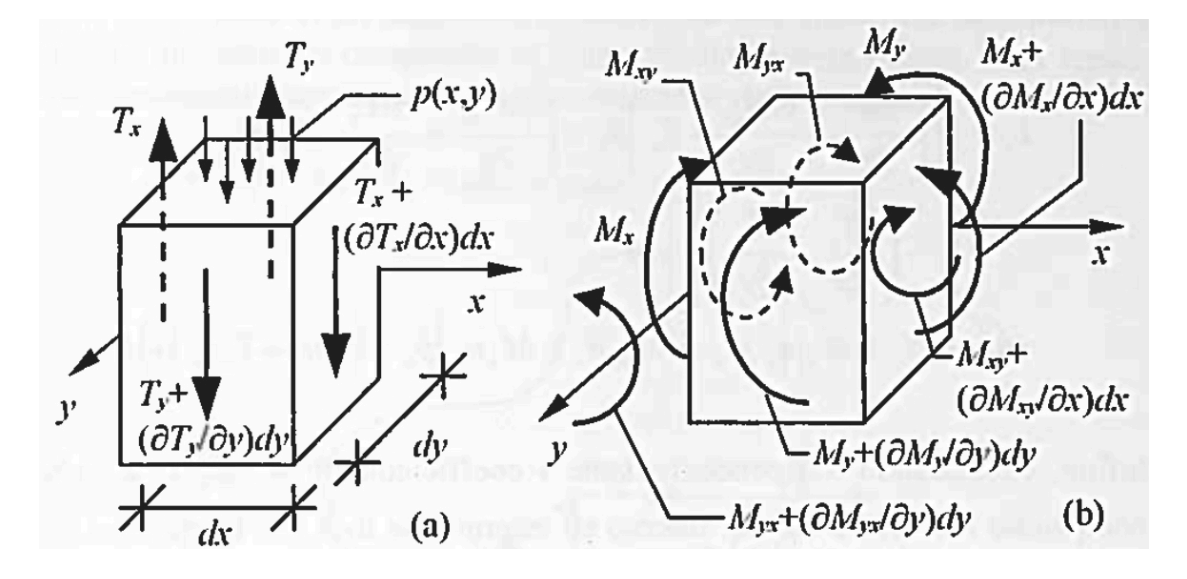

Figura 2.3 – Elementino infinitesimo di piastra alla Mindlin soggetto separatamente (a) a tagli trasversali e (b) a momenti. [1]

La prima di tali equazioni si scrive:

$$
-M_x dy + \left(M_x + \frac{\partial M_x}{\partial x} dx\right) dy - M_{yx} dx + \left(M_{yx} + \frac{\partial M_{yx}}{\partial y} dy\right) dx - T_x dy \times dx - T_y dx \times \frac{dx}{2}
$$

$$
+ \left(T_y + \frac{\partial T_y}{\partial y} dy\right) dx \times \frac{dx}{2} + (p dx dy) \times \frac{dx}{2} = 0 \qquad [2.39]
$$

e coincide, a meno di infinitesimi di ordine superiore, con la prima delle equazioni indefinite già ottenuta; in maniera del tutto analoga si ottiene la seconda. L'equilibrio alla traslazione verticale dell'elementino si scrive poi:

$$
-T_x dy + \left(T_x + \frac{\partial T_x}{\partial x} dx\right) dy - T_y dx + \left(T_y + \frac{\partial T_y}{\partial y} dy\right) dx + p dx dy = 0 \qquad [2.40]
$$

e coincide con l'ultima delle equazioni indefinite.

Ritagliando poi un elementino del tipo mostrato in Figura 2.4 a ridosso del contorno della piastra ed imponendone successivamente l'equilibrio alla rotazione, sia attorno alla normale uscente che attorno alla tangente del contorno, nonché l'equilibrio alla traslazione lungo *z*, si ottengono le tre condizioni al contorno già ricavate per altra via.

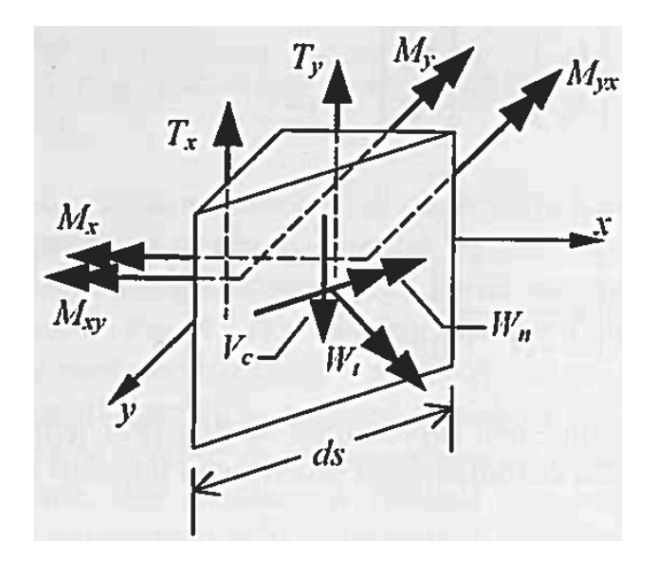

Figura 2.4 – Elementino ritagliato a ridosso del contorno e azioni su di esso agenti; i momenti vengono rappresentati mediante vettori doppi. [1]

### **2.2.4 – Il legame costitutivo [1]**

Il legame costitutivo in termini di variabili generalizzate per il modello di piastra alla Mindlin può essere ottenuto sostituendo nelle espressioni degli sforzi generalizzati le equazioni che traducono il legame costitutivo locale.

Per quanto riguarda il comportamento membranale e flessionale limitandosi al caso di piastra in materiale elastico lineare, omogeneo (sullo spessore) e isotropo, le matrici che legano le variabili generalizzate  $q_m$ ,  $q_f$ ,  $Q_m$  e  $Q_f$  attraverso le relazioni

$$
\underline{Q}_m = [D_m] \underline{q}_m, \qquad [2.41]
$$

$$
\underline{Q}_f = [D_f] \underline{q}_f \qquad [2.42]
$$

Si scrivono esplicitamente

$$
[D_m] = \frac{Eh}{1 - v^2} \begin{bmatrix} 1 & v & 0 \\ v & 1 & 0 \\ 0 & 0 & \frac{1 - v}{2} \end{bmatrix},
$$
 [2.43]

$$
[D_f] = \frac{Eh^3}{12(1 - v^2)} \begin{bmatrix} 1 & v & 0 \\ v & 1 & 0 \\ 0 & 0 & \frac{1 - v}{2} \end{bmatrix}, \qquad [2.44]
$$

Il legame fra sforzi tangenziali trasversali e i corrispondenti scorrimenti angolari si scrive

$$
\underline{\sigma}_2 = [d_2] \underline{\varepsilon}_2 \Leftrightarrow \begin{bmatrix} \tau_{zx} \\ \tau_{zy} \end{bmatrix} = [d_2] \begin{bmatrix} \gamma_{zx} \\ \gamma_{zy} \end{bmatrix}, \qquad [2.45]
$$

con

$$
[d_2] = \begin{bmatrix} G & 0 \\ 0 & G \end{bmatrix} = \frac{E}{2(1+\nu)} \begin{bmatrix} 1 & 0 \\ 0 & 1 \end{bmatrix}.
$$
 [2.46]

Sostituendo tale legame nell'espressione degli sforzi generalizzati di tipo tagliante, in virtù della costanza degli scorrimenti angolari lungo lo spessore della piastra si ha

$$
\underline{Q}_t = \int_{-h/2}^{+h/2} \left[ \begin{matrix} \tau_{xz} \\ \tau_{yz} \end{matrix} \right] dz = \left( \int_{-h/2}^{+h/2} [d_t] dz \right) \left[ \begin{matrix} \tau_x \\ \tau_y \end{matrix} \right] = [D_t] \underline{q}_t , \qquad [2.47]
$$

dove l'espressione della matrice  $[D_t]$  che lega tagli e scorrimenti angolari trasversali è semplicemente

$$
[D_t] = [d_2]h = Gh \begin{bmatrix} 1 & 0 \\ 0 & 1 \end{bmatrix}.
$$
 [2.48]

### **2.2.5 – Il "fattore di taglio" [1]**

Si noti che, nel caso di piastra elastica lineare omogenea e isotropa, grazie al completo disaccoppiamento fra le variabili di diversa natura (membranali, flessionali, taglianti), l'energia di deformazione (per unità di superficie del piano medio) risulta essere la somma di 3 contributi, ognuno associato alle variabili generalizzate della stessa natura:

$$
\frac{d\Omega}{dA} = \frac{1}{2} \int_{-h/2}^{+h/2} \underline{\sigma}^T \underline{\epsilon} dz = \frac{1}{2} \int_{-h/2}^{+h/2} (\underline{\sigma}_1^T \underline{\epsilon}_1 + \underline{\sigma}_2^T \underline{\epsilon}_2) dz = \frac{1}{2} \underline{\mathcal{Q}}_m^T \underline{\mathcal{q}}_m + \frac{1}{2} \underline{\mathcal{Q}}_f^T \underline{\mathcal{q}}_f + \frac{1}{2} \underline{\mathcal{Q}}_t^T \underline{\mathcal{q}}_t
$$
\n
$$
= \frac{d\Omega_m}{dA} + \frac{d\Omega_f}{dA} + \frac{d\Omega_t}{dA}. \qquad [2.49]
$$

In particolare, l'ultimo contributo rappresenta l'energia di deformazione di natura tagliante e vale

$$
\frac{d\Omega_t}{dA} = \frac{1}{2} \int_{-h/2}^{h/2} \underline{\varepsilon}_2^T [d_2] \underline{\varepsilon}_2 dz = \frac{1}{2} \underline{Q}_t^T \underline{q}_t = \frac{1}{2} \underline{q}_t^T [D_t] \underline{q}_t ; \qquad [2.50]
$$

questo contributo è assente nel modello di piastra alla Kirchhoff.

A questo punto va osservato che dal legame fra sforzi tangenziali e scorrimenti angolari conseguirebbero degli sforzi tangenziali costanti sullo spessore della piastra (Figura 2.5a). Ciò implica, tra l'altro, una violazione delle condizioni al contorno  $\tau_{xz}(\pm h/2) =$  $\tau_{vz}(\pm h/2) = 0$  che traducono l'ipotesi di assenza di forze di superficie tangenti alle facce superiore ed inferiore della piastra. Si tratta peraltro di una conseguenza della natura cinematica della teoria studiata, che conduce a risultati che violano, in generale, l'equilibrio locale e rispettano solo condizioni di equilibrio "in senso medio" (cioè nel senso del PLV).

Per ovviare a questo inconveniente, e similmente a quanto si fa nella teoria delle travi, è prassi comune proporre una modellazione degli sforzi di taglio trasversali tale da rispettare le condizioni di equilibrio non solo in media, ma anche al contorno, violando al contempo le equazioni di legame a livello locale. Si assumono pertanto le seguenti espressioni quadratiche dei tagli trasversali (figura 2.5b):

$$
\tau_{zx} = \frac{3}{2h} \left( 1 - \left(\frac{2z}{h}\right)^2 \right) T_x, \qquad [2.51]
$$
  

$$
\tau_{zy} = \frac{3}{2h} \left( 1 - \left(\frac{2z}{h}\right)^2 \right) T_y, \qquad [2.52]
$$

ovvero sinteticamente

$$
\underline{\sigma}_2 = S_t(z)\underline{Q}_t, \qquad [2.53]
$$

con

$$
S_t(z) = \frac{3}{2h} \left( 1 - \left(\frac{2z}{h}\right)^2 \right). \qquad [2.54]
$$

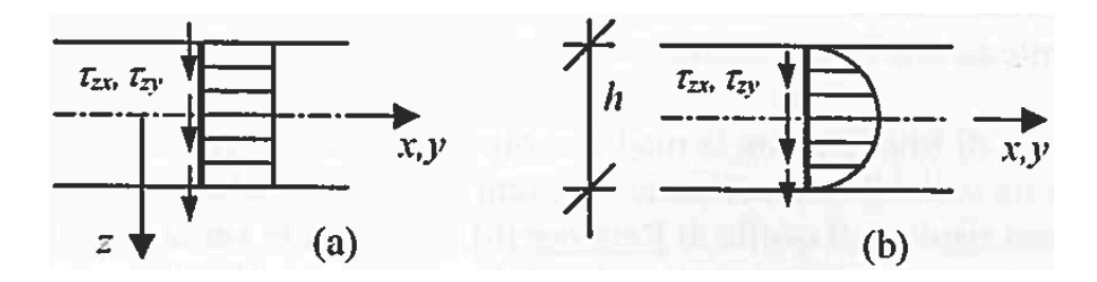

Figura 2.5 – Distribuzione degli sforzi tangenziali lungo lo spessore della piastra: (a) costante, coerentemente con l'ipotesi di scorrimenti angolari costanti; (b) parabolica, nel rispetto delle condizioni di equilibrio indefinito e al contorno. [1]

Introducendo questo risultato nell'espressione dell'energia di deformazione tagliante si ha

$$
\frac{d\Omega_t}{dA} = \frac{1}{2} \int_{-h/2}^{h/2} \frac{\sigma_z^T [d_2]^{-1} \sigma_z dz}{\sigma_z^T [d_2]^{-1} \sigma_z} dz = \frac{1}{2} \underbrace{Q_t^T}{Q_t} \left( \int_{-h/2}^{h/2} S_t^2(z) [d_2]^{-1} dz \right) \underbrace{Q_t}{Q_t}
$$
\n
$$
= \frac{1}{2} \underbrace{Q_t^T}_{S} \underbrace{6}_{[D_t]^{-1} Q_t}_{S} \tag{2.55}
$$

Posto

$$
[D_{t^*}] = \frac{5}{6} [D_t] = \frac{5}{6} Gh \begin{bmatrix} 1 & 0 \\ 0 & 1 \end{bmatrix}, \qquad [2.56]
$$

L'energia di deformazione a taglio si può scrivere nella forma

$$
\frac{d\Omega_t}{dA} = \frac{1}{2} \underline{q}_t^T [D_{t^*}] \underline{q}_t . \qquad [2.57]
$$

Si ricava così il legame modificato fra variabili generalizzate di natura tagliante:

$$
\underline{Q}_t = [D_{t^*}] \underline{q}_t = \frac{5}{6} h [D_t] \underline{q}_t .
$$
 [2.58]

Il fattore 5/6 tiene conto dell'ipotizzata distribuzione non uniforme delle tensioni tangenziali e gioca un ruolo sostanzialmente analogo a quello del "fattore di taglio" della teoria delle travi, col quale l'area effettiva della sezione viene ridotta ad un'area fittizia A<sup>∗</sup>. La sua introduzione consente di compensare in parte l'eccesso di rigidezza conseguente ad una formulazione puramente cinematica.

La teoria di Mindlin, con la modifica ora apportata a livello di legame costitutivo fra variabili generalizzate di natura tagliante, fornisce sostanzialmente gli stessi risultati di quella di Reissner, in cui fra le variabili generalizzate figurano non deformazioni taglianti, bensì azioni

taglianti vere e proprie: a rigore, si tratta dunque di una teoria non puramente cinematica, ma mista. La teoria di Mindlin dà origine ad un legame del tipo  $T_x = Ght_x$ , che risulta troppo rigido. Reissner, con la sua teoria mista, arriva spontaneamente alla definizione di una rigidezza tagliante del tipo  $Gh^*$ , dove  $h^*$  è uno spessore ridotto, ma non è in grado di risalire al campo di spostamenti associato agli scorrimenti medi  $t_x = T_x/Gh^*$ . Per tali motivi, la teoria delle piastre moderatamente spesse viene anche detta teoria di Reissner-Mindlin, essendo caratterizzata dalla cinematica di Mindlin e da un legame costitutivo fra le variabili generalizzate di natura tagliante modificato introducendo l'altezza ridotta caratteristica della teoria di Reissner.

#### **2.3 – Modellazione agli elementi finiti di una piastra omogenea [1]**

Il campo di spostamenti nelle piastre alla Mindlin è completamente definito dalla conoscenza di 5 campi scalari indipendenti  $u(x, y)$ ,  $v(x, y)$ ,  $w(x, y)$ ,  $\varphi_x(x, y)$  e  $\varphi_y(x, y)$  (spostamenti generalizzati del modello), che raggruppiamo nel vettore

$$
\underline{U}(x, y) = [u(x, y), v(x, y), w(x, y), \varphi_x(x, y), \varphi_y(x, y)]^T.
$$
 [2.59]

Supponiamo di discretizzare la piastra in EF isoparametrici e di assumere come g.d.l. i valori nodali degli spostamenti generalizzati; per il generico nodo j, di coordinate  $(x_i, y_i)$ , il vettore di g.d.l. sarà:

$$
\underline{U}_{j} = [u(x_{j}, y_{j}), v(x_{j}, y_{j}), w(x_{j}, y_{j}), \varphi_{x}(x_{j}, y_{j}), \varphi_{y}(x_{j}, y_{j})]^{T}
$$
  
=  $[u_{j}, v_{j}, w_{j}, \varphi_{xj}, \varphi_{yj}]^{T}$ . [2.60]

Ciascuno spostamento generalizzato viene modellato introducendo delle funzioni di forma per elementi di continui bidimensionali, in modo da dipendere soltanto dai propri valori nodali:

$$
u(x, y) = \sum_{j=1}^{n} N_j(x, y)u_j; \qquad [2.61]
$$
  

$$
v(x, y) = \sum_{j=1}^{n} N_j(x, y)v_j; \qquad [2.62]
$$

$$
w(x, y) = \sum_{j=1}^{n} N_j(x, y) w_j; \qquad [2.63]
$$

$$
\varphi_x(x, y) = \sum_{j=1}^n N_j(x, y)\varphi_{xj} ; \qquad [2.64]
$$

$$
\varphi_y(x, y) = \sum_{j=1}^n N_j(x, y)\varphi_{yj} ; \qquad [2.65]
$$

essendo  $n$  il numero di nodi dell'elemento. Sinteticamente:

$$
\underline{U}(x,y) = [N(x,y)]\underline{U}, \qquad [2.66]
$$

dove il vettore  $U$  raggruppa tutti i g.d.l. dell'elemento:

$$
\underline{U} = [u_1, v_1, w_1, \varphi_{x1}, \varphi_{y1}, u_2, v_2, w_2, \varphi_{x2}, \varphi_{y2}, \dots \dots \dots u_n, v_n, w_n, \varphi_{xn}, \varphi_{yn}]^T
$$
 [2.67]

e può immaginarsi scomposto in tanti sottovettori di 5 componenti  $(U_j)$  quanti sono i nodi  $(j = 1 ... n)$ .  $[N(x, y)]$  è la matrice delle funzioni di forma:

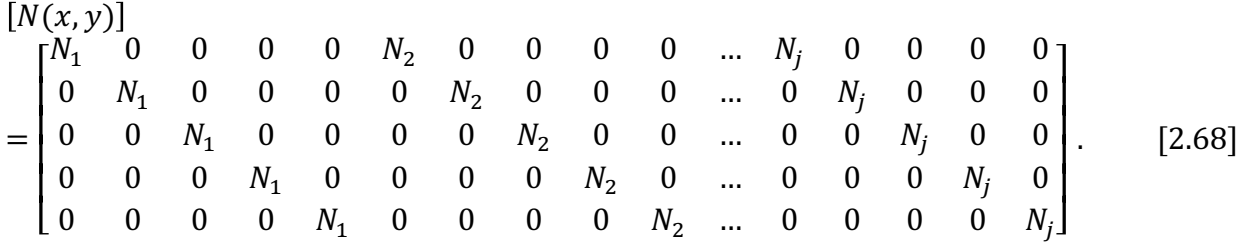

Le deformazioni generalizzate che conseguono a questa modellazione sono esprimibili come:

$$
\underline{q_m} = [B_m] \underline{U}, \qquad [2.69]
$$

$$
\underline{q_f} = [B_f] \underline{U}, \qquad [2.70]
$$

$$
\underline{q_t} = [B_t] \underline{U}. \qquad [2.71]
$$

Le matrici di congruenza interna  $[B_m]$ ,  $[B_f]$  e  $[B_t]$  sono associate alle deformazioni di tipo membranale, flessionale e tagliante, rispettivamente. Possono essere scomposte in sottomatrici, ciascuna delle quali traduce la dipendenza delle deformazioni dai g.d.l. di un nodo:

$$
B_m] = [[B_{m1}], [B_{m2}], ..., [B_{mn}]], \qquad [2.72]
$$
  
\n
$$
[B_f] = [[B_{f1}], [B_{f2}], ..., [B_{fn}]], \qquad [2.73]
$$
  
\n
$$
[B_t] = [[B_{t1}], [B_{t2}], ..., [B_{tn}]], \qquad [2.74]
$$

dove

$$
\begin{bmatrix} B_{mj} \end{bmatrix} = \begin{bmatrix} \frac{\partial N_j}{\partial x} & 0 & 0 & 0 & 0 \\ 0 & \frac{\partial N_j}{\partial y} & 0 & 0 & 0 \\ \frac{\partial N_j}{\partial y} & \frac{\partial N_j}{\partial x} & 0 & 0 & 0 \\ 0 & 0 & 0 & \frac{\partial N_j}{\partial x} & 0 \\ 0 & 0 & 0 & 0 & \frac{\partial N_j}{\partial y} \\ 0 & 0 & 0 & \frac{\partial N_j}{\partial y} & \frac{\partial N_j}{\partial x} \end{bmatrix}, \quad [2.76]
$$

$$
\begin{bmatrix} B_{tj} \end{bmatrix} = \begin{bmatrix} 0 & 0 & \frac{\partial N_j}{\partial x} & -N_j & 0 \\ 0 & 0 & \frac{\partial N_j}{\partial x} & -N_j & 0 \\ 0 & 0 & \frac{\partial N_j}{\partial y} & 0 & -N_j \end{bmatrix}. \quad [2.77]
$$

# **3 – Il fenomeno dello Shear locking [1]**

Nell'analisi in piccoli spostamenti di continui bi- e tridimensionali le deformazioni sono legate alle derivate prime degli spostamenti. Pertanto, nell'espressione dell'Energia Potenziale Totale del sistema figurano gli spostamenti assieme alle loro derivate prime e la convergenza della soluzione ad elementi finiti è assicurata se le funzioni che approssimano il campo degli spostamenti sono di classe  $C^1$  all'interno di ciascun elemento e di classe  $C^0$  alle interfacce fra elementi adiacenti.

Nella teoria delle piastre sottili "alla Kirchhoff" le deformazioni (generalizzate) comprendono le curvature del piano medio deformato della piastra, che sono legate alle derivate seconde dello spostamento trasversale dei punti del piano medio: l'analisi di una piastra alla Kirchhoff con EF conformi richiede pertanto che il campo di spostamenti sia modellato con funzioni di classe  $C<sup>1</sup>$  alle interfacce tra elementi adiacenti. Per l'analisi di questo tipo di problemi, non è facile generare funzioni di forma che possiedano tutti i requisiti di completezza e conformità necessari. Di conseguenza, la formulazione di EF conformi per piastre alla Kirchhoff risulta piuttosto complessa.

I più comuni EF per l'analisi di piastre sottili non sono conformi, ovvero non garantiscono la continuità delle derivate degli spostamenti lungo le interfacce. Ciononostante, elementi di questo tipo vengono largamente utilizzati perché danno risultati soddisfacenti, anche se non convergono monotonicamente alla soluzione esatta del problema (in termini di Energia Potenziale Totale), bensì in modo vario.

Rispetto alla teoria delle piastre sottili alla Kirchhoff, nell'analisi di piastre moderatamente spesse (o piastre "alla Mindlin") gli scorrimenti angolari fuori piano medio non sono trascurabili e anche le rotazioni di un generico segmento normale al piano medio figurano tra le incognite primarie del problema. Tutte le deformazioni generalizzate sono legate, al più, alle derivate prime delle incognite e la formulazione di elementi finiti completi e conformi, ovvero che garantiscono la continuità delle derivate degli spostamenti lungo le interfacce, è più agevole che non per piastre alla Kirchhoff. Possono tuttavia insorgere problemi di carattere numerico quando gli EF di piastra alla Mindlin vengono applicati all'analisi di piastre sottili, (fenomeno dello "shear locking"), in analogia ad elementi finiti di trave alla Timoshenko. In sostanza, ci si rende conto del fatto che la formulazione alla Mindlin non può dare risultati attendibili per piastre sottili se le matrici di rigidezza dell'elemento vengono integrate esattamente. Il fenomeno dello shear locking conduce infatti ad un'amplificazione spuria della rigidezza flessionale che ha come conseguenza una grossolana sottostima degli spostamenti trasversali.

Poiché l'analisi svolta in questa sede è formulata attraverso EF di piastra alla Mindlin e si riferisce a piastre sottili, il fenomeno dello shear locking non può essere trascurato a priori. Per questo motivo è stato scelto un elemento finito a sei nodi che, rispetto al classico elemento finito a tre nodi, garantisce la scomparsa del fenomeno di shear locking per piaste alla Mindlin [9].

### **4 – Tipologia di elemento finito adottata**

Nel seguito è presentata la formulazione dell'EF triangolare a sei nodi isoparametrico non gerarchico negli sforzi piani.

#### **4.1 – Elemento finito isoparametrico a sei nodi [2]**

La geometria dell'elemento è definita dalle coordinate dei sei nodi  $(x_i, y_i)$  con  $i =$ 1, 2, 3, 4, 5, 6. Gli angoli siano numerati come 1, 2, 3 in senso antiorario. I 3 nodi di lato siano numerati come 4, 5, 6 e siano opposti rispettivamente ai nodi d'angolo 3 ,1, 2. Le coordinate triangolari siano  $\xi_1$ ,  $\xi_2$  e  $\xi_3$  tali da soddisfare l'uguaglianza  $\xi_1 + \xi_2 + \xi_3 = 1$ . Siano  $N_i$  le seguenti funzioni di forma non gerarchiche:

$$
N_1 = \xi_1 (2\xi_1 - 1), \qquad [4.1]
$$
  
\n
$$
N_2 = \xi_2 (2\xi_2 - 1), \qquad [4.2]
$$
  
\n
$$
N_3 = \xi_3 (2\xi_3 - 1), \qquad [4.3]
$$
  
\n
$$
N_4 = 4\xi_1 \xi_2, \qquad [4.4]
$$
  
\n
$$
N_5 = 4\xi_2 \xi_3, \qquad [4.5]
$$
  
\n
$$
N_6 = 4\xi_3 \xi_1. \qquad [4.6]
$$

La definizione convenzionale isoparametrica non gerarchica di tale EF fa uso della seguente rappresentazione matriciale:

$$
\begin{bmatrix} 1 \ x \ y \ w \ w \end{bmatrix} = \begin{bmatrix} 1 & 1 & 1 & 1 & 1 & 1 \\ x_1 & x_2 & x_3 & x_4 & x_5 & x_6 \\ y_1 & y_2 & y_3 & y_4 & y_5 & y_6 \\ u_1 & u_2 & u_3 & u_4 & u_5 & u_6 \\ v_1 & v_2 & v_3 & v_4 & v_5 & v_6 \\ w_1 & w_2 & w_3 & w_4 & w_5 & w_6 \\ w_1 & w_2 & w_3 & w_4 & w_5 & w_6 \\ \varphi_x & \varphi_y & \varphi_x & \varphi_x & \varphi_x & \varphi_x & \varphi_y \\ \varphi_y & \varphi_y & \varphi_y & \varphi_y & \varphi_y & \varphi_y & \varphi_y \end{bmatrix} \begin{bmatrix} N_1 \\ N_2 \\ N_3 \\ N_4 \\ N_5 \\ N_6 \end{bmatrix} .
$$
 [4.7]

### **4.2 – Procedura di calcolo delle derivate parziali [2]**

L'implementazione del modello agli EF del sistema di piastra alla Mindlin necessita del calcolo delle derivate parziali rispetto a  $x e a y$  delle singole funzioni contenute nella matrice sopra riportata. A questo scopo consideriamo una generica funzione scalare  $\beta(\xi_1, \xi_2, \xi_3)$ , interpolata sul triangolo a sei nodi tramite le funzioni di forma quadratiche  $N_i$  sopra espresse:

$$
\beta = [\beta_1 \quad \beta_2 \quad \beta_3 \quad \beta_4 \quad \beta_5 \quad \beta_6] \begin{bmatrix} \xi_1(2\xi_1 - 1) \\ \xi_2(2\xi_2 - 1) \\ \xi_3(2\xi_3 - 1) \\ 4\xi_1\xi_2 \\ 4\xi_2\xi_3 \\ 4\xi_3\xi_1 \end{bmatrix} . \qquad [4.8]
$$

Il simbolo  $\beta$  può rappresentare  $x, y, u, v, w, \varphi_x$  o  $\varphi_y$  nella rappresentazione isoparametrica matriciale sopra riportata, o altre entità che variano sull'elemento come spessore, temperatura, etc. Considerando le derivate parziali rispetto a  $x$  e a y della funzione  $\beta$  ed applicando la regola della derivata totale alle singole funzioni di forma  $N_i$  si ottiene:

$$
\frac{\partial \beta}{\partial x} = \sum_{i=1}^{6} \beta_i \frac{\partial N_i}{\partial x} = \sum_{i=1}^{6} \beta_i \left( \frac{\partial N_i}{\partial \xi_1} \frac{\partial \xi_1}{\partial x} + \frac{\partial N_i}{\partial \xi_2} \frac{\partial \xi_2}{\partial x} + \frac{\partial N_i}{\partial \xi_3} \frac{\partial \xi_3}{\partial x} \right), \qquad [4.9]
$$
  

$$
\frac{\partial \beta}{\partial y} = \sum_{i=1}^{6} \beta_i \frac{\partial N_i}{\partial y} = \sum_{i=1}^{6} \beta_i \left( \frac{\partial N_i}{\partial \xi_1} \frac{\partial \xi_1}{\partial y} + \frac{\partial N_i}{\partial \xi_2} \frac{\partial \xi_2}{\partial y} + \frac{\partial N_i}{\partial \xi_3} \frac{\partial \xi_3}{\partial y} \right).
$$
 [4.10]

In forma matriciale:

$$
\begin{bmatrix}\n\frac{\partial \beta}{\partial x} \\
\frac{\partial \beta}{\partial y}\n\end{bmatrix} = \begin{bmatrix}\n\frac{\partial \xi_1}{\partial x} & \frac{\partial \xi_2}{\partial x} & \frac{\partial \xi_3}{\partial x} \\
\frac{\partial \xi_1}{\partial y} & \frac{\partial \xi_2}{\partial y} & \frac{\partial \xi_3}{\partial y}\n\end{bmatrix} \begin{bmatrix}\n\sum_{i=1}^{6} \beta_i \frac{\partial N_i}{\partial \xi_1} \\
\sum_{i=1}^{6} \beta_i \frac{\partial N_i}{\partial \xi_2} \\
\sum_{i=1}^{6} \beta_i \frac{\partial N_i}{\partial \xi_3}\n\end{bmatrix} .
$$
\n[4.11]

Trasponendo le matrici ad ambo i membri si ottiene:

$$
\left[\sum_{i=1}^{6} \beta_{i} \frac{\partial N_{i}}{\partial \xi_{1}} \right]_{i=1}^{6} \beta_{i} \frac{\partial N_{i}}{\partial \xi_{2}} \left[\sum_{i=1}^{6} \beta_{i} \frac{\partial N_{i}}{\partial \xi_{3}} \right] \begin{bmatrix} \frac{\partial \xi_{1}}{\partial x} & \frac{\partial \xi_{1}}{\partial y} \\ \frac{\partial \xi_{2}}{\partial x} & \frac{\partial \xi_{2}}{\partial y} \\ \frac{\partial \xi_{3}}{\partial x} & \frac{\partial \xi_{3}}{\partial y} \end{bmatrix} = \left[\frac{\partial \beta}{\partial x} \right] \frac{\partial \beta}{\partial y}\right]. \tag{4.12}
$$

Sia ora  $\beta = x, y$ :

$$
\left[\sum_{i=1}^{6} x_{i} \frac{\partial N_{i}}{\partial \xi_{1}} \right]_{i=1}^{6} x_{i} \frac{\partial N_{i}}{\partial \xi_{2}} \left[\sum_{i=1}^{6} x_{i} \frac{\partial N_{i}}{\partial \xi_{2}} \right]_{i=1}^{6} x_{i} \frac{\partial N_{i}}{\partial \xi_{3}} \left[\begin{array}{cc} \frac{\partial \xi_{1}}{\partial x} & \frac{\partial \xi_{1}}{\partial y} \\ \frac{\partial \xi_{2}}{\partial x} & \frac{\partial \xi_{2}}{\partial z} \\ \frac{\partial \xi_{2}}{\partial x} & \frac{\partial \xi_{2}}{\partial y} \end{array}\right] = \left[\begin{array}{cc} \frac{\partial x}{\partial x} & \frac{\partial x}{\partial y} \\ \frac{\partial y}{\partial x} & \frac{\partial y}{\partial y} \end{array}\right].
$$
\n
$$
\left[\sum_{i=1}^{6} y_{i} \frac{\partial N_{i}}{\partial \xi_{1}} \right]_{i=1}^{6} y_{i} \frac{\partial N_{i}}{\partial \xi_{2}} \left[\begin{array}{cc} \frac{\partial}{\partial x} & \frac{\partial}{\partial y} \\ \frac{\partial}{\partial x} & \frac{\partial}{\partial y} \end{array}\right]_{i=1}^{6} \left[\begin{array}{cc} 4.13 \end{array}\right]
$$

Perché la matrice dei coefficienti sia quadrata, si inserisce nella prima riga l'espressione  $\xi_1$  +  $\xi_2 + \xi_3 = 1$  derivandola rispetto a x e a y:

$$
\left[\sum_{i=1}^{6} x_{i} \frac{\partial N_{i}}{\partial \xi_{1}} \sum_{i=1}^{6} x_{i} \frac{\partial N_{i}}{\partial \xi_{2}} \sum_{i=1}^{6} x_{i} \frac{\partial N_{i}}{\partial \xi_{3}} \right] \left[\begin{array}{cc} \frac{\partial \xi_{1}}{\partial x} & \frac{\partial \xi_{1}}{\partial y} \\ \frac{\partial \xi_{2}}{\partial x} & \frac{\partial \xi_{2}}{\partial y} \\ \frac{\partial \xi_{3}}{\partial x} & \frac{\partial \xi_{2}}{\partial y} \end{array}\right] = \left[\begin{array}{cc} \frac{\partial 1}{\partial x} & \frac{\partial 1}{\partial y} \\ \frac{\partial x}{\partial x} & \frac{\partial x}{\partial y} \\ \frac{\partial x}{\partial x} & \frac{\partial x}{\partial y} \end{array}\right].
$$
\n
$$
\left[\sum_{i=1}^{6} y_{i} \frac{\partial N_{i}}{\partial \xi_{1}} \sum_{i=1}^{6} y_{i} \frac{\partial N_{i}}{\partial \xi_{2}} \sum_{i=1}^{6} y_{i} \frac{\partial N_{i}}{\partial \xi_{3}} \right] \left[\begin{array}{cc} \frac{\partial \xi_{1}}{\partial x} & \frac{\partial \xi_{2}}{\partial y} \\ \frac{\partial \xi_{2}}{\partial x} & \frac{\partial \xi_{3}}{\partial y} \end{array}\right] = \left[\begin{array}{cc} \frac{\partial 1}{\partial x} & \frac{\partial 1}{\partial y} \\ \frac{\partial x}{\partial x} & \frac{\partial y}{\partial y} \end{array}\right].
$$
\n
$$
(4.14)
$$

Essendo  $x \in y$  coordinate indipendenti, si ottiene che:

$$
\frac{\partial x}{\partial x} = \frac{\partial y}{\partial y} = 1, \qquad [4.15]
$$

$$
\frac{\partial 1}{\partial x} = \frac{\partial 1}{\partial y} = \frac{\partial x}{\partial y} = \frac{\partial y}{\partial x} = 0. \qquad [4.16]
$$

Di conseguenza si giunge al seguente sistema di equazioni lineari di terzo ordine:

$$
\left[\sum_{i=1}^{6} x_{i} \frac{\partial N_{i}}{\partial \xi_{1}} \sum_{i=1}^{6} x_{i} \frac{\partial N_{i}}{\partial \xi_{2}} \sum_{i=1}^{6} x_{i} \frac{\partial N_{i}}{\partial \xi_{3}} \right] \left[\frac{\partial \xi_{1}}{\partial x} \frac{\partial \xi_{1}}{\partial y} \right] = \begin{bmatrix} 0 & 0 \\ 0 & 0 \\ 0 & 1 \end{bmatrix}.
$$
\n
$$
\left[\sum_{i=1}^{6} y_{i} \frac{\partial N_{i}}{\partial \xi_{1}} \sum_{i=1}^{6} y_{i} \frac{\partial N_{i}}{\partial \xi_{2}} \sum_{i=1}^{6} y_{i} \frac{\partial N_{i}}{\partial \xi_{3}} \right] \left[\frac{\partial \xi_{2}}{\partial x} \frac{\partial \xi_{2}}{\partial y} \right] = \begin{bmatrix} 0 & 0 \\ 1 & 0 \\ 0 & 1 \end{bmatrix}.
$$
\n
$$
(4.17)
$$

Sostituendo le espressioni delle funzioni di forma e sviluppando le loro derivate rispetto alle coordinate triangolari, si ottiene:

$$
\begin{bmatrix} 1 & 1 & 1 \\ x_1(4\xi_1 - 1) + 4x_4\xi_2 + 4x_6\xi_3 & x_2(4\xi_2 - 1) + 4x_5\xi_3 + 4x_4\xi_1 & x_3(4\xi_3 - 1) + 4x_6\xi_1 + 4x_5\xi_2 \\ y_1(4\xi_1 - 1) + 4y_4\xi_2 + 4y_6\xi_3 & y_2(4\xi_2 - 1) + 4y_5\xi_3 + 4y_4\xi_1 & y_3(4\xi_3 - 1) + 4y_6\xi_1 + 4y_5\xi_2 \end{bmatrix}
$$

$$
\begin{bmatrix}\n\frac{\partial \xi_1}{\partial x} & \frac{\partial \xi_1}{\partial y} \\
\frac{\partial \xi_2}{\partial x} & \frac{\partial \xi_2}{\partial y} \\
\frac{\partial \xi_3}{\partial x} & \frac{\partial \xi_3}{\partial y}\n\end{bmatrix} = \begin{bmatrix}\n0 & 0 \\
1 & 0 \\
0 & 1\n\end{bmatrix}.
$$
\n[4.18]

In notazione matriciale compatta:

$$
[J][P] = [E]. \qquad [4.19]
$$

Di conseguenza, sostituendo le coordinate  $x_i$  e  $\xi_i$  all'interno della matrice [J], si ricava la matrice [P] delle derivate parziali delle  $\xi_i$  rispetto a x e a y. Una volta nota la matrice [P], è possibile ricavare le derivate parziali rispetto a  $x$  e a y della generica funzione scalare  $\beta$ attraverso la seguente uguaglianza inizialmente sviluppata:

$$
\begin{bmatrix}\n\frac{\partial \beta}{\partial x} \\
\frac{\partial \beta}{\partial y}\n\end{bmatrix} = \begin{bmatrix}\n\frac{\partial \xi_1}{\partial x} & \frac{\partial \xi_2}{\partial x} & \frac{\partial \xi_3}{\partial x} \\
\frac{\partial \xi_1}{\partial y} & \frac{\partial \xi_2}{\partial y} & \frac{\partial \xi_3}{\partial y}\n\end{bmatrix} \begin{bmatrix}\n\sum_{i=1}^{6} \beta_i \frac{\partial N_i}{\partial \xi_1} \\
\sum_{i=1}^{6} \beta_i \frac{\partial N_i}{\partial \xi_2} \\
\sum_{i=1}^{6} \beta_i \frac{\partial N_i}{\partial \xi_3}\n\end{bmatrix} .
$$
\n[4.20]

In analogia con i meglio noti EF isoparametrici quadrilateri, la matrice  $\lfloor \frac{1}{2} \rfloor$  è chiamata matrice Jacobiana. Ciononostante, il fattore *J* che appare nella trasformazione dell'elemento d'area

$$
dA = Jd\xi_1 d\xi_2 d\xi_3 \qquad [4.21]
$$

non è il  $det[J]$ , ma  $J = \frac{1}{2} det[J]$ . Se l'elemento triangolare ha lati ritti con nodi di lato a metà dei tre lati, si ricade nel caso di un EF triangolare a sei nodi isoparametrico gerarchico, ove *J* è costante ed uguale all'area del triangolo.

### **4.3 – Regola di integrazione numerica**

La matrice di rigidezza dell'elemento  $[K^e]$  è calcolata tramite la seguente regola di integrazione numerica valida per elementi triangolari [2]:

$$
[K^{e}] = \sum_{k=1}^{p} w_{k} \mathbf{B}^{T}(\xi_{ik}) \mathbf{C} \mathbf{B}(\xi_{ik}) J(\xi_{ik}); \qquad [4.22]
$$

ove  $p$  è il numero di punti di Gauss,  $({\xi}_{ik})$  rappresenta la tripletta di coordinate  $({\xi}_1, {\xi}_2, {\xi}_3)$  del k-esimo punto di integrazione, mentre  $w_k$  sono i pesi corrispondenti. Come appena precisato,  $J(\xi_{ik}) = \frac{1}{2} det[J]$ , ove [J] è la matrice Jacobiana. Nel caso in esame si è scelto di procedere con un'integrazione numerica con tre punti di Gauss nelle coordinate locali per il calcolo della matrice di rigidezza.

Il calcolo dei vettori delle forze nodali equivalenti si appoggia sulla medesima regola di integrazione con i medesimi tre punti di Gauss. L'espressione implementata risulta essere la seguente:

$$
\underline{P}_{f}^{e} = \sum_{k=1}^{p} w_{k} N^{T}(\xi_{ik}) F(\xi_{ik}) J(\xi_{ik}); \qquad [4.23]
$$

ove  $F(\xi_{ik})$  rappresenta in questa sede i carichi di superficie. I carichi concentrati non necessitano di integrazione numerica sull'elemento.

Mentre per il calcolo della matrice di rigidezza tre punti di integrazione determinano una sufficientemente accurata previsione numerica della matrice di rigidezza, nel caso della matrice di massa è stata mantenuta la medesima forma di integrazione, ma si è optato per un numero maggiore di punti di integrazione al fine di ridurne l'incertezza, scelta ormai convenzionale nel caso della matrice di massa. È stata scelta un'integrazione numerica che si appoggia su sei punti di integrazione, il doppio del numero usato per la matrice di rigidezza. L'espressione implementata risulta essere la seguente:

$$
[M^{e}] = \sum_{k=1}^{p} w_{k} N^{T}(\xi_{ik}) IN(\xi_{ik}) J(\xi_{ik});
$$
 [4.24]

ove I rappresenta la matrice dei momenti d'inerzia di massa che costituisce il contributo dato dall'inerzia rotazionale.

# **5 – Teoria di piastra multistrato**

#### **5.1 – Materiali ortotropi [3]**

Nella nostra trattazione delle piastre multistrato consideriamo i singoli strati come costituiti da materiali ortotropi. Modellare la piastra multistrato con materiali ortotropi significa poter includere la possibilità di adottare materiali trasversalmente isotropi ed isotropi. La scelta di prevedere a priori materiali ortotropi ci permette dunque di porci nella condizione più generale. Così facendo, sebbene l'analisi svolta in questa sede si riferisca principalmente a materiali isotropi, il modello agli EF generato si presta agevolmente ad ulteriori studi concernenti materiali non isotropi.

Un materiale si definisce ortotropo se possiede due piani di simmetria materiale. I due piani di simmetria materiale dello strato i-esimo sono i piani  $x_1 - x_2$  ed  $x_2 - x_3$ . Di conseguenza le componenti di sforzo  $\sigma_{11}$ ,  $\sigma_{22}$ ,  $\sigma_{33}$  e  $\sigma_{31}$  sono uguali alle corrispondenti componenti di sforzo nel sistema di riferimento ruotato  $(x_1'x_2'x_3')$ . Per questo motivo si dimostra la seguente uguaglianza inerente le costanti elastiche della matrice di rigidezza di ogni singolo strato:

$$
C_{16} = C_{26} = C_{36} = C_{45} = 0. \qquad [5.1]
$$

Per tale ragione la matrice di rigidezza di un materiale ortotropo presenta la seguente forma con nove costanti elastiche indipendenti:

$$
[C] = \begin{bmatrix} C_{11} & C_{12} & C_{13} & 0 & 0 & 0 \\ C_{21} & C_{22} & C_{23} & 0 & 0 & 0 \\ C_{13} & C_{23} & C_{33} & 0 & 0 & 0 \\ 0 & 0 & 0 & C_{44} & 0 & 0 \\ 0 & 0 & 0 & 0 & C_{55} & 0 \\ 0 & 0 & 0 & 0 & 0 & C_{66} \end{bmatrix} . \tag{5.2}
$$

L'equazione costitutiva assume dunque la seguente forma:

$$
\begin{bmatrix}\n\sigma_1 \\
\sigma_2 \\
\sigma_3 \\
\tau_{23} \\
\tau_{13} \\
\tau_{12}\n\end{bmatrix} =\n\begin{bmatrix}\nC_{11} & C_{12} & C_{13} & 0 & 0 & 0 \\
C_{21} & C_{22} & C_{23} & 0 & 0 & 0 \\
C_{13} & C_{23} & C_{33} & 0 & 0 & 0 \\
0 & 0 & 0 & C_{44} & 0 & 0 \\
0 & 0 & 0 & 0 & C_{55} & 0 \\
0 & 0 & 0 & 0 & 0 & C_{66}\n\end{bmatrix}\n\begin{bmatrix}\n\varepsilon_1 \\
\varepsilon_2 \\
\varepsilon_3 \\
\varepsilon_3 \\
\gamma_{23} \\
\gamma_{13} \\
\gamma_{12}\n\end{bmatrix}
$$
\n[5.3]

ove  $\varepsilon_{ij}$  sono le deformazioni assiali e  $\gamma_{ij} = 2\varepsilon_{ij}$  quelle di taglio, mentre  $\sigma_{ij}$  e  $\tau_{ij}$  denotano rispettivamente gli sforzi normali e gli sforzi di taglio.

La matrice di cedevolezza di un materiale ortotropo  $[S]$  possiede la medesima forma. Tramite la matrice di cedevolezza di un materiale ortotropo, l'equazione costitutiva si esprime come:

$$
\begin{bmatrix} \varepsilon_1 \\ \varepsilon_2 \\ \varepsilon_3 \\ \gamma_{23} \\ \gamma_{13} \\ \gamma_{12} \end{bmatrix} = \begin{bmatrix} S_{11} & S_{12} & S_{13} & 0 & 0 & 0 \\ S_{21} & S_{22} & S_{23} & 0 & 0 & 0 \\ S_{32} & S_{33} & S_{33} & 0 & 0 & 0 \\ 0 & 0 & 0 & S_{44} & 0 & 0 \\ 0 & 0 & 0 & S_{55} & 0 \\ 0 & 0 & 0 & 0 & S_{66} \end{bmatrix} \begin{bmatrix} \sigma_1 \\ \sigma_2 \\ \sigma_3 \\ \tau_{23} \\ \tau_{13} \\ \tau_{12} \end{bmatrix} . \qquad [5.4]
$$

Sostituendo le costanti ingegneristiche del materiale ortotropo secondo le coordinate materiali principali proprie del singolo strato in considerazione, la precedente equazione costitutiva diviene:

$$
\begin{bmatrix} \varepsilon_1 \\ \varepsilon_2 \\ \varepsilon_3 \\ \gamma_{23} \\ \gamma_{12} \end{bmatrix} = \begin{bmatrix} \frac{1}{E_1} & \frac{-\nu_{21}}{E_2} & \frac{-\nu_{31}}{E_3} & 0 & 0 & 0 \\ \frac{-\nu_{12}}{E_1} & \frac{1}{E_2} & \frac{-\nu_{32}}{E_3} & 0 & 0 & 0 \\ \frac{-\nu_{13}}{E_1} & \frac{-\nu_{23}}{E_2} & \frac{1}{E_3} & 0 & 0 & 0 \\ 0 & 0 & 0 & \frac{1}{G_{23}} & 0 & 0 \\ 0 & 0 & 0 & \frac{1}{G_{13}} & 0 \\ 0 & 0 & 0 & 0 & \frac{1}{G_{13}} \end{bmatrix} \begin{bmatrix} \sigma_1 \\ \sigma_2 \\ \sigma_3 \\ \tau_{23} \\ \tau_{14} \end{bmatrix} . \quad [5.5]
$$

ove in generale  $v_{ij} \neq v_{ji}$  ed  $E_1 \neq E_2 \neq E_3$ , mentre

$$
G_{ij} = \frac{E_i}{2(1 + v_{ij})}.
$$
 [5.6]

L'inversa della matrice di cedevolezza così ottenuta genera la matrice di rigidezza dello strato in questione:

$$
[C] = [S]^{-1}. \qquad [5.7]
$$

Per ricavare il comportamento globale della piastra multistrato, è necessario determinare le matrici di rigidezza e cedevolezza dello strato *i*-esimo rispetto al sistema di riferimento globale associato al multistrato. Si deve dunque procedere alla rotazione delle matrici di rigidezza e cedevolezza. A questo scopo si dimostra che:

$$
\begin{aligned}\n\[\overline{C}\] &= [T_1]^{-1} [C] [T_2], \quad [5.8] \\
\[\overline{S}\] &= [T_2]^{-1} [S] [T_1]. \quad [5.9]\n\end{aligned}
$$

ove  $[T_1]$  e  $[T_2]$  sono matrici di trasformazione. Consideriamo che la rotazione del sistema di riferimento principale proprio dello strato  $i$ -esimo rispetto al sistema di riferimento globale avvenga attorno al comune asse z. Sia  $\theta$  l'angolo positivo misurato in senso antiorario dall'asse  $x$  all'asse  $x_1$ . Denotiamo per comodità:

$$
m = \cos \theta, \qquad [5.10]
$$
  

$$
n = \sin \theta. \qquad [5.11]
$$

Le matrici di trasformazione  $[T_1]$  e  $[T_2]$  sono le seguenti:

$$
[T_{1}] = \begin{bmatrix} m^{2} & n^{2} & 0 & 0 & 0 & 2mn \\ n^{2} & m^{2} & 0 & 0 & 0 & -2mn \\ 0 & 0 & 1 & 0 & 0 & 0 \\ 0 & 0 & 0 & m & -n & 0 \\ 0 & 0 & 0 & n & m & 0 \\ -mn & mn & 0 & 0 & 0 & m^{2} - n^{2} \end{bmatrix}, [5.12]
$$

$$
[T_{2}] = \begin{bmatrix} m^{2} & n^{2} & 0 & 0 & 0 & mn \\ n^{2} & m^{2} & 0 & 0 & 0 & -mn \\ 0 & 0 & 1 & 0 & 0 & 0 \\ 0 & 0 & 0 & m & -n & 0 \\ 0 & 0 & 0 & m & m & 0 \\ -2mn & 2mn & 0 & 0 & 0 & m^{2} - n^{2} \end{bmatrix}.
$$

Si noti che le matrici di trasformazione differiscono di un fattore 2 in due termini.

Accade spesso che nell'analisi di compositi si verifichi la condizione di sforzo piano o che essa rappresenti un'ottima approssimazione. Per questo motivo ci si riferisce spesso ad equazioni costitutive in sforzo piano ove si fa uso delle matrici di rigidezza e cedevolezza ridotte. In particolare, si prova che l'equazione costitutiva in sforzo piano in coordinate globali dello strato  $i$ -esimo assume la forma:

$$
\begin{bmatrix} \sigma_1 \\ \sigma_2 \\ \tau_{12} \end{bmatrix} = \begin{bmatrix} \overline{Q}_{11} & \overline{Q}_{12} & \overline{Q}_{16} \\ \overline{Q}_{12} & \overline{Q}_{22} & \overline{Q}_{26} \\ \overline{Q}_{16} & \overline{Q}_{26} & \overline{Q}_{66} \end{bmatrix} \begin{bmatrix} \varepsilon_1 \\ \varepsilon_2 \\ \gamma_{12} \end{bmatrix} \tag{5.14}
$$

ove  $\overline{Q}_{ij}$  sono i coefficienti della matrice ridotta trasformata e definiti come:

$$
\overline{Q}_{ij} = \overline{C}_{ij} - \frac{\overline{C}_{i3}\overline{C}_{3j}}{\overline{C}_{33}}
$$
 [5.15]

con  $i, j = 1, 2, 6$ .

Operativamente la definizione delle matrici  $[A], [B], [D]$  e $[F]$ , che descrivono il comportamento di una piastra multistrato, si ottiene attraverso la matrice di rigidezza ridotta di ogni strato.

#### **5.2 – Introduzione alla teoria dei laminati [4]**

L'oggetto dei seguenti paragrafi è proporre una descrizione degli strumenti utili all'analisi dei campi di spostamento e di sforzo nelle strutture in materiali compositi a comportamento lineare.

Le soluzioni analitiche che permettono la determinazione esatta di questi campi sono rare. Di conseguenza faremo ricorso nel seguito a dei modelli approssimati. Questi modelli approssimati si appoggiano sull'assunzione che lo spessore di ogni strato e lo spessore del multistrato siano in genere piccoli rispetto alle altre dimensioni. Utilizzeremo un metodo di costruzione dei modelli approssimanti basato sulla formulazione variazionale di Hellinger-Reissner per i problemi di elasticità 3D (Reissner, 1950). Ci riferiremo ad essa poiché presenta il vantaggio di fornire contemporaneamente gli sforzi generalizzati, gli spostamenti generalizzati associati, le equazioni di equilibrio, le condizioni ai limiti e soprattutto il comportamento del modello approssimato. Questo approccio è stato utilizzato da Reissner per proporre una teoria approssimata di piastra che prende in considerazione la forza di taglio nel caso di una piastra omogenea. Pagano l'ha ripresa per la costruzione del suo modello "locale" di piastra multistrato (Pagano, 1978).

A grandi linee il metodo di costruzione dei modelli approssimati consiste in principio nella proposizione di una famiglia di campi di sforzo approssimanti 3D le cui componenti si esprimono tramite sforzi generalizzati, chiamati anche "forze interne generalizzate". Questi sforzi generalizzati rappresentano un'informazione sintetica essenziale sul sistema di forze interne agenti sui punti aventi la medesima proiezione sul piano medio della piastra multistrato.

A titolo semplificativo, supponiamo che i campi di sforzo approssimati siano compatibili con le forze date e applicate al bordo della piastra.

Introduciamo questa forma approssimata di campi di sforzo 3D nel funzionale di Hellinger-Reissner. Ne possiamo dedurre una relazione di equivalenza sui campi di spostamento 3D. I campi di spostamento che generano il medesimo lavoro virtuale nella famiglia di forse interne approssimate saranno equivalenti. Dunque se scegliamo un riferimento cartesiano ortonormale  $(e_x, e_y, e_z)$  tale per cui  $e_z$  sia perpendicolare agli strati, gli spostamenti generalizzati del modello sono queste classi d'equivalenza e si presentano come dei campi in  $(x, y)$  corrispondenti a delle medie ponderate dei campi 3D.

Scrivendo la stazionarietà del funzionale di Hellinger-Reissner rispetto a una variazione dei campi di spostamento generalizzati, ne dedurremo le equazioni di equilibrio e le condizioni ai limiti.

Scrivendo la stazionarietà del funzionale di Hellinger-Reissner rispetto alle forze generalizzate, ne dedurremo il comportamento approssimato.

### **5.3 – Sistema di riferimento [3]**

Nello sviluppo delle equazioni che descrivono la risposta elastica di un laminato composito, assumiamo che i singoli strati siano omogenei, ortotropi, trasversalmente isotropi o isotropi e soggetti ad uno stato di sforzo piano. La Figura 5.1 mostra lo schema di laminato al quale ci rifaremo. Sono chiaramente visibili i due sistemi di riferimento, quello locale, concorde con

le direzioni principali del materiale costituente il singolo strato, e quello globale riferito al sistema piastra multistrato nel suo insieme.

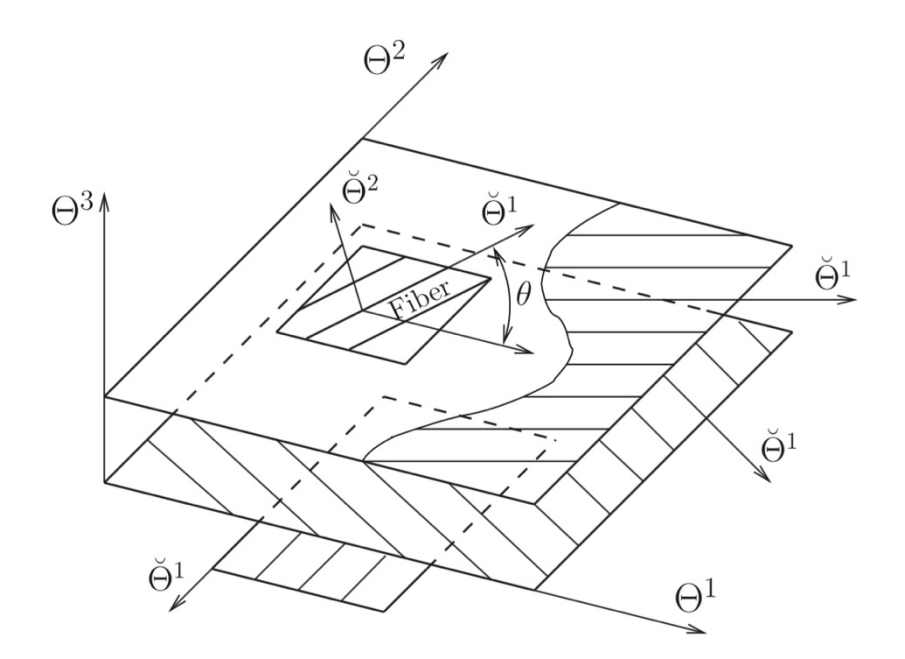

Figura 5.1 – Sistema di riferimento globale e sistemi di riferimento locali riferiti ai singoli strati. [5]

Consideriamo dunque una terna d'assi destrorsa come sistema di riferimento globale  $(x, y, z)$ con z perpendicolare al piano del laminato. L'origine del sistema di riferimento sia posto sul piano medio del laminato, a mezza via tra la superficie superiore ed inferiore del multistrato. Il composito sia costituito da N strati numerati in modo crescente, tali per cui l'ennesimo strato si trovi nelle z positive (Figura 5.2). Poiché i materiali degli strati sono a priori ortotropi, ogni strato presenta una propria direzione privilegiata delle fibre individuata da un angolo  $\theta^k$ , ove k indica il k-esimo strato. La direzione positiva di rotazione dell'angolo  $\theta^k$  segue la regola della mano destra, ovvero antioraria se l'asse z rivolto verso l'alto. La coordinata z della superficie superiore nelle z del k-esimo strato sia  $z<sub>k</sub>$ , mentre quella della superficie inferiore nelle z sia  $z_{k-1}$ . Di conseguenza lo spessore dello strato  $k$ -esimo è  $h_k = z_k - z_{k-1}$ . Considerando le due superfici superiore ed inferiore del multistrato, la superficie a coordinata z maggiore sia denotata con  $z_N$ , mentre quella a coordinata inferiore sia indicata con  $z_0$ . Lo spessore totale del multistrato sia  $h$ . Il piano medio del composito ha dunque coordinata  $z =$ 0, mentre le superfici superiore ed inferiore del multistrato hanno rispettivamente coordinate  $z = z_N = \frac{h}{2} e z = z_0 = -\frac{h}{2}$ .

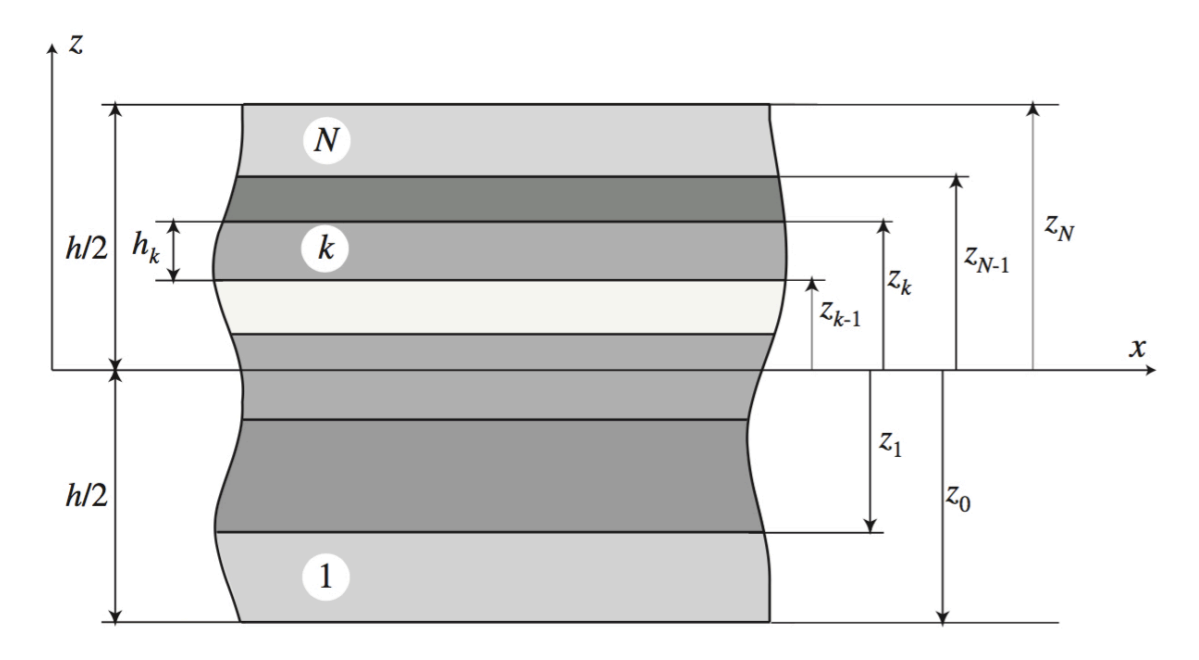

Figura 5.2 – Collocazione degli strati rispetto al piano medio della piastra. [6]

### **5.4 – Assunzioni della teoria laminare alla Reissner-Mindlin [3]**

Le seguenti assunzioni fondamentali caratterizzano la teoria laminare:

- Il composito sia costituito da strati perfettamente aderenti: non è previsto alcuno scorrimento tra superfici.
- Ogni strato sia di materiale omogeneo di proprietà note.
- Ogni strato possa essere ortotropo, trasversalmente isotropo o isotropo.
- Ogni strato sia in condizioni di sforzo piano.
- Il laminato si deformi secondo la seguente assunzione cinematica della teoria di piastra alla Reissner-Mindlin: segmenti inizialmente ortogonali al piano medio indeformato si trasformino in segmenti di pari lunghezza, non necessariamente ortogonali alla superficie media della piastra indeformata.

# **5.5 – Teoria dei laminati [4]**

In questo modello scegliamo di approssimare gli sforzi membranali  $\sigma_{\alpha\beta}$ , ove  $\alpha, \beta \in \{1,2\}$ , attraverso dei polinomi di grado uno per ogni strato. Così facendo utilizziamo i due seguenti campi per le componenti degli sforzi membranali  $\sigma_{\alpha\beta}$ :

- Il tensore piano di second'ordine  $[N^i]$  delle forze normali dello strato *i*-esimo:

$$
N_{\alpha\beta}^{i}(x,y) = \int\limits_{h_{i}^{-}}^{h_{i}^{+}} \sigma_{\alpha\beta}(x,y,z)dz
$$
 [5.16]

- Il tensore piano di second'ordine  $[M<sup>i</sup>]$  dei momenti flettenti dello strato *i*-esimo rispetto al piano medio dello strato:

$$
M_{\alpha\beta}^{i}(x,y) = \int\limits_{h_{i}^{-}}^{h_{i}^{+}} (z - h_{i}^{-}) \sigma_{\alpha\beta}(x,y,z) dz . \qquad [5.17]
$$

Gli sforzi membranali alla Reissner-Mindlin si scrivono dunque:

$$
\sigma_{\alpha\beta}^{aRM}(x, y, z) = N_{\alpha\beta}^i(x, y) \frac{P_0^i(z)}{e^i} + \frac{12}{e^i} M_{\alpha\beta}^i(x, y) P_1^i(z) \qquad z \in [h_i^-, h_i^+]. \tag{5.18}
$$

Le derivate rispetto a z degli sforzi di taglio  $\sigma_{13}^{aRM}$  e  $\sigma_{23}^{aRM}$  sono ricavate attraverso la prima equazione di equilibrio per  $\sigma_{13}^{aR M}$  e la seconda equazione di equilibrio per  $\sigma_{23}^{aR M}$ :

$$
\sigma_{\alpha 3,3}^{aRM}(x,y,z) = -\sigma_{\alpha\beta,\beta}^{aRM}(x,y,z) \,. \tag{5.19}
$$

L'integrazione di queste equazioni nello strato *i*-esimo permette di determinare  $\sigma_{\alpha3,3}^{aRM}$  dato un campo di sforzi approssimato  $C^{i}(x, y)$  vicino.

$$
P_1^i(z)
$$
 è una primitiva di  $\frac{P_1^i(z)}{e^i}$  e  $-\frac{P_2^i(z)}{e^i}$  è una primitiva di 12  $\frac{P_1^i(z)}{e^{i^2}}$ . Quindi:

$$
\sigma_{\alpha 3}^{aRM}(x, y, z) = -N_{\alpha \beta, \beta}^i(x, y)P_1^i(z) + M_{\alpha \beta, \beta}^i(x, y)\frac{P_2^i(z)}{e^i} + C^i(x, y)P_0^i(z).
$$
 [5.20]

L'integrazione deve essere svolta rispettando la continuità di  $\sigma_{\alpha}^{aRM}$  alle interfacce. Dunque i campi di sforzo approssimati  $C^{i}(x, y)$  sono legati dalle seguenti  $n - 1$  relazioni di continuità:

$$
-N_{\alpha\beta,\beta}^{i}P_{1}^{i}(h_{i}^{+})+M_{\alpha\beta,\beta}^{i}\frac{P_{2}^{i}(h_{i}^{+})}{e^{i}}+C^{i}P_{0}^{i}(h_{i}^{+})
$$
  
= 
$$
-N_{\alpha\beta,\beta}^{i+1}P_{1}^{i+1}(h_{i+1}^{-})+M_{\alpha\beta,\beta}^{i+1}\frac{P_{2}^{i+1}(h_{i+1}^{-})}{e^{i+1}}+C^{i+1}P_{0}^{i+1}(h_{i+1}^{-})
$$
. [5.21]

Queste equazioni permettono di determinare i campi  $C^{i}(x, y)$  in funzione di  $C^{i}(x, y)$ . Sono possibili diverse scelte per la definizione di  $C^1(x, y)$ . La scelta sopra riportata consegna un ruolo importante a un'altra forza interna generalizzata, la forza di taglio  $Q(x, y)$ :

$$
Q_{\alpha}(x,y) = \int\limits_{h_i^-}^{h_i^+} \sigma_{\alpha 3}(x,y,z) dz . \qquad [5.22]
$$

L'introduzione di questa nuova forza interna elimina l'indeterminazione nell'integrazione di  $\sigma_{\alpha3,3}$ . L'approssimazione precedente assicura la continuità di  $\sigma_{\alpha3}$  alle interfacce ed è coerente con l'introduzione di  $Q_{\alpha}$ :

$$
\sigma_{\alpha3}^{aRM}(x, y, z) = -N_{\alpha\beta,\beta}^{i}(x, y)P_{1}^{i}(z) + M_{\alpha\beta,\beta}^{i}(x, y)\frac{P_{2}^{i}(z)}{e^{i}} + \left[\frac{1}{e}\Big(Q_{\alpha}(x, y) - M_{\alpha\beta,\beta}(x, y)\Big) - \frac{1}{2}\sum_{j=1}^{i-1} N_{\alpha\beta,\beta}^{j}(x, y) + \frac{1}{2}\sum_{j=i+1}^{n} N_{\alpha\beta,\beta}^{j}(x, y) + \frac{M_{\alpha\beta,\beta}^{i}(x, y)}{e^{i}}\right]P_{0}^{i}(z). \quad [5.23]
$$

Ricordiamo che e è lo spessore totale:

$$
e = \sum_{i=1}^{n} e^{i} ; \qquad [5.24]
$$

ed  $[M]$  è il momento di flessione totale rispetto al piano medio del multistrato:

$$
\overline{h} = \frac{h_n^+ + h_1^+}{2}, \qquad [5.25]
$$

$$
[M] = \sum_{i=1}^n \left[ [M^i] + (\overline{h}_i - \overline{h}) [N^i] \right]. \qquad [5.26]
$$

Per ottenere l'espressione sopra riportata si utilizza la seguente relazione:

$$
\sum_{i=1}^{n} \frac{e^{i}}{2} \left( -\sum_{j=1}^{i-1} N_{\alpha\beta}^{j} + \sum_{j=i+1}^{n} N_{\alpha\beta}^{j} \right) = \sum_{i=1}^{n} (\overline{h}_{i} - \overline{h}) N_{\alpha\beta}^{i} \qquad [5.27]
$$

L'ultima equazione di equilibrio dà la derivata rispetto a z di  $\sigma_{33}^{aRM}$ :

$$
\sigma_{33,3}^{aRM}(x, y, z) = -\sigma_{\alpha_{3},\alpha}^{aRM}(x, y, z)
$$
 [5.28]
L'integrazione nello strato *i*-esimo di questa equazione permette di determinare  $\sigma_{33}^{aRM}$  dato un campo di sforzi approssimato  $D^{i}(x, y)$  vicino.

Ricordiamo che  $e^{i} \left( P_3^i(z) + \frac{2}{10} P_1^i(z) \right)$ è una primitiva di  $P_2^i(z)$ . Quindi:

$$
\sigma_{33}^{aRM}(x, y, z) = D^{i}(x, y)P_{0}^{i}(z)
$$
  
\n
$$
-\left\{\frac{6}{5}div\left(\frac{div}{e}\left[\frac{N^{i}(x, y)}{2}\right]\right)\right\}
$$
  
\n
$$
+ e^{i}\left[\frac{div}{e}\left(\frac{1}{e}\left(\frac{Q(x, y) - div[M(x, y)]}{2}\right)\right) - \frac{1}{2}\sum_{j=1}^{i-1}div\left(\frac{div}{N^{j}(x, y)}\right)\right)\right\}
$$
  
\n
$$
+\frac{1}{2}\sum_{j=i+1}^{n}div\left(\frac{div}{N^{j}(x, y)}\right)\right\}P_{1}^{i}(z) - \frac{e^{i}}{12}div\left(\frac{div}{N^{i}(x, y)}\right)P_{2}^{i}(z)
$$
  
\n
$$
-div\left(\frac{div}{N^{i}(x, y)}\right)P_{3}^{i}(z). \qquad [5.29]
$$

L'integrazione deve essere svolta rispettando la continuità di  $\sigma_{33}^{aRM}$  alle interfacce. Così facendo gli n campi di sforzi approssimati  $D^{i}(x, y)$  sono legati da  $n - 1$  relazioni di continuità, di cui tralasciamo la scrittura. Queste equazioni permettono di determinare  $\sigma_{33}^{aRM}$ dato il solo campo di sforzi approssimato  $D^1(x, y)$  vicino.

Abbiamo due condizioni al contorno:

$$
\sigma_{33}^{aRM}(x, y, h_1^-) = -T_3^-(x, y), \qquad [5.30]
$$
  
\n
$$
\sigma_{33}^{aRM}(x, y, h_n^+) = -T_3^+(x, y). \qquad [5.31]
$$

Sono possibili diverse scelte di integrazione. Quella fatta qui di seguito impone un ruolo equivalente alle facce superiore ed inferiore:

$$
\sigma_{33}^{aRM}(x, y, z) = \left\{ \frac{T_3^+(x, y) - T_3^-(x, y)}{2} - \frac{e^i}{12} \operatorname{div}(\underline{div}[N^i(x, y)]) \right\} \n+ \frac{1}{2} \sum_{k=i+1}^n \left[ e^k \left( \operatorname{div} \left( \frac{1}{e} \left( \underline{Q}(x, y) - \operatorname{div}[M(x, y)] \right) \right) + \operatorname{div}(\underline{div}[M^k(x, y)]) \right) \right. \n- \frac{1}{2} \sum_{j=1}^{k-1} \operatorname{div}(\underline{div}[N^j(x, y)]) + \frac{1}{2} \sum_{j=k+1}^n \operatorname{div}(\underline{div}[N^j(x, y)]) \right) \n- \frac{1}{2} \sum_{k=1}^{i-1} \left[ e^k \left( \operatorname{div} \left( \frac{1}{e} \left( \underline{Q}(x, y) - \operatorname{div}[M(x, y)] \right) \right) + \operatorname{div}(\underline{div}[M^k(x, y)]) \right) \right. \n- \frac{1}{2} \sum_{j=1}^{k-1} \operatorname{div}(\underline{div}[N^j(x, y)]) + \frac{1}{2} \sum_{j=k+1}^n \operatorname{div}(\underline{div}[N^j(x, y)]) \right) \right\} \left\{ P_0^i(z) \n- - \left\{ \frac{6}{5} \operatorname{div}(\underline{div}[M^i(x, y)]) \right\} \right\} \n- \frac{1}{5} \sum_{j=i+1}^{k-1} \operatorname{div}(\underline{div}[M^i(x, y)]) \n+ e^i \left[ \operatorname{div} \left( \frac{1}{e} \left( \underline{Q}(x, y) - \operatorname{div}[M(x, y)] \right) \right) - \frac{1}{2} \sum_{j=1}^{i-1} \operatorname{div}(\underline{div}[N^j(x, y)]) \right) \n+ \frac{1}{2} \sum_{j=i+1}^n \operatorname{div}(\underline{div}[N^j(x, y)]) \right\} P_1^i(z) - \frac{e^i}{12} \operatorname{div}(\underline{div}[N^i(x, y)]) P_2^i(z) \n- \operatorname{div}(\underline{div}[M^i(x, y)]) P_3^i
$$

Il campo di sforzi  $[\sigma^{aRM}]$  verifica per costruzione  $div([\sigma^{aRM}]) = 0$ . Affinché esso verifichi l'equilibrio, è sufficiente che:

$$
\sigma_{\alpha 3}^{aRM}(x, y, h_n^+) = T_\alpha^+, \qquad [5.33] \sigma_{\alpha 3}^{aRM}(x, y, h_n^+) = T_3^+ \qquad [5.34]
$$

e che

$$
\sigma_{\alpha_3}^{aRM}(x, y, h_1^-) = T_{\alpha}^-, \qquad [5.35]
$$
  
\n
$$
\sigma_{\alpha_3}^{aRM}(x, y, h_1^-) = T_3^-.
$$
 [5.36]

Si dimostra facilmente che questo implica le cinque relazioni seguenti:

$$
\frac{div([N(x, y)]) + \underline{T}^{+} + \underline{T}^{-} = 0, \qquad [5.37]}{\underline{div}([M(x, y)]) - \underline{Q} + \frac{e}{2}(\underline{T}^{+} - \underline{T}^{-}) = 0, \qquad [5.38]}\underline{div \underline{Q}} + T_{3}^{+} + T_{3}^{-} = 0 \qquad [5.39]
$$

ove abbiamo introdotto la forza membranale globale agente sul multistrato:

$$
[N] = \sum_{i=1}^{n} [N^{i}].
$$
 [5.40]

### **5.6 – Comportamento elastico [4]**

Il comportamento generalizzato che lega le forze interne generalizzate alle deformazioni generalizzate si ottiene imponendo la stazionarietà del funzionale di Hellinger-Reissner rispetto ad una variazione delle forze interne generalizzate. La stazionarietà rispetto ad una variazione delle forze interne generalizzate implica dunque che ogni deformazione generalizzata sia uguale alla derivata rispetto alla forza interna generalizzata corrispondente all'energia elastica espressa in sforzi approssimati. Ci interesseremo qui di seguito alla scrittura di tale energia.

Si tratta di esprimere i differenti termini dell'energia espressa come sforzo in funzione delle relazioni che legano gli sforzi tridimensionali approssimati  $[\sigma^{aRM}(x, y, z)]$  alle forze macroscopiche del modello di Reissner-Mindlin.

Indichiamo con:

 $[S<sup>i</sup>]$  il tensore di quart'ordine piano di cedevolezza rispetto alle forze tridimensionali membranali,

 $S_v^i$  lo scalare di cedevolezza rispetto alle forze tridimensionali di contatto alle interfacce tra strati,

 $S_Q^i$  il tensore di second'ordine piano di cedevolezza rispetto alle forze tridimensionali di taglio,

 $S_3^i$ ] il tensore di second'ordine piano di cedevolezza rispetto all'accoppiamento tra forze tridimensionali membranali e di contatto alle interfacce tra strati.

Questi tensori hanno per componenti:

$$
\begin{aligned}\n\left[S^{i}\right]_{\alpha\beta\gamma\delta} &= S_{\alpha\beta\gamma\delta}^{\prime i}, \qquad \left[5.41\right] \\
\left[S^{i}_{v}\right] &= S_{3333}^{\prime i}, \qquad \left[5.42\right] \\
\left[S^{i}_{Q}\right]_{\alpha\beta} &= 4S_{\alpha3\beta\beta}^{\prime i}, \qquad \left[5.43\right] \\
\left[S^{i}_{3}\right]_{\alpha\beta} &= 2S_{\alpha\beta33}^{\prime i} \qquad \left[5.44\right]\n\end{aligned}
$$

con:  $(\alpha, \beta) = \{1,2\}^2$ .

L'energia espressa in sforzi del campo di sforzi tridimensionale approssimato si esprime in ognuno degli strati in funzione di quattro termini:

$$
W_{3D}^{a^{*}} = \sum_{i=1}^{n} \int \left[ w_c^{a^{i^{*}}} + w_v^{a^{i^{*}}} + w_3^{a^{i^{*}}} + w_Q^{a^{i^{*}}} \right] dS \qquad [5.45]
$$

ove  $w_c^{a^{i^*}}$  è l'energia elastica degli sforzi membranali  $\sigma_{\alpha\beta}$  dello strato *i*-esimo:

$$
w_c^{a^{i^*}} = \frac{1}{2} \int\limits_{h_i^-}^{h_i^+} [\sigma^{a^*}] : [S^i] : [\sigma^{a^*}] dz , \qquad [5.46]
$$

 $w_\nu^{a^{i^*}}$  è l'energia elastica degli sforzi  $\sigma_{33}$  normali allo strato *i*-esimo:

$$
w_v^{a^{i^*}} = \frac{1}{2} \int\limits_{h_i^-}^{h_i^+} \sigma_{33}^{a^*} S_v^i \sigma_{33}^{a^*} dz \,, \qquad [5.47]
$$

 $w_3^{\alpha i^*}$  è l'energia elastica di accoppiamento tra gli sforzi membranali  $\sigma_{\alpha\beta}$  e gli sforzi normali  $\sigma_{33}$  dello strato *i*-esimo:

$$
w_3^{a^{i^*}} = \frac{1}{2} \int\limits_{h_i^-}^{h_i^+} ([\sigma^{a^*}] : [S_3^i]) \sigma_{33}^{a^*} dz , \qquad [5.48]
$$

 $w_q^{a^{i^*}}$  è l'energia elastica di taglio perpendicolare al piano dello strato *i*-esimo:

$$
w_{Q}^{a^{i^{*}}} = \frac{1}{2} \int\limits_{h_{i}^{-}}^{h_{i}^{+}} \sigma_{\alpha 3}^{a^{*}} \left[ S_{Q}^{i} \right]_{\alpha \beta} \sigma_{\beta 3}^{a^{*}} dz \,. \tag{5.49}
$$

Per ottenere un modello più semplice e più operativo, trascuriamo i termini  $w_v^{i^*}$  e  $w_3^{i^*}$ .

L'energia elastica  $w_v^{i^*}$  degli sforzi  $\sigma_{33}$  normali allo strato *i*-esimo, è importante solo sotto carichi concentrati e vicino ai bordi. Essa ha dunque solo una lieve influenza sul problema di rigidezza globale che ci interessa.

Per quanto riguarda l'energia elastica  $w_3^{i^*}$  di accoppiamento tra gli sforzi membranali  $\sigma_{\alpha\beta}$  e gli sforzi normali  $\sigma_{33}$  dello strato *i*-esimo, essa è legata alle conseguenze de l'effetto Poisson dovuto allo "schiacciamento degli strati".

Nell'energia elastica di taglio perpendicolare al piano dello strato *i*-esimo  $w_Q^{RM^{i^*}}$ , appaiono dunque dei termini in  $div[M^i]$  e in  $div[N^i]$  che trascuriamo. I termini rimanenti dell'energia sono:

$$
2w_c^{RM^{i^*}} = [N^i]^* : \frac{[S^i]}{e^i} : [N^i]^* + [M^i]^* : \frac{12}{e^i} [S^i] : [M^i]^*, \qquad [5.50]
$$

$$
2w_Q^{RM^{i^*}} = \frac{e^i}{e^2} Q_a^* [S_Q^i]_{\alpha\beta} Q_b^*.
$$

Il comportamento si scrive dunque:

$$
Sym([Grad \underline{W}]) + (\overline{h}_i - \overline{h})Sym([Grad \underline{\Phi}]) = \frac{[S^i]}{e^i} : [N^i], \qquad [5.52]
$$

$$
\underline{\Phi} + \underline{Grad}W_3 = \left(\sum_{i=1}^n \frac{e^i [S_Q^i]}{e^2}\right) \underline{Q}, \qquad [5.53]
$$

$$
Sym([Grad \underline{\Phi}]) = \frac{12}{e^{i^3}} [S^i] : [M^i] \qquad [5.54]
$$

per  $i = 1, ... n$ .

Queste equazioni rappresentano il comportamento dello strato  $i$ -esimo. Esso permette in particolare di calcolare gli sforzi generalizzati dello strato  $[N^i]$  ed  $[M^i]$  e la forza di taglio globale  $Q$  a partire dalla deformata del multistrato. Tramite  $[N^i]$ ,  $[M^i]$  e  $Q$  possiamo allora calcolare lo sforzo 3D approssimato in tutti i punti, essenziale qualora si volesse studiare la rottura.

Tuttavia, di solito l'interesse maggiore ricade sulla deformata globale del multistrato. Risulta più semplice allora utilizzare le forze membranali globali  $[N] = \sum_{i=1}^{n} [N^i]$ , i momenti flettenti globali  $[M] = \sum_{i=1}^{n} |[M^{i}] + (\overline{h}_{i} - \overline{h})[N^{i}]|$  e la forza di taglio Q. Ne deduciamo il comportamento globale alla Reissner-Mindlin [5.55], [5.56], [5.57]:

$$
\begin{cases}\n[N] = \left(\sum_{i=1}^{n} e^{i} [S^{i}]^{-1}\right) : Sym([Grad \underline{W}]) + \left[\sum_{i=1}^{n} e^{i} (\overline{h}_{i} - \overline{h}) [S^{i}]^{-1}\right] : Sym([Grad \underline{\Phi}]) \\
[M] = \left[\sum_{i=1}^{n} e^{i} (\overline{h}_{i} - \overline{h}) [S^{i}]^{-1}\right] : Sym([Grad \underline{W}]) + \left\{\sum_{i=1}^{n} \left[e^{i} (\overline{h}_{i} - \overline{h})^{2} + \frac{e^{i^{3}}}{12}\right] [S^{i}]^{-1}\right\} : Sym([Grad \underline{\Phi}]) \\
\underline{Q} = \left(\sum_{i=1}^{n} \frac{e^{i} [S_{Q}^{i}]}{e^{2}}\right)^{-1} \left(\underline{\Phi} + \underline{Grad}W_{3}\right)\n\end{cases}
$$

Indichiamo classicamente:

$$
[A] = \sum_{i=1}^{n} e^{i} [S^{i}]^{-1}, \qquad [5.58]
$$
  
\n
$$
[B] = \sum_{i=1}^{n} e^{i} (\overline{h}_{i} - \overline{h}) [S^{i}]^{-1}, \qquad [5.59]
$$
  
\n
$$
[D] = \sum_{i=1}^{n} \left[ e^{i} (\overline{h}_{i} - \overline{h})^{2} + \frac{e^{i^{3}}}{12} \right] [S^{i}]^{-1}. \qquad [5.60]
$$

Indichiamo inoltre:

$$
[F] = \left(\sum_{i=1}^{n} \frac{e^{i} [S_{Q}^{i}]}{e^{2}}\right)^{-1}.
$$
 [5.61]

La matrice  $[F]$  è chiamata matrice di rigidezza di piastra per le forze di taglio. Introduciamo le deformazioni generalizzate:

$$
[\varepsilon] = Sym([Grad \underline{W}]), \qquad [5.62]
$$

$$
[\chi] = Sym([Grad \underline{\Phi}]), \qquad [5.63]
$$

$$
\underline{d}_Q = \underline{\Phi} + \underline{Grad}W_3. \qquad [5.64]
$$

Troviamo allora la scrittura abituale del comportamento di una piastra multistrato nella teoria di Reissner-Mindlin [5.65], [5.66], [5.67]:

$$
\begin{cases}\n[N] = [A]: [\varepsilon] + [B]: [\chi] \\
[M] = [B]: [\varepsilon] + [D]: [\chi] \\
\underline{Q} = [F] \underline{d}_Q\n\end{cases}
$$

Indichiamo di seguito un'altra espressione di  $\lfloor F \rfloor$  solitamente incontrata in letteratura:

$$
[F] = \sum_{i=1}^{n} e^{i} [S_{Q}^{i}]^{-1}.
$$
 [5.68]

Tale espressione deriva da un approccio meno rigoroso che combina ipotesi contraddittorie su deformazioni piane e sforzi piani. Essa è compatibile solo col caso di una piastra omogenea (un solo strato).

L'espressione seguente

$$
[F] = \left(\sum_{i=1}^{n} \frac{e^{i} [S_{Q}^{i}]}{e^{2}}\right)^{-1}
$$
 [5.69]

è stata stabilita da Karam Sab (Sab, 1995) attraverso un metodo diverso da quello utilizzato in questa trattazione ed ispirato a l'approccio di Salençon (Salençon, 1989) per la determinazione del comportamento delle travi. Questo metodo si appoggia sulla risoluzione analitica esatta di un problema elastico tridimensionale accuratamente scelto.

Utilizzando una notazione matriciale per esprimere la relazione lineare tra le forze generalizzate e le deformazioni generalizzate, si fa intervenire una matrice  $(8\times8)$ :

$$
\begin{bmatrix} N_{11} \\ N_{22} \\ N_{12} \\ N_{11} \\ N_{22} \\ N_{12} \\ N_{12} \\ Q_1 \\ Q_2 \end{bmatrix} = \begin{bmatrix} [A] & [B] & 0 \\ [B] & [D] & 0 \\ [B] & [D] & 0 \\ 0 & 0 & [F] \end{bmatrix} \begin{bmatrix} \varepsilon_{11} \\ \varepsilon_{22} \\ 2\varepsilon_{12} \\ \chi_{21} \\ \chi_{22} \\ 2\chi_{12} \\ d_{Q_1} \\ d_{Q_2} \end{bmatrix} . \qquad [5.70]
$$

Tenuto conto della presenza dei fattori 2 davanti alle componenti  $\varepsilon_{12}$  e  $\chi_{12}$  nel vettore delle deformazioni generalizzate, le componenti delle matrici  $(3\times3)$  [A], [B] e [D] sono esattamente le componenti delle espressioni di  $[A]$ ,  $[B]$  e  $[D]$  date in precedenza. Questa matrice è chiamata matrice di rigidezza di piastra (detta ABBDF). In particolare:

la matrice  $(3\times3)$  [A] è detta "matrice di rigidezza membranale", la matrice  $(3\times3)$  [B] è detta "matrice di accoppiamento membranale flessionale", la matrice  $(3\times3)$  [D] è detta "matrice di rigidezza a flessione", la matrice  $(2\times2)$  [F] è detta "matrice di rigidezza di piastra per le forze di taglio".

I coefficienti delle matrici  $[A]$ ,  $[B]$  e  $[D]$  sono combinazioni lineari delle componenti delle matrici di rigidezza in sforzi piani di ognuno degli strati nel riferimento cartesiano globale, mentre sono combinazioni lineari delle componenti delle matrici di rigidezza per le forze tridimensionali di taglio di ogni strato nel riferimento cartesiano globale nel caso di  $\vert F \vert$ . Accade spesso che nell'analisi di compositi si verifichi la condizione di sforzo piano o che essa rappresenti un'ottima approssimazione. Dunque ci si riferisce spesso ad equazioni costitutive in sforzo piano ove si fa uso delle matrici di rigidezza e cedevolezza ridotte.

In questa trattazione il piano medio della piastra multistrato si fa coincidere con  $z = 0$ . Per questo motivo e considerando l'introduzione di matrici di rigidezza ridotte, le espressioni delle matrici  $[A], [B]$  e  $[D]$  adoperate nel modello agli EF sono:

$$
[A] = \sum_{k=1}^{n} (z_k - z_{k-1}) [\overline{Q}]^k, \qquad [5.71]
$$
  
\n
$$
[B] = \frac{1}{2} \sum_{k=1}^{n} (z_k^2 - z_{k-1}^2) [\overline{Q}]^k, \qquad [5.72]
$$
  
\n
$$
[D] = \frac{1}{3} \sum_{k=1}^{n} (z_k^3 - z_{k-1}^3) [\overline{Q}]^k \qquad [5.73]
$$

ove  $\overline{Q}$ <sup>k</sup> rappresenta la matrice di rigidezza ridotta del k-esimo strato nel riferimento globale della piastra multistrato.

L'espressione che invece definisce la matrice  $\lfloor F \rfloor$  adoperata nel modello agli EF è:

$$
[F]^{-1} = \sum_{k=1}^{n} \frac{z_k - z_{k-1}}{(z_n - z_0)^2} \begin{bmatrix} \overline{S}_{77} & \overline{S}_{78} \\ \overline{S}_{78} & \overline{S}_{88} \end{bmatrix}^{-1} \tag{5.74}
$$

ove  $\overline{S}_{77}$ ,  $S_{88}$  e  $\overline{S}_{78}$  sono le componenti della matrice di cedevolezza ridotta nel riferimento globale della piastra multistrato ed assumono le seguenti espressioni:

$$
\overline{S}_{77} = \frac{2(1 + v_{23})}{E_2} (\sin \theta^k)^2 + \frac{1}{G_{12}} (\cos \theta^k)^2, \qquad [5.75]
$$
  

$$
\overline{S}_{88} = \frac{1}{G_{12}} (\sin \theta^k)^2 + \frac{2(1 + v_{23})}{E_2} (\cos \theta^k)^2, \qquad [5.76]
$$
  

$$
\overline{S}_{78} = \sin \theta^k \cos \theta^k (\overline{S}_{88} - \overline{S}_{77})
$$
 [5.77]

ove  $\theta^k$  è l'angolo di rotazione positivo calcolato in senso antiorario del sistema di riferimento principale proprio del materiale dello strato k-esimo rispetto al sistema di riferimento globale.

# **6– Matrici implementate**

### **6.1 – Matrice di rigidezza e vettore dei carichi**

Le interpolazioni degli spostamenti e delle deformazioni presentata nello sviluppo del modello di elemento finito triangolare a sei nodi isoparametrico sono utilizzate per esprimere la matrice di rigidezza dell'elemento di piastra laminare composita oggetto di studio in questa sede. Partiamo dunque dalla definizione di lavoro interno ottenuta tramite approccio variazionale per ricavarne l'espressione della matrice di rigidezza dell'elemento:

$$
\int_{\Omega} C_{ijkl} \varepsilon_{kl} \delta \varepsilon_{ij} d\Omega ; \qquad [6.1]
$$

ove Ω è il volume dell'elemento,  $C_{ijkl}$  è la matrice di rigidezza derivante dalla legge costitutiva del materiale multistrato associato all'elemento ed  $\varepsilon_{kl}$  sono le deformazioni generalizzate. In particolare, nella teoria degli elementi finiti si dimostrano le seguenti uguaglianze, già precedentemente espresse:

$$
\underline{q_m} = [B_m] \underline{U} ; \qquad [6.2]
$$
  

$$
\underline{q_f} = [B_f] \underline{U} ; \qquad [6.3]
$$
  

$$
\underline{q_t} = [B_t] \underline{U} ; \qquad [6.4]
$$

ove le matrici di congruenza interna  $[B_m]$ ,  $[B_f]$  e  $[B_t]$  sono associate alle deformazioni generalizzate di tipo membranale  $q_m$ , flessionale  $q_f$  e tagliante  $q_t$ , rispettivamente. Il vettore 5 raggruppa tutti i gradi di libertà dell'elemento. Possiamo quindi sinteticamente scrivere:

$$
\underline{\varepsilon} = [B] \underline{U} ; \qquad [6.5]
$$

ove  $\varepsilon$  e [B] sono rispettivamente il vettore delle deformazioni generalizzate e la matrice di congruenza interna. L'espressione iniziale derivante dall'approccio variazionale si può ora esprimere come:

$$
\int_{\Omega} C_{ijkl} \varepsilon_{kl} \delta \varepsilon_{ij} d\Omega = \int_{\Omega} \delta \underline{\varepsilon}^{T} [C] \underline{\varepsilon} d\Omega = \int_{\Omega} \delta \underline{U}^{T} [B]^{T} [C] [B] \underline{U} d\Omega
$$

$$
= \delta \underline{U}^{T} \left( \int_{\Omega} [B]^{T} [C] [B] d\Omega \right) \underline{U} . \qquad [6.6]
$$

L'integrale di volume:

$$
[K^{e}] = \int_{\Omega} [B]^{T} [C] [B] d\Omega ; \qquad [6.7]
$$

rappresenta l'espressione utilizzata per implementare la matrice di rigidezza dell'elemento tramite integrazione numerica. La matrice di rigidezza  $[C]$  si riferisce ad una piastra multistrato di materiali ortotropi. In tal caso la matrice assume la forma:

$$
[C] = \begin{bmatrix} [A] & [B] & 0 \\ [B] & [D] & 0 \\ 0 & 0 & [F] \end{bmatrix}; \quad [6.8]
$$

ove:

 $[A]$  è la matrice di rigidezza membranale,

 $[B]$  è la matrice di accoppiamento membranale flessionale,

 $[D]$  è la matrice di rigidezza a flessione,

 $\lfloor F \rfloor$  è la matrice di rigidezza di piastra per le forze di taglio.

Analogamente a quanto appena fatto per la matrice di rigidezza dell'elemento, possiamo ricondurci all'espressione del vettore di forze nodali equivalenti partendo dall'espressione del lavoro esterno. In tal caso si perviene agevolmente alla seguente espressione finale per quanto concerne le forze di superficie:

$$
\underline{P_f^e} = \int_A [N]^T \underline{f} dA ; \qquad [6.9]
$$

ove  $f$  è il vettore delle forze agenti sulla superficie di area  $A$  dell'elemento finito.

### **6.2 – Matrice di massa**

La via più semplice di generare la matrice di massa dell'elemento è concentrare la massa sui nodi dell'elemento, percorso utilizzato alle origini del metodo agli elementi finiti. Esso presenta tuttavia diversi limiti. In primo luogo questo approccio è arbitrario, processo che innesta un errore incontrollabile nella discretizzazione della massa. Inoltre ogni procedura di questo tipo, cosiddetta di "lumping", genera errori. A ciò si aggiunge la conseguenza ancora più seria che l'approccio di lumping può generare matrici di massa singolari, cosa che contrasta con il fatto che le matrici di massa sono definite positive per definizione. Si riscontrano matrici di massa singolari nei problemi di flessione poiché le masse concentrate che derivano dal processo di lumping vengono solitamente considerate come masse puntuali. Per questo motivo i coefficienti di massa corrispondenti a coordinate rotazionali risultano nulli. Si potrebbe certamente assegnare momenti d'inerzia di massa a tali masse puntuali, ma ciò renderebbe il processo di lumping ancora più arbitrario. [7]

Per queste ragioni, in questa sede scegliamo di derivare le matrici di massa tramite un approccio che preclude la comparsa di singolarità. Le matrici di massa sono ottenute tramite il medesimo approccio delle matrici di rigidezza, così da generare coerenza tra matrici di massa e matrici di rigidezza. In quest'ottica le matrici di massa ricavate in questo modo sono dette "consistent", mentre quelle ottenute tramite processo di lumping sono dette "inconsistent". [7]

Le interpolazioni degli spostamenti e delle deformazioni presentata nello sviluppo del modello di elemento finito triangolare a sei nodi isoparametrico sono utilizzate per esprimere la matrice di massa dell'elemento di piastra laminare composita oggetto di studio in questa sede.

La matrice di massa è ricavata senza trascurare l'inerzia rotazionale. [6]

Partiamo dunque dalla definizione di matrice di massa dell'elemento ottenuta tramite approccio variazionale per ricavarne l'espressione applicata [6]:

$$
\int_{\Omega} \left( \rho \frac{\partial^2 u_i}{\partial t^2} \delta u_i \right) d\Omega ; \qquad [6.10]
$$

ove ∂ rappresenta la densità di massa dell'elemento, mentre Ω ne è il volume. Nella teoria di piastra alla Reissner-Mindlin il campo di spostamenti è descritto dalle seguenti espressioni a meno di infinitesimi di ordine superiore:

$$
s_x(x, y, z) = u(x, y) - z\varphi_x(x, y);
$$
 [6.11]  
\n
$$
s_y(x, y, z) = v(x, y) - z\varphi_y(x, y);
$$
 [6.12]  
\n
$$
s_z(x, y) = w(x, y);
$$
 [6.13]

ove:

$$
u(x, y) = \sum_{\substack{j=1 \ n}}^{n} N_j(x, y) u_j ; \qquad [6.14]
$$

$$
v(x, y) = \sum_{\substack{j=1 \ n}} N_j(x, y) v_j ; \qquad [6.15]
$$

$$
w(x, y) = \sum_{\substack{j=1 \ n}}^{\infty} N_j(x, y) w_j; \qquad [6.16]
$$

$$
\varphi_x(x, y) = \sum_{j=1}^{n} N_j(x, y) \varphi_{xj} ; \qquad [6.17]
$$

$$
\varphi_y(x, y) = \sum_{j=1}^{n} N_j(x, y) \varphi_{yj} . \qquad [6.18]
$$

$$
\varphi_{\mathcal{Y}}(x, y) = \sum_{j=1}^{N_j(x, y)\varphi_{yj}} \qquad [6.18]
$$

Sviluppiamo l'espressione della matrice di massa dell'elemento ottenuta tramite approccio variazionale:

$$
[M^{e}] = \int_{\Omega} \left( \rho \frac{\partial^{2} u_{i}}{\partial t^{2}} \delta u_{i} \right) d\Omega
$$
  
= 
$$
\int_{\Omega} \left( \rho \frac{\partial^{2} u}{\partial t^{2}} \delta u + \rho \frac{\partial^{2} v}{\partial t^{2}} \delta v + \rho \frac{\partial^{2} w}{\partial t^{2}} \delta w \right) dxdydz
$$
 [6.19]

Sviluppiamo i singoli termini dell'integrale partendo dalle funzioni integrande:

$$
\frac{\partial^2 u}{\partial t^2} \delta u = \left( \sum_{j=1}^n N_j(x, y) \ddot{u}_j - z \sum_{j=1}^n N_j(x, y) \ddot{\varphi}_{xj} \right) \left( \sum_{j=1}^n N_j(x, y) \delta u_j - z \sum_{j=1}^n N_j(x, y) \delta \varphi_{xj} \right)
$$
  
\n
$$
= \sum_{j=1}^n N_j(x, y) \sum_{j=1}^n N_j(x, y) \ddot{u}_j \delta u_j - z \sum_{j=1}^n N_j(x, y) \sum_{j=1}^n N_j(x, y) \ddot{u}_j \delta \varphi_{xj}
$$
  
\n
$$
- z \sum_{j=1}^n N_j(x, y) \sum_{j=1}^n N_j(x, y) \ddot{\varphi}_{xj} \delta u_j
$$
  
\n
$$
+ z^2 \sum_{j=1}^n N_j(x, y) \sum_{j=1}^n N_j(x, y) \ddot{\varphi}_{xj} \delta \varphi_{xj} ; \qquad [6.20]
$$

da cui:

$$
\int_{\Omega} \left( \rho \frac{\partial^2 u}{\partial t^2} \delta u \right) dxdydz \n= \int_{h} \rho dz \int_{A} \sum_{\substack{j=1 \ j=1}}^{n} N_j(x, y) \sum_{\substack{j=1 \ n \ n}}^{n} N_j(x, y) \ddot{u}_j \delta u_j dA \n- \int_{h} \rho z dz \int_{A} \sum_{\substack{j=1 \ j=1}}^{n} N_j(x, y) \sum_{\substack{j=1 \ n \ n}}^{n} N_j(x, y) \ddot{u}_j \delta \varphi_{xj} dA \n- \int_{h} \rho z dz \int_{A} \sum_{\substack{j=1 \ n \ n \ n}}^{n} N_j(x, y) \sum_{\substack{j=1 \ n \ n \ n}}^{n} N_j(x, y) \ddot{\varphi}_{xj} \delta u_j dA \n+ \int_{h} \rho z^2 dz \int_{A} \sum_{\substack{j=1 \ n \ n \ n \ n}}^{n} N_j(x, y) \sum_{\substack{j=1 \ n \ n \ n \ n}}^{n} N_j(x, y) \ddot{\varphi}_{xj} \delta \varphi_{xj} dA ; \qquad [6.21]
$$

ove  $A$  è l'area occupata dall'elemento finito.

$$
\frac{\partial^2 v}{\partial t^2} \delta v = \left( \sum_{j=1}^n N_j(x, y) \ddot{v}_j - z \sum_{j=1}^n N_j(x, y) \ddot{\varphi}_{yj} \right) \left( \sum_{j=1}^n N_j(x, y) \delta v_j - z \sum_{j=1}^n N_j(x, y) \delta \varphi_{yj} \right) \n= \sum_{j=1}^n N_j(x, y) \sum_{j=1}^n N_j(x, y) \ddot{v}_j \delta v_j - z \sum_{j=1}^n N_j(x, y) \sum_{j=1}^n N_j(x, y) \ddot{v}_j \delta \varphi_{yj} \n- z \sum_{j=1}^n N_j(x, y) \sum_{j=1}^n N_j(x, y) \ddot{\varphi}_{yj} \delta v_j \n+ z^2 \sum_{j=1}^n N_j(x, y) \sum_{j=1}^n N_j(x, y) \ddot{\varphi}_{yj} \delta \varphi_{yj} ; \qquad [6.22]
$$

da cui:

$$
\int_{\Omega} \left( \rho \frac{\partial^2 v}{\partial t^2} \delta v \right) dxdydz \n= \int_{h} \rho dz \int_{A} \sum_{j=1}^{n} N_j(x, y) \sum_{j=1}^{n} N_j(x, y) \ddot{v}_j \delta v_j dA \n- \int_{h} \rho z dz \int_{A} \sum_{j=1}^{n} N_j(x, y) \sum_{j=1}^{n} N_j(x, y) \ddot{v}_j \delta \varphi_{yj} dA \n- \int_{h} \rho z dz \int_{A} \sum_{j=1}^{n} N_j(x, y) \sum_{j=1}^{n} N_j(x, y) \ddot{\varphi}_{yj} \delta v_j dA \n+ \int_{h} \rho z^2 dz \int_{A} \sum_{j=1}^{n} N_j(x, y) \sum_{j=1}^{n} N_j(x, y) \ddot{\varphi}_{yj} \delta \varphi_{yj} dA ; \qquad [6.23]
$$

mentre per  $w$  si ottiene:

$$
\rho \frac{\partial^2 w}{\partial t^2} \delta w = \left( \sum_{j=1}^n N_j(x, y) \ddot{w}_j \right) \left( \sum_{j=1}^n N_j(x, y) \delta w_j \right)
$$
  
= 
$$
\sum_{j=1}^n N_j(x, y) \sum_{j=1}^n N_j(x, y) \ddot{w}_j \delta w_j ; \qquad [6.24]
$$

da cui:

$$
\int_{\Omega} \left( \rho \frac{\partial^2 w}{\partial t^2} \delta w \right) dx dy dz = \int_{h} \rho dz \int_{A} \sum_{j=1}^{n} N_j(x, y) \sum_{j=1}^{n} N_j(x, y) \ddot{w}_j \delta w_j dA ; \qquad [6.25]
$$

I momenti d'inerzia di massa siano definiti come [6]:

$$
I_0 = \int_h \rho dz = \sum_{k=1}^p \rho^k (z_k - z_{k-1}) ; \qquad [6.26]
$$
  

$$
I_1 = \int \rho z dz = \frac{1}{2} \sum_p^p \rho^k (z_k^2 - z_{k-1}^2) ; \qquad [6.27]
$$

$$
I_2 = \int_{h}^{h} \rho z^2 dz = \frac{1}{3} \sum_{k=1}^{p} \rho^k (z_k^3 - z_{k-1}^3); \qquad [6.28]
$$

ove k identifica lo strato k-esimo del multistrato proprio del singolo elemento finito in esame. Raccogliamo ora rispetto alle derivate seconde rispetto al tempo dei gradi di libertà nodali ed applichiamo le espressioni dei momenti d'inerzia di massa sopra riportati:

$$
\int_{\Omega} \left( \rho \frac{\partial^2 u}{\partial t^2} \delta u \right) dxdydz
$$
\n
$$
= \ddot{u}_j \left( I_0 \int_A \sum_{j=1}^n N_j(x, y) \sum_{j=1}^n N_j(x, y) \delta u_j dA \right)
$$
\n
$$
- I_1 \int_A \sum_{j=1}^n N_j(x, y) \sum_{j=1}^n N_j(x, y) \delta \varphi_{xj} dA \right)
$$
\n
$$
+ \ddot{\varphi}_{xj} \left( -I_1 \int_A \sum_{j=1}^n N_j(x, y) \sum_{j=1}^n N_j(x, y) \delta u_j dA \right)
$$
\n
$$
+ I_2 \int_A \sum_{j=1}^n N_j(x, y) \sum_{j=1}^n N_j(x, y) \delta \varphi_{xj} dA \right); \quad [6.29]
$$

$$
\int_{\Omega} \left( \rho \frac{\partial^2 u}{\partial t^2} \delta u \right) dxdydz \n= \ddot{v}_j \left( I_0 \int_A \sum_{j=1}^n N_j(x, y) \sum_{j=1}^n N_j(x, y) \delta v_j dA \n- I_1 \int_A \sum_{j=1}^n N_j(x, y) \sum_{j=1}^n N_j(x, y) \delta \varphi_{yj} dA \right) \n+ \ddot{\varphi}_{yj} \left( -I_1 \int_A \sum_{j=1}^n N_j(x, y) \sum_{j=1}^n N_j(x, y) \delta v_j dA \n+ I_2 \int_A \sum_{j=1}^n N_j(x, y) \sum_{j=1}^n N_j(x, y) \delta \varphi_{yj} dA \right);
$$
\n
$$
\int_{\Omega} \left( \rho \frac{\partial^2 w}{\partial t^2} \delta w \right) dxdydz = \ddot{w}_j \left( I_0 \int_A \sum_{j=1}^n N_j(x, y) \sum_{j=1}^n N_j(x, y) \delta w_j dA \right).
$$
\n[6.30]

La seguente matrice dei momenti d'inerzia di massa si ricava dalle precedenti espressioni [6]:

$$
\begin{aligned}\n\delta u_j & \delta v_j & \delta w_j & \delta \varphi_{xj} & \delta \varphi_{yj} \\
\ddot{u}_j & \begin{bmatrix}\nI_0 & 0 & 0 & -I_1 & 0 \\
0 & I_0 & 0 & 0 & -I_1 \\
0 & 0 & I_0 & 0 & 0 \\
0 & 0 & I_0 & 0 & 0 \\
-I_1 & 0 & 0 & I_2 & 0 \\
0 & -I_1 & 0 & 0 & I_2\n\end{bmatrix} = I. \quad [6.31]\n\end{aligned}
$$

Volendo tradurre l'espressione della matrice di massa dell'elemento in forma matriciale, si perviene a:

$$
[M^e] = \int_{-1}^{1} \int_{-1}^{1} [N]^T I[N] J(\xi_1, \xi_2, \xi_3) d\xi_1 d\xi_2 ; \qquad [6.32]
$$

ove [N] è la matrice delle funzioni di forma e  $J(\xi_1, \xi_2, \xi_3)$  è la matrice Jacobiana già introdotta precedentemente. Come già precisato, la variabile  $\xi_3$  è legata a  $\xi_1$  e  $\xi_2$  tramite la relazione:

$$
\xi_1 + \xi_2 + \xi_3 = 1. \qquad [6.33]
$$

Di conseguenza le variabili indipendenti sono solo  $\xi_1$  e  $\xi_2$ .

# **7 – Validazione del codice per piastra omogenea isotropa**

Lo sviluppo di un codice Matalb per l'analisi statica di una piastra multistrato ortotropa è stato anticipato dalla formulazione di un codice per la soluzione statica di una piastra omogenea. Ciò ha concesso un passaggio graduale dall'implementazione numerica della soluzione per un sistema omogeneo a quella per un composito laminato ortotropo. La scelta di procedere per passi successivi si appoggia su due motivazioni fondamentali.

La prima è legata alla disponibilità di soluzioni analitiche per piastra omogenea. Infatti, la migliore validazione di un codice di calcolo avviene tramite il confronto con risultati analitici, i quali costituiscono il riferimento principe. L'immediata implementazione di codice per piastra multistrato ortotropa non avrebbe concesso il confronto con risultati analitici per l'assenza degli stessi.

La seconda trova una ragione più pratica. L'implementazione di un codice di calcolo per piastra omogenea costituisce il problema più semplice da formulare numericamente e per questa ragione esso consente la fondamentale verifica della bontà del programma informatico per piastra omogenea isotropa, scheletro del codice di calcolo finale, sul quale andranno ad appoggiarsi tutte le successive aggiunte.

Nel seguito mostriamo dunque come si è sviluppata la validazione del codice Matlab per il comportamento statico di una piastra omogenea isotropa attraverso soluzioni analitiche.

La validazione del codice è stata condotta attraverso il confronto dei risultati generati dal medesimo con i risultati delle espressioni analitiche provenienti dal celebre volume di Stephen P. Timoshenko sulla teoria di piastre e gusci.

Il modello agli elementi adottato nel programma in Matlab si basa su ipotesi cinematiche, ovvero il risultato del processo di calcolo sono gli spostamenti nodali, dai quali dipendono a seguire tutte le altre grandezze. Quindi il confronto con soluzioni analitiche prende in considerazione gli spostamenti subiti dalla piastra.

Perché la validazione del codice potesse prendere in considerazione le più diverse situazioni, si è proceduto ad una serie di confronti basati su diverse condizioni geometriche e di carico. Ciò ha permesso di spaziare su varie soluzioni e dimostrare quindi con certezza la bontà del codice implementato.

Il codice Matlab generato necessita l'introduzione di un insieme di dati, utili al calcolo della soluzione. A tal fine il programma riceve in ingresso un file Excel costituito da diverse cartelle contenenti ognuna informazioni necessarie. L'utilizzatore deve quindi avere cura di formulare correttamente le singole cartelle del file Excel.

In particolare, poiché il codice non è stato predisposto per creare autonomamente le mesh di cui le diverse geometrie di piastra si compongono, è necessario appoggiarsi a software esterni per discretizzare a piacimento la geometria di piastra in esame. Sebbene la generica piastra si estenda nelle tre dimensioni, è sufficiente introdurre nel programma in Matlab la geometria 2D della superficie della piastra. Infatti, il codice di calcolo, sfruttando le teorie di piastra, integra le proprietà della piastra nel suo spessore dando luogo ad un modello bidimensionale del sistema.

Il programma agli elementi finiti scelto per la generazione delle mesh è il noto software Abaqus, il quale produce per ogni singola mesh un insieme di dati: la numerazione dei nodi e le loro coordinate spaziali, la numerazione degli elementi finiti affiancata ai sei nodi che compongono ogni elemento, i gruppi di nodi facenti parte delle porzioni del perimetro di piastra sulle quali agiscono le condizioni al contorno. Tali informazioni fondamentali sono introdotte in tre diverse cartelle del file Excel, una delle quali impone le condizioni al contorno di tipo cinematico. Per ogni nodo, le condizioni al contorno cinematiche prendono in esame i cinque diversi gradi di libertà:  $u, v, w, \varphi_x$  e  $\varphi_y$ .

Per quanto concerne il problema di piastra omogenea isotropa, le altre cartelle da riempire contengono rispettivamente le seguenti informazioni: il tipo di materiale per ogni elemento finito, le proprietà di ogni tipo di materiale, lo spessore della piastra, il valore dei carichi concentrati ed i nodi sui quali agiscono, il valore dei carichi di superficie e gli elementi sui quali giaciono.

In merito ai carichi concentrati e di superficie è prevista la possibilità che ogni carico presenti tre componenti d'azione, in  $x, y, z$ . Tuttavia, poiché le soluzioni analitiche di piastra si riferiscono principalmente a carichi perpendicolari alla superficie della stessa, la validazione del codice per piastra omogenea isotropa sfrutta solo carichi verticali. Per questa ragione il confronto con le soluzioni analitiche avviene sugli spostamenti verticali, che costituiscono l'effetto preminente dei carichi verticali. In particolare, in tutti i casi è stato comparato lo spostamento verticale del punto al centro della piastra.

Poiché il programma non conclude il calcolo se il file Excel presenta incoerenze o errori dovuti ad un errato riempimento delle cartelle del file, il codice presenta inizialmente dei comandi volti a verificare potenziali mancanze.

Le informazioni provenienti dal software Abaqus comprendono i sei nodi di cui ogni elemento finito è composto. Essi sono ordinati secondo l'ordine che il convenzionalmente software utilizza.

È dunque importante che il codice Matlab faccia corrispondere correttamente l'ordine numerico proposto da Abaqus con quello adottato nel codice di calcolo. In particolare, è fondamentale che il programma distingua i vertici del triangolo dai nodi intermedi. Per questo motivo le funzioni generate in Matlab che ricevono in ingresso le coordinate della mesh presentano inizialmente un insieme di comandi volto ad allineare l'ordine proposto da Abaqus con quello adottato nel codice. Di seguito si riporta il gruppo di comandi in Matlab atto a svolgere quest'operazione nella funzione rig\_layered\_plate\_t6 che genera la matrice di rigidezza di ogni elemento finito:

```
function Kel=rig layered plate t6(triang, D88)
```

```
% t6 (six nodes) triangle coordinates
% from Abaqus order to reference element order
% triangle vertex nodes
x1 = \text{triangle}(1,1); x2 = \text{triangle}(2,1); x3 = \text{triangle}(3,1);y1=triang(1,2); y2=triang(2,2); y3=triang(3,2);
% triangle internal nodes
x4 = \text{triangle}(4,1); x5 = \text{triangle}(5,1); x6 = \text{triangle}(6,1);y4 = \text{triangle}(4,2); y5 = \text{triangle}(5,2); y6 = \text{triangle}(6,2);
```
ove la matrice triang riporta le coordinate nodali dell'elemento finito in esame secondo Abaqus. Limitandoci alle funzioni inerenti la soluzione per piastra omogenea isotropa, l'altra funzione che reca il medesimo gruppo di comandi è s1 plate t6 che produce il vettore dei carichi equivalenti di superficie.

Per la validazione del programma sono stati create otto diverse situazioni distinte tra loro per geometria e carichi. Sono state scelte due geometrie volutamente molto diverse, una piastra circolare ed una rettangolare. Per ogni geometria sono stati considerati due carichi diversi, uno distribuito ed uno concentrato. Inoltre, per ogni geometria sono state considerate due diverse condizioni al contorno, una condizione di bordo piastra completamente incastrato ed una con bordo piastra completamente appoggiato. Per ovvi motivi, la definizione delle geometrie e dei carichi ricalca le tipologie di situazioni affrontate analiticamente.

In tutte le otto verifiche di convergenza sono state adottate le proprietà del medesimo materiale, l'acciaio.

Di seguito si elencano le proprietà comuni nei due tipi di geometria.

Proprietà comuni per le piastre di geometria circolare: raggio:  $r = 2m;$ spessore della piastra:  $h = 0.02m$ ; modulo di Young:  $E = 2 \times 10^{11} Pa$ ; coefficiente di Poisson:  $\nu = 0.3$ .

Proprietà comuni per le piastre di geometria rettangolare: lato corto:  $a = 1.5m;$ lato lungo:  $b = 2m;$ spessore della piastra:  $h = 0.005m$ ; modulo di Young:  $a = 2 \times 10^{11} Pa$ ; coefficiente di Poisson:  $\nu = 0.3$ .

I due distinti carichi applicati sono i seguenti:  $P = 1000N$  e  $q = 100Pa$ .

La validazione del codice si sviluppa attraverso una serie di test di convergenza, una per ognuna delle otto situazioni proposte. A mezzo di un graduale raffinamento della mesh si dimostra la convergenza del risultato del codice in Matlab con la soluzione analitica.

Nei quattro test di convergenza inerenti la geometria circolare sono state create otto mesh distinte. In particolare la mesh meno raffinata è costituita di 136 elementi finiti e 301 nodi, mentre la mesh più raffinata presenta 3024 elementi finiti e 6175 nodi.

Il grado di raffinamento delle mesh si può esprimere attraverso la percentuale d'area occupata mediamente da un singolo elemento.

Nella prima mesh si ottiene:

Area media EF  
\nArea total 
$$
\frac{\text{Area total}}{\text{Area total}}
$$
\n= 0,7352% ;\n
$$
\frac{5}{\text{Area total}} = \frac{136}{\pi r^2} \times 100 = \frac{1}{136} \times 100
$$
\n= 0,7352% ;\n
$$
\frac{1}{\text{Area total}} = \frac{1}{\pi r^2}
$$

mentre nella seconda mesh si ottiene:

Area media EF  
\nArea totale  
\n
$$
\frac{\text{Area total}}{\text{Area total}}
$$
\n= 0,03306%. [7.2]

L'ultima percentuale mostra una discretizzazione spaziale particolarmente raffinata. Poiché l'accuratezza del risultato nell'approccio numerico agli elementi finiti dipende soprattutto dal grado di raffinamento della mesh, possiamo assumere che la soluzione numerica derivante dalla mesh contenente 3024 elementi finiti sia sufficientemente accurata, sebbene ciò non sia garanzia di convergenza del risultato numerico verso la soluzione analitica.

Le stesse considerazioni vanno ripetute per la geometria rettangolare. Ad essa sono associati quattro test di convergenza ed in ognuno di essi sono state adottate dodici mesh distinte gradualmente più raffinate. In particolare la mesh meno raffinata è costituita di 96 elementi finiti e 221 nodi, mentre la mesh più raffinata presenta 9600 elementi finiti e 19481 nodi. Replicando le medesime valutazioni, per la prima mesh si ottiene:

Area media EF  
Area totale = 
$$
\frac{\text{Area totale}}{\text{Area totale}} \times 100 = \frac{a \times b}{96} \times 100 = \frac{1}{96} \times 100 = 1,0416\%
$$
; [7.3]

mentre per la seconda mesh si ottiene:

Area media EF  
\nArea totale  
\n
$$
\frac{\text{Area total}}{\text{Area total}}
$$
\n= 0,01041%. 100 =  $\frac{a \times b}{9600} \times 100 = \frac{1}{9600} \times 100$   
\n= 0,01041%. 7.4

Anche in tal caso possiamo affermare che la soluzione numerica sia sufficientemente accurata.

Nel seguito mostriamo i risultati grafici e numerici degli otto test di convergenza. Ogni grafico si riferisce ad un singolo test di convergenza e sotto di esso è riportata una tabella contenente i dati relativi ad ogni mesh col rispettivo risultato numerico comparato con la soluzione

analitica, che rimane invariata. Il dato più importante è costituito dall'errore relativo percentuale calcolato nel seguente modo:

$$
e_r[\%] = \frac{|Value\ analitico - Value\ numerico|}{Value\ analitico} \times 100. \tag{7.5}
$$

Guardando tutti gli otto grafici si nota come la soluzione numerica tenda a stabilizzarsi col crescere del numero di elementi finiti. Tuttavia, si riscontra che la soluzione numerica più accurata, corrispondente alla mesh più raffinata, è sempre maggiore della soluzione analitica. Questo comportamento dimostra che il modello numerico presenta una rigidezza lievemente inferiore rispetto alla previsione analitica. Ciononostante, l'errore percentuale è tale da certificare la perfetta convergenza del modello numerico.

Le soluzioni analitiche dello spostamento verticale in mezzeria sono ricavate come segue [8]:

 $w_a = \frac{Pr^2}{16\pi D}$  per piastra circolare incastrata con carico concentrato P;  $w_a = \frac{qr^4}{64D}$  per piastra circolare incastrata con carico distribuito q;  $w_a = \frac{(3+v)Pr^2}{16\pi(1+v)D}$  per piastra circolare semplicemente appoggiata con carico concentrato P;  $w_a = \frac{q r^4 (5+v)}{64D(1+v)}$  per piastra circolare semplicemente appoggiata con carico distribuito q;  $w_a = 0.006763326 \frac{Pa^2}{D}$  per piastra rettangolare incastrata con carico concentrato P;  $w_a = 0.001963328 \frac{qa^4}{D}$  per piastra rettangolare incastrata con carico distribuito q;  $w_a = 0.0144033115 \frac{Pa^2}{D}$  per piastra rettangolare semplicemente appoggiata con carico concentrato  $P$ :  $w_a = 0.006603311 \frac{qa^4}{D}$  per piastra rettangolare semplicemente appoggiata con carico

distribuito  $q$ ;

ove in ogni espressione:

$$
D = \frac{Eh^3}{12(1 - v^2)}.
$$
 [7.6]

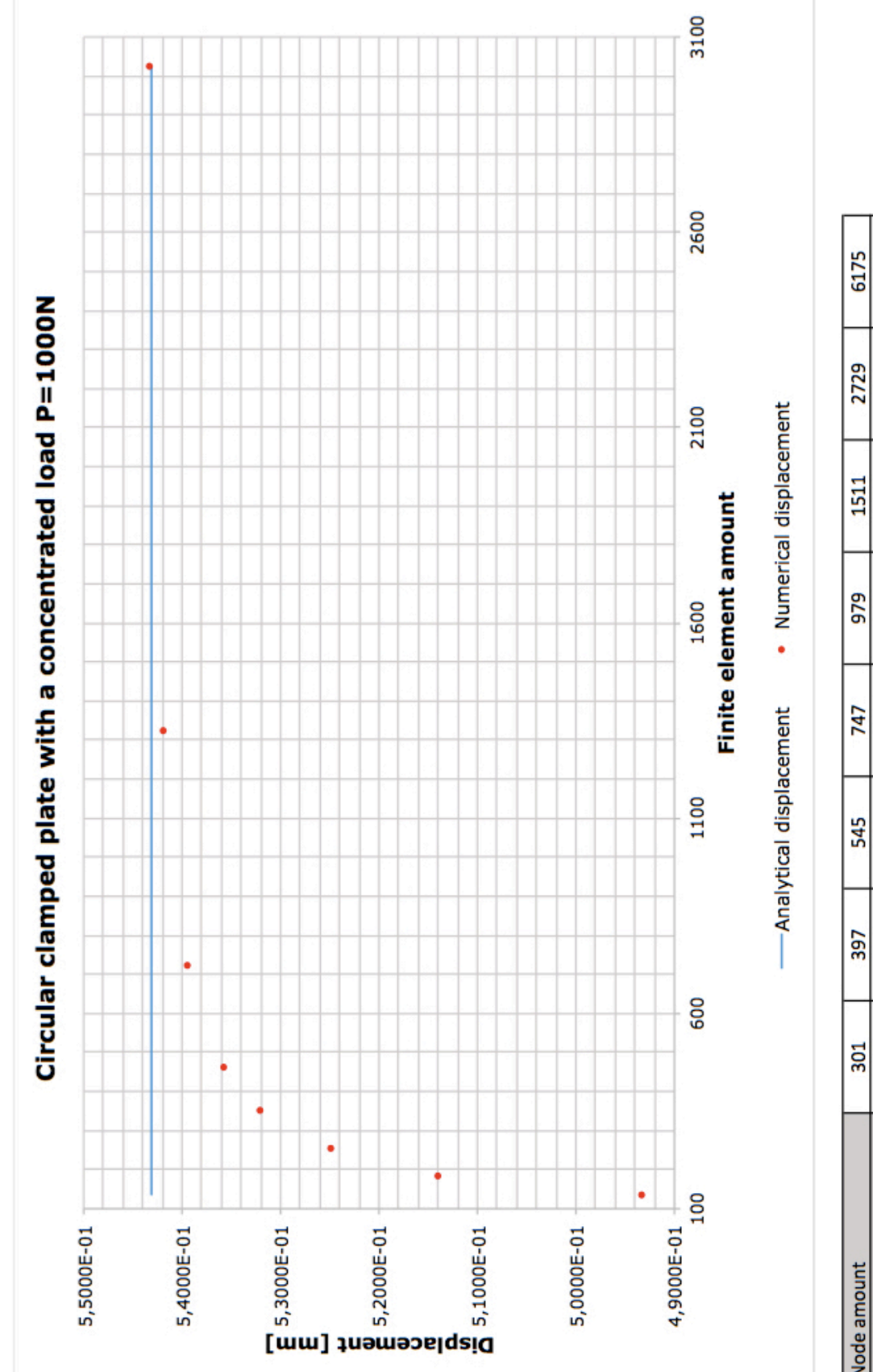

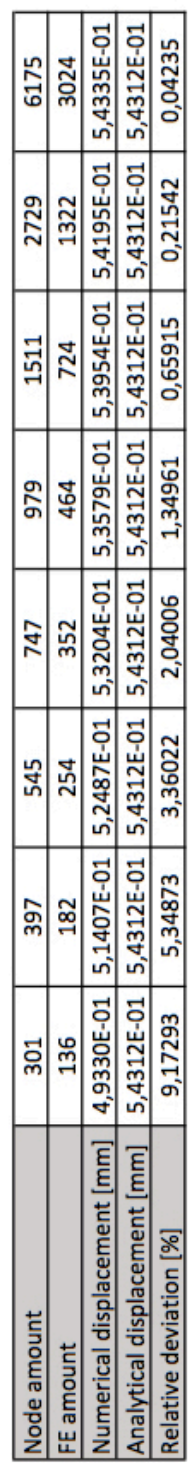

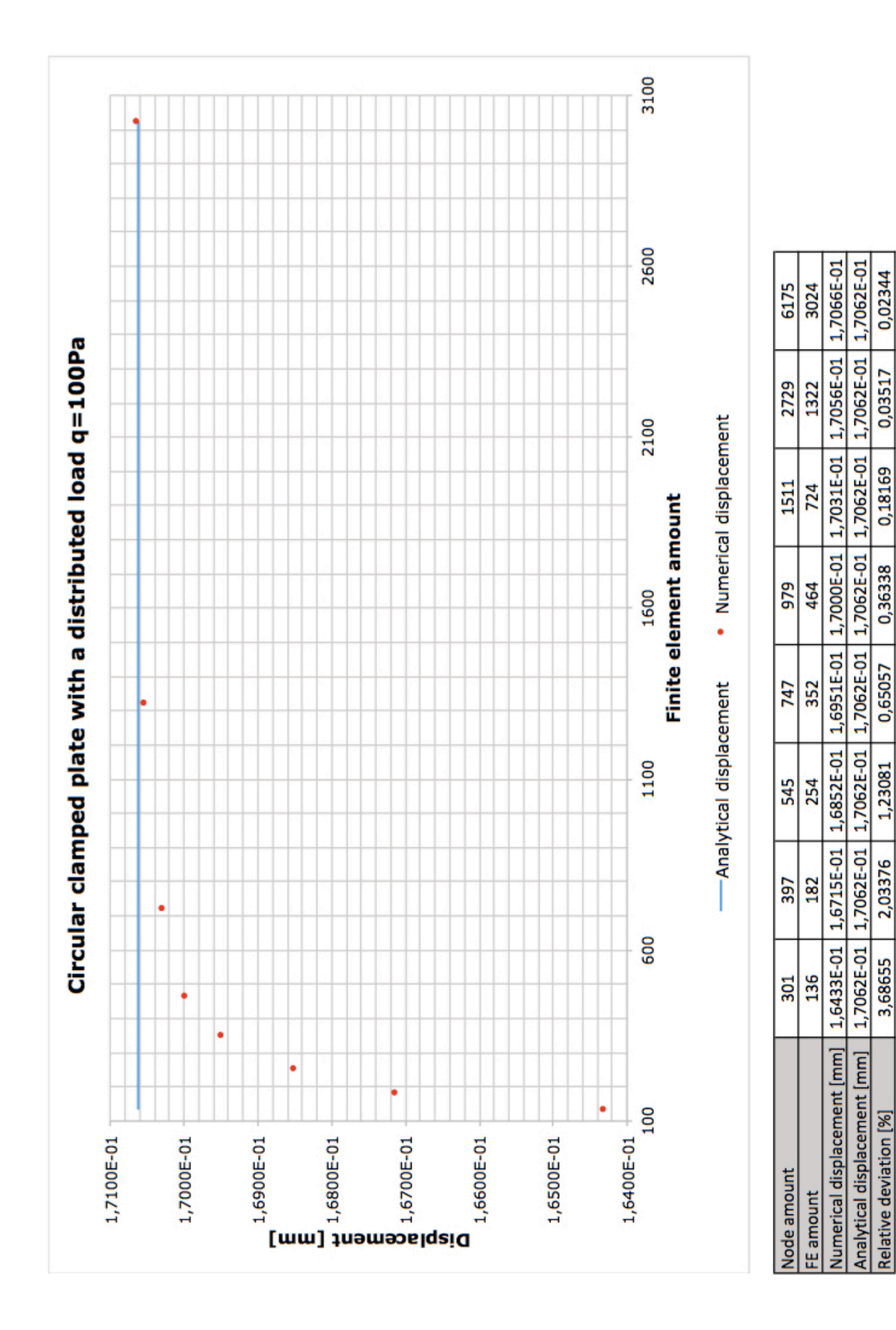

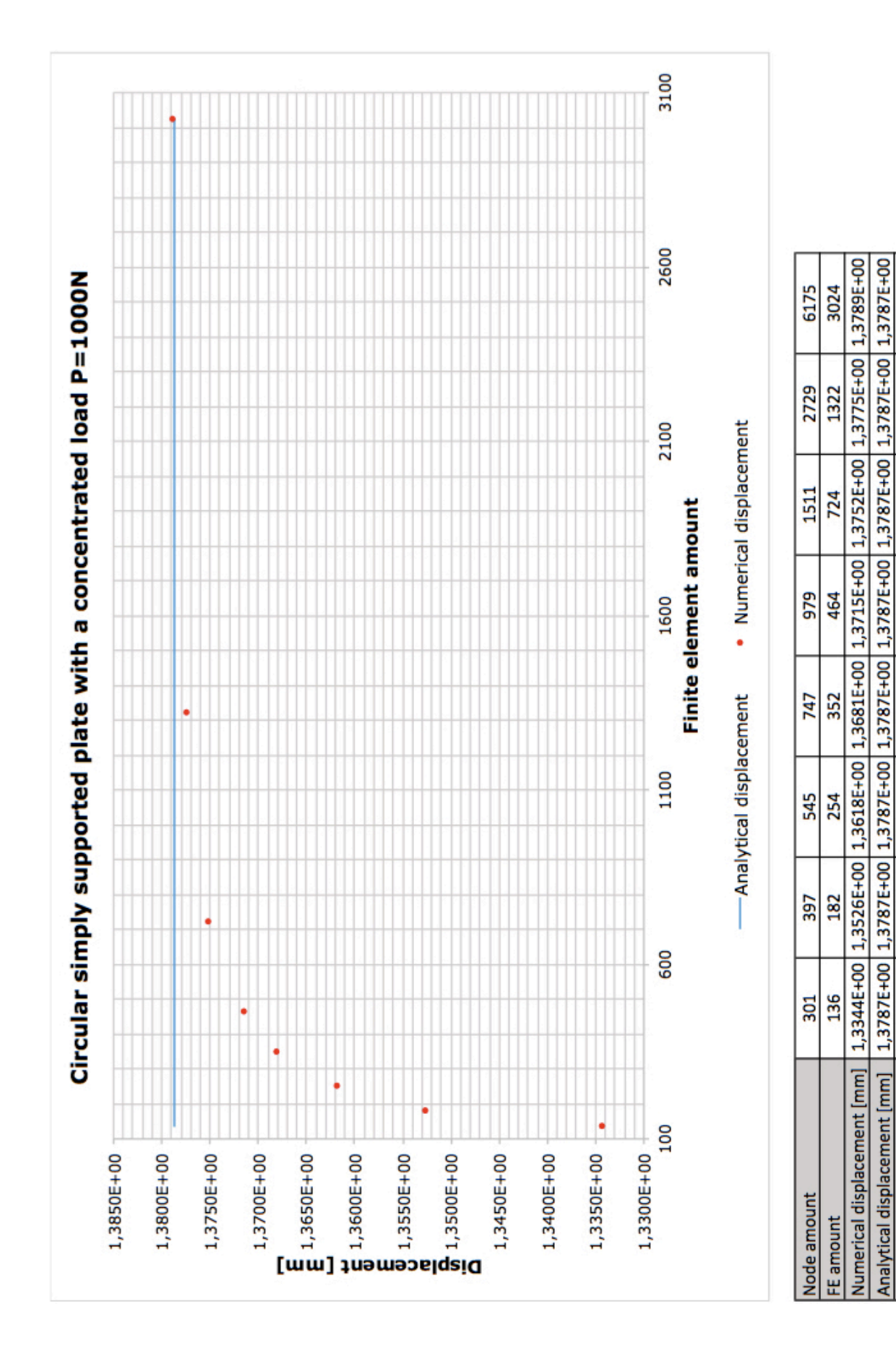

0,01451

0,08704

0,25386

0,52223

0,76884

1,22579

1,89309

3,21317

Relative deviation [%]

60

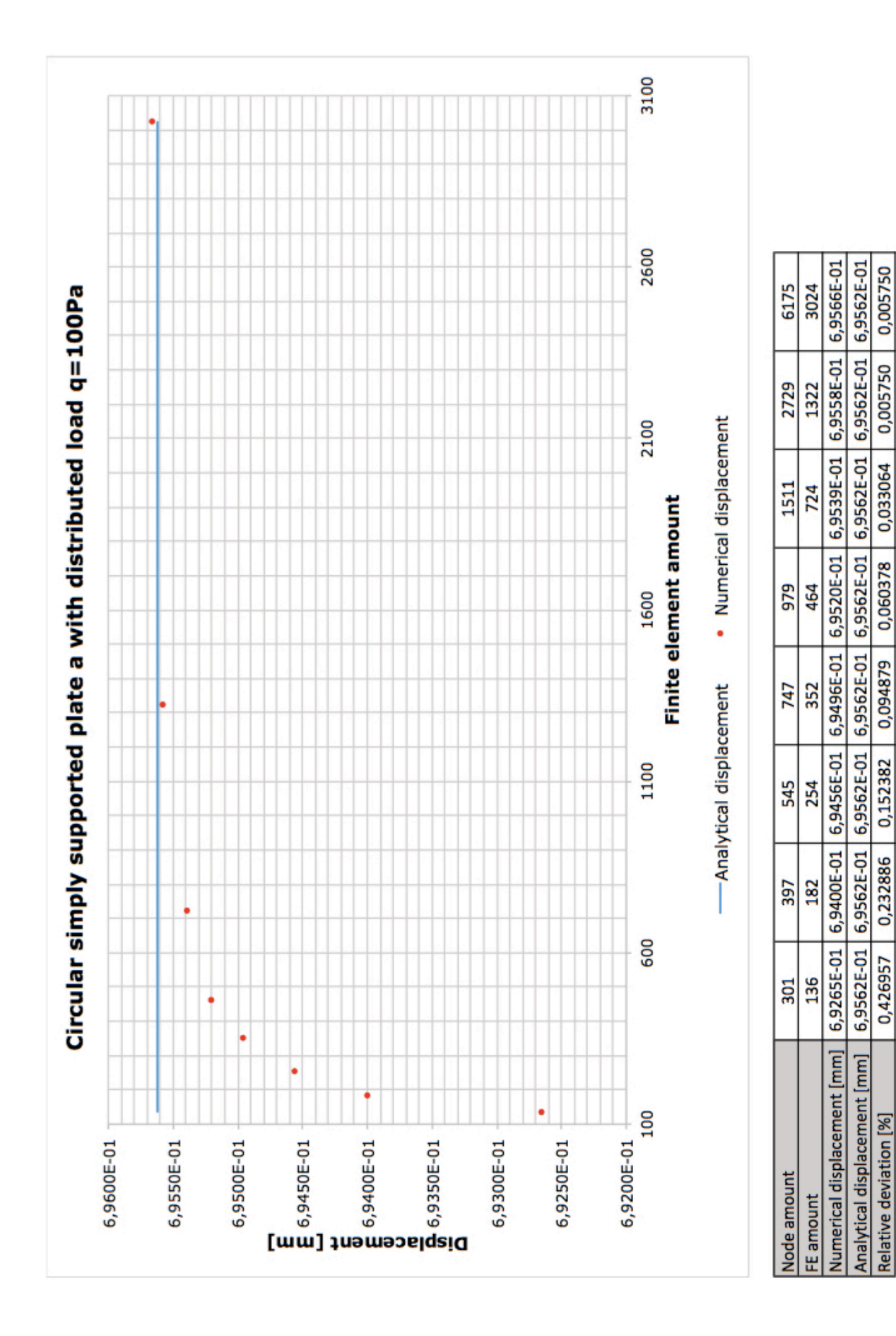

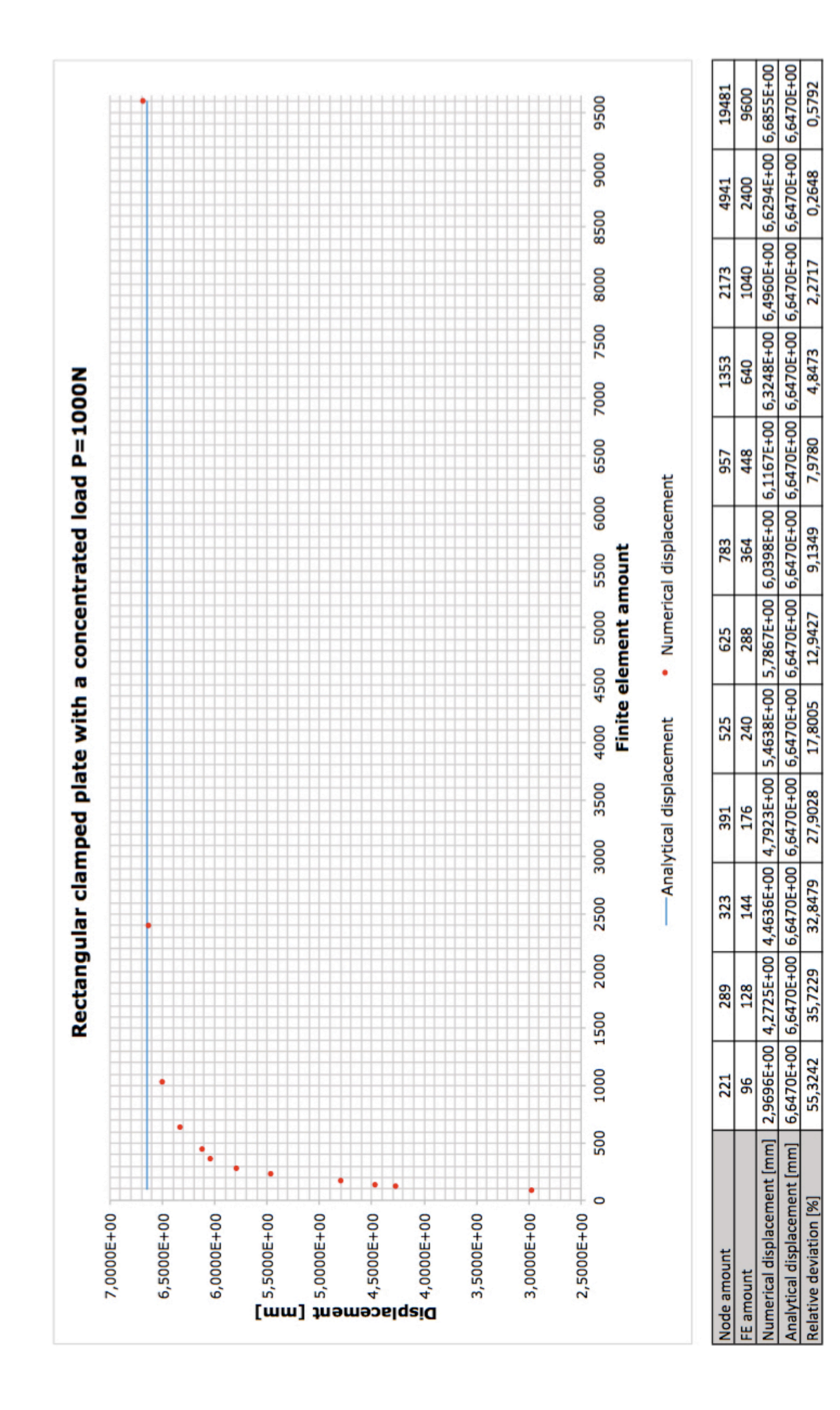

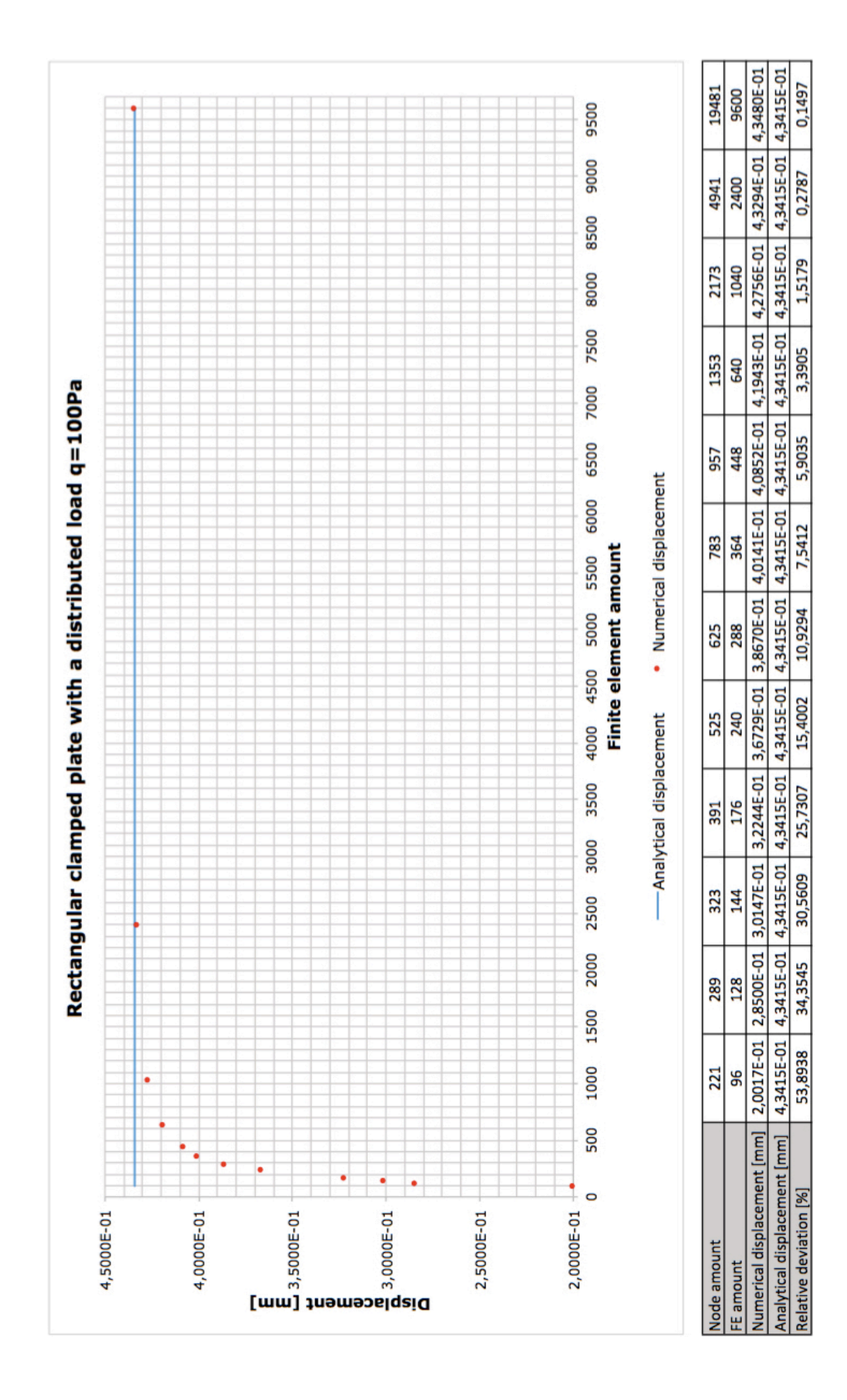

Numerical displacement [mm] | 1,2161E+01 | 1,2804E+01 | 1,2723E+01 | 1,2386E+01 | 1,3560E+01 | 1,3753E+01 | 1,3925E+01 | 1,4072E+01 | 1,4194E+01 | 1,4254E+01 Analytical displacement [mm] |1,4156E+01|1,4156E+01|1,4156E+01|1,4156E+01|1,4156E+01|1,4156E+01|1,4156E+01|1,4156E+01|1,4156E+01|1,4156E+01| 19481 9600 9500 9000 2400 4941 8500 8000 2173 1040 Rectangular simply supported plate with a concentrated load P=1000N 7500 1353 640 7000 6500 448 957 • Numerical displacement 6000 783 364 4000 4500 5000 5500 Finite element amount 625 288 525 240 Analytical displacement 3500 176 391 3000 2500 323 144 2000 289 128 1500 1000  $\frac{221}{2}$  $96$ 500  $\ddot{\cdot}$  $\cdot$  $\circ$  $\begin{bmatrix} 1 & 3000\text{E} + 01 \\ 1 & 1 & 2500\text{E} + 01 \\ 1 & 1 & 2000\text{E} + 01 \\ 1 & 1 & 2000\text{E} + 01 \\ 1 & 1 & 300\text{E} + 01 \\ 0 & 1 & 1 & 500\text{E} + 01 \\ 0 & 1 & 1 & 500\text{E} + 01 \\ 0 & 0 & 1 & 1 & 500\text{E} + 01 \end{bmatrix}$ 1,3500E+01  $1,0000E + 01$ 1,4000E+01 1,1000E+01 1,0500E+01 **Vode amount** FE amount

0,6923

0,2684

0,5934

1,6318

2,8468

2,8468

4,2102

5,8067

8,2650

10,1229

9,5507

14,0930

Relative deviation [%]

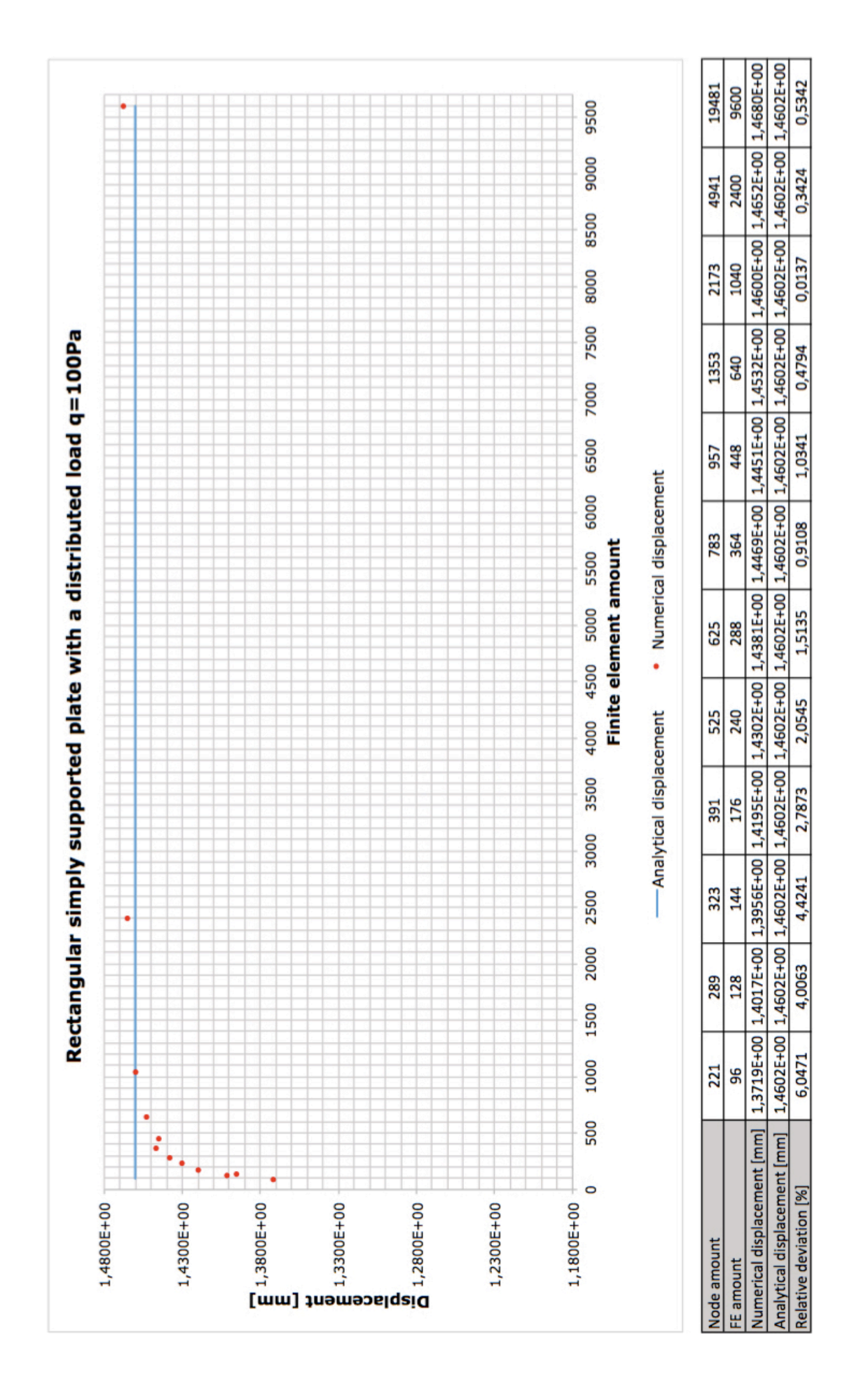

# **8 – Validazione del codice per piastra multistrato ortotropa**

La validazione del codice agli elementi finiti formulato in Matlab per piastra multistrato ortotropa è il passo successivo alla validazione del codice per piastra omogenea isotropa già descritta. Anche in tal caso la validazione avviene tramite un confronto. Ciononostante, a differenza della situazione omogenea, non è possibile in tal caso procedere ad una comparazione con soluzioni analitiche a causa dell'assenza delle stesse. Di conseguenza è necessario appoggiarsi a risultati numerici provenienti da software commerciali agli elementi finiti. A tal proposito il software Abaqus, già utilizzato per la creazione delle mesh, presenta solo un tipo di elemento finito a sei nodi non gerarchico alla Kirchhoff. Abaqus adopera dunque una teoria di piastra diversa da quella utilizzata in questa sede, la teoria di piastra alla Reissner-Mindlin. Tuttavia, si è scelto di procedere comunque ad un confronto con risultati generati tramite Abaqus per due ragioni. La prima riguarda l'affidabilità del software Abaqus. La seconda si appoggia sul fatto che le due teorie di piastra, alla Reissner-Mindlin ed alla Kirchhoff, conducono a soluzioni vicine soprattutto se la soluzione numerica utilizza una mesh molto raffinata, che garantisce l'accuratezza del risultato.

Per comodità sono state utilizzate le medesime mesh adoperate per la precedente validazione del modello numerico di piastra omogenea isotropa. Ricordiamo che il codice in Matlab non è stato predisposto per creare autonomamente le mesh di cui le diverse geometrie di piastra si compongono. È dunque necessario appoggiarsi a software esterni per discretizzare a piacimento la geometria di piastra in esame. Sebbene la generica piastra si estenda nelle tre dimensioni, è sufficiente introdurre nel programma in Matlab la geometria 2D della superficie della piastra. Infatti, il codice di calcolo, sfruttando le teorie di piastra, integra le proprietà della piastra nel suo spessore dando luogo ad un modello bidimensionale del sistema. Il programma agli elementi finiti impiegato per la generazione delle mesh è il noto software Abaqus.

Inoltre è stato generato il medesimo numero di test di convergenza della precedente validazione del modello numerico di piastra omogenea isotropa. Anche i test sono basati sulle medesime condizioni geometriche, di carico e condizioni al contorno. Sono quindi stati adottati otto test di convergenza, quattro riferiti ad una geometria circolare di piastra e quattro relativi ad una geometria rettangolare di piastra. Come fatto in precedenza, per ogni geometria sono stati considerati due carichi diversi, uno distribuito ed uno concentrato. Per ogni geometria sono state considerate due diverse condizioni al contorno, una condizione di bordo piastra completamente incastrato ed una con bordo piastra completamente appoggiato. Ciò ha permesso di spaziare su varie soluzioni e dimostrare quindi con certezza la bontà del codice implementato in Matlab.

Il modello agli elementi adottato nel programma in Matlab si basa su ipotesi cinematiche, ovvero il risultato del processo di calcolo sono gli spostamenti nodali, dai quali dipendono a seguire tutte le altre grandezze. Quindi il confronto con soluzioni numeriche da Abaqus prende in considerazione gli spostamenti subiti dalla piastra.

Il codice Matlab generato necessita l'introduzione di un insieme di dati, utili al calcolo della soluzione. A tal fine il programma riceve in ingresso un file Excel costituito da diverse cartelle contenenti ognuna informazioni necessarie. L'utilizzatore deve quindi avere cura di formulare correttamente le singole cartelle del file Excel. A tal riguardo ciò che si discosta dai file Excel per piastra omogenea isotropa è l'aggiunta di ulteriori informazioni inerenti le proprietà della piastra multistrato. In particolare, per ogni strato sono inserite le proprietà del materiale. Poiché i materiali degli strati sono a priori ortotropi, oltre alle tipiche proprietà meccaniche del materiale il codice richiede l'inserimento dell'angolo di orientazione delle fibre del materiale per ogni singolo strato. In questa sede i materiali utilizzati possono essere classificati come isotropi. Di conseguenza l'angolo di rotazione applicato ad ogni strato è

nullo, mentre le proprietà meccaniche nelle tre distinte direzioni  $x, y, z$  sono uguali.

Sono state scelte due configurazioni di composito multistrato simili per le due geometrie adottate. Esse si distinguono solamente per lo spessore degli strati. Ciò che invece accomuna tutti i test di convergenza è l'esplicita scelta di utilizzare una sequenza di strati non simmetrica rispetto al piano medio della piastra e proprietà meccaniche anche molto diverse tra gli strati. Queste accortezze permettono di svolgere la verifica del programma nella condizione più generale.

Il dato più importante nello svolgimento della validazione del codice è costituito dall'errore relativo percentuale calcolato nel seguente modo:

$$
e_r[\%] = \frac{|Value \text{ Abaqus} - Value \text{ Matlab}|}{Value \text{ Abaqus}} \times 100. \tag{8.1}
$$

Qui di seguito sono riportate le tabelle riguardanti la geometria e le proprietà meccaniche dei due sistemi multistrato riferiti rispettivamente alla piastra circolare e a quella rettangolare. In ogni strato si nota chiaramente l'uguaglianza delle grandezze meccaniche e l'angolo di rotazione nullo. La disposizione degli strati dall'alto verso il basso rispecchia la reale sequenza del multistrato.

# Circular multilayer plate

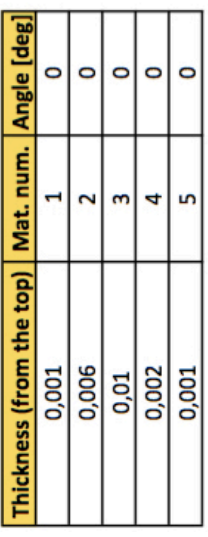

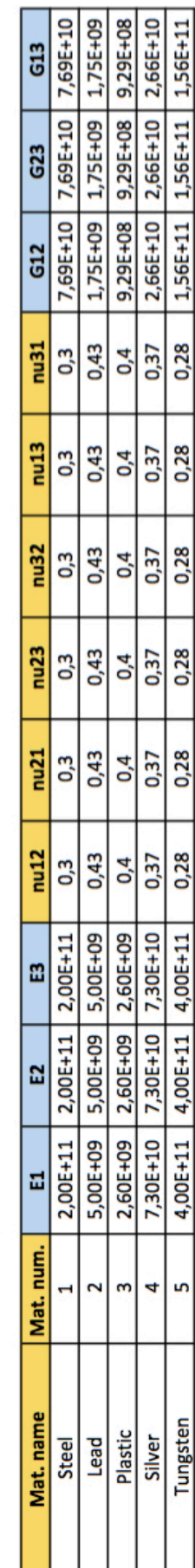

# Rectangular multilayer plate

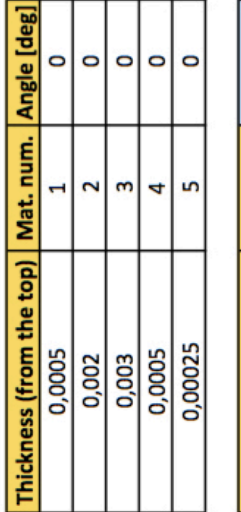

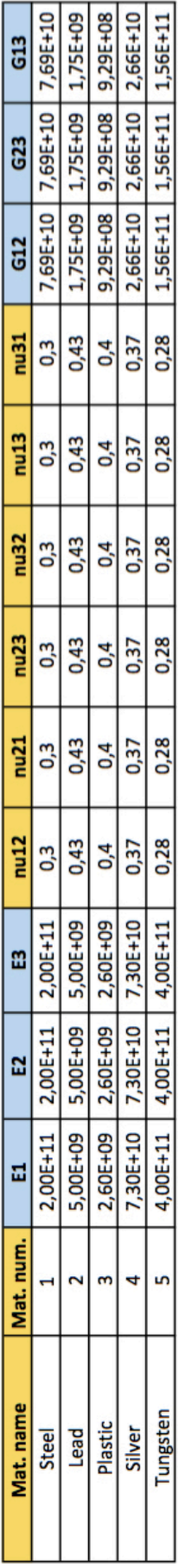

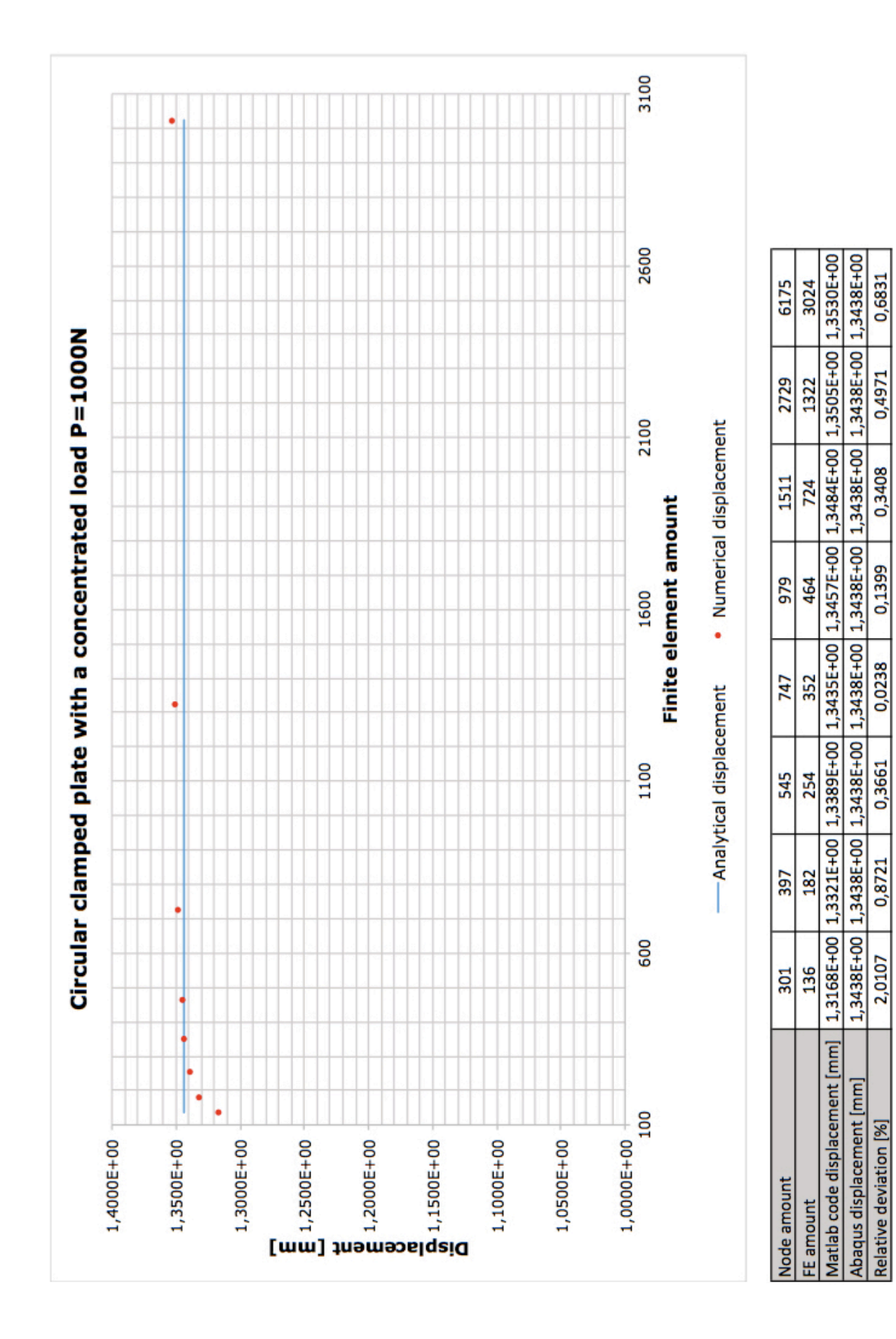
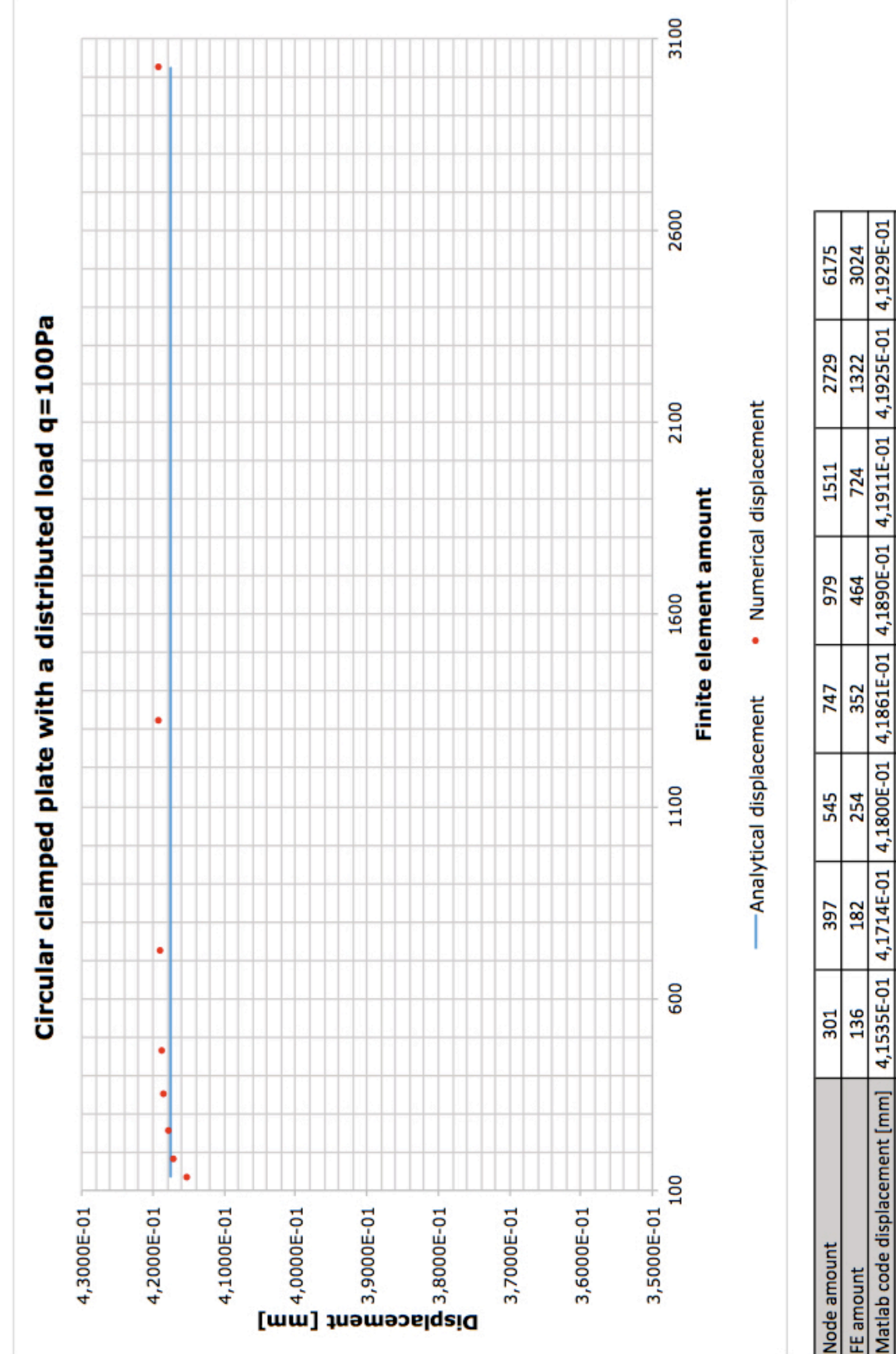

4,1752E-01 4,1752E-01 4,1752E-01 4,1752E-01 4,1752E-01 4,1752E-01 4,1752E-01 4,1752E-01 0,3801 0,3298 0,2603 0,1142 0,0917 0,5205 Abaqus displacement [mm] Relative deviation [%]

0,4232

0,4136

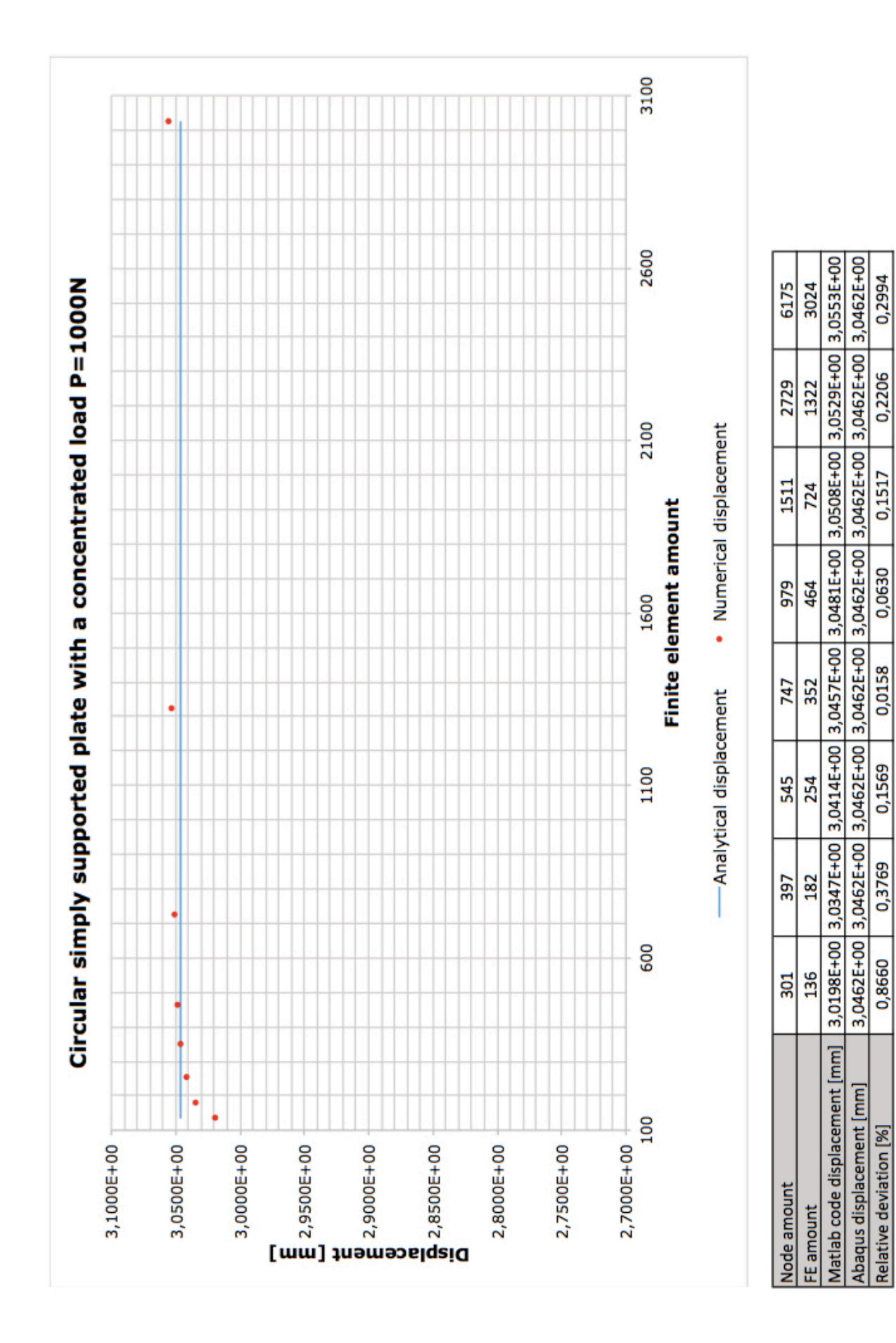

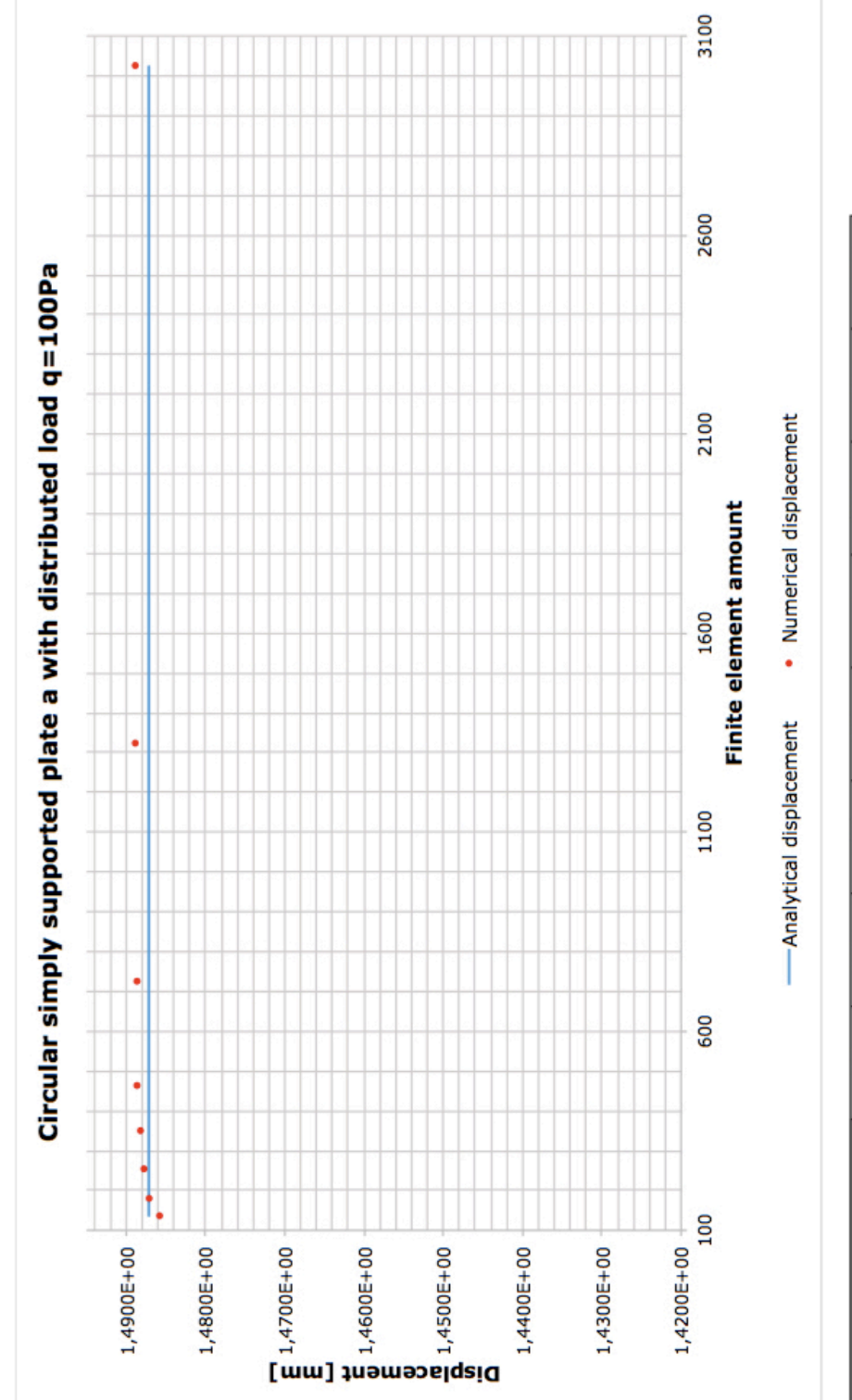

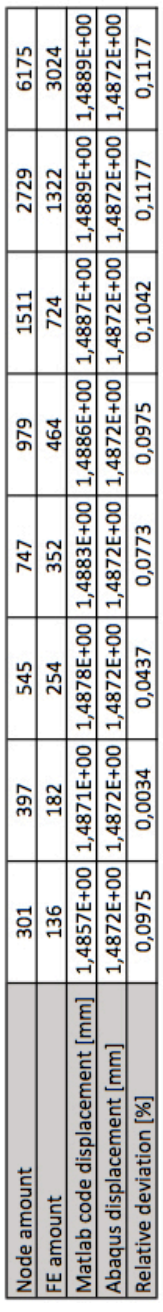

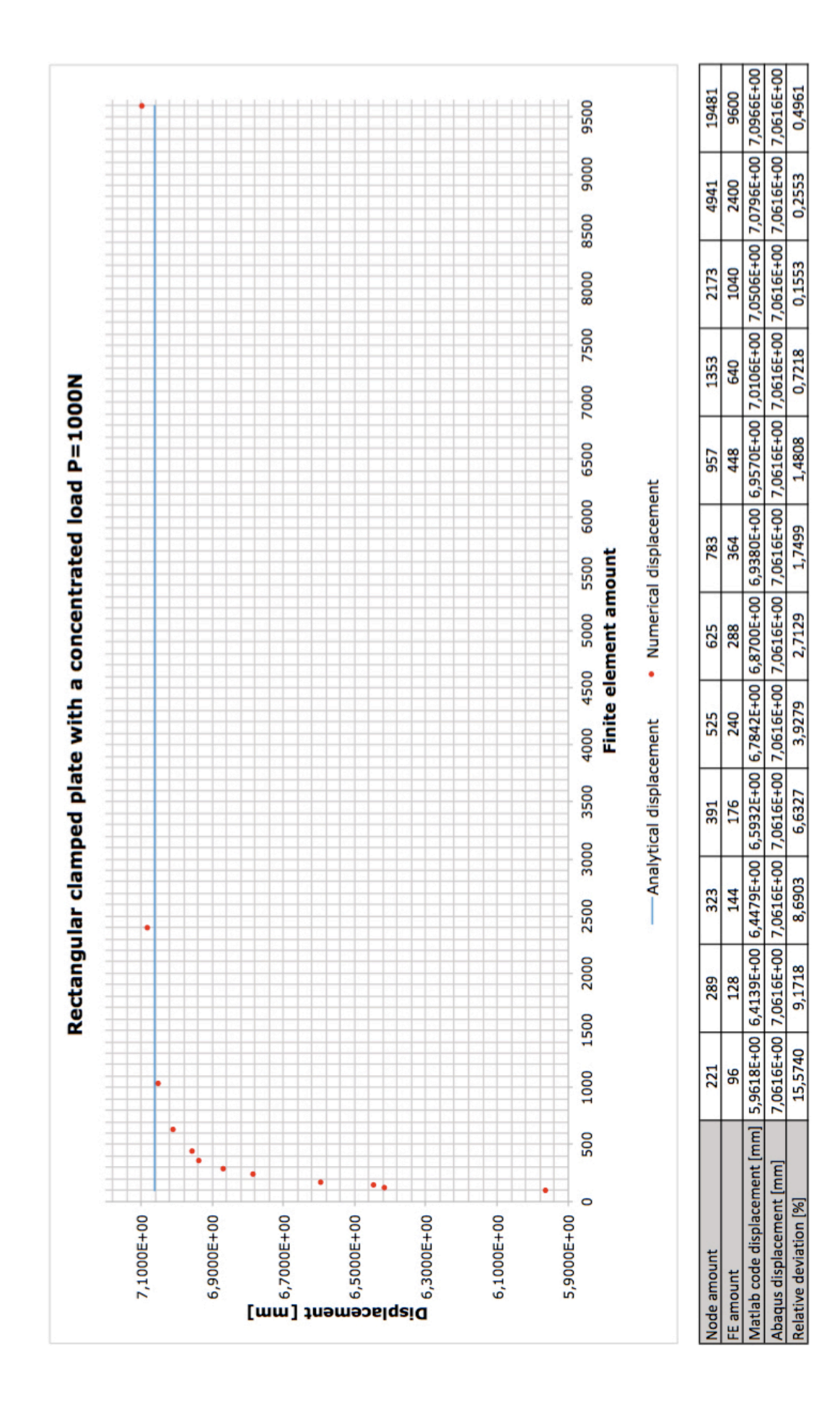

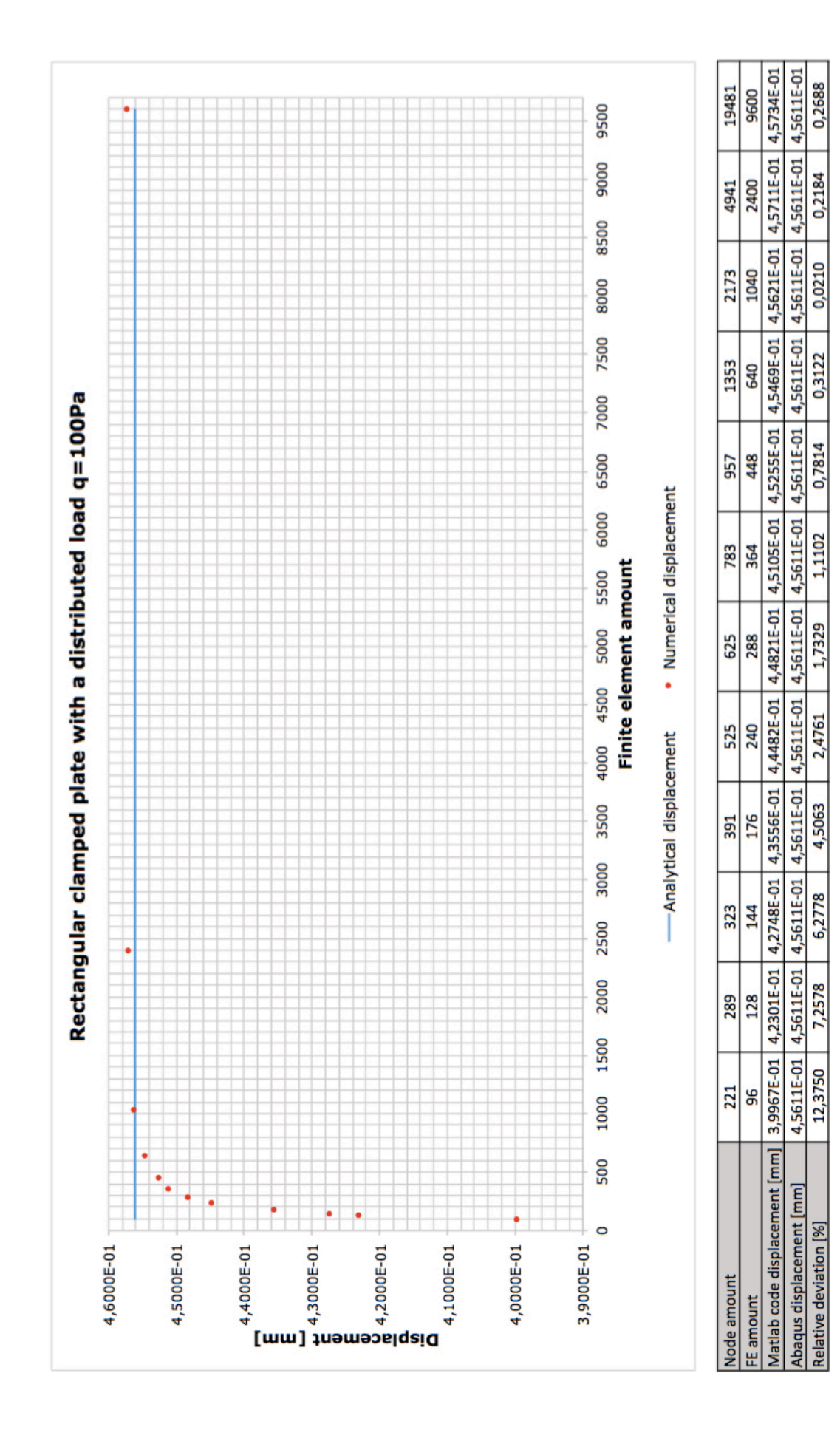

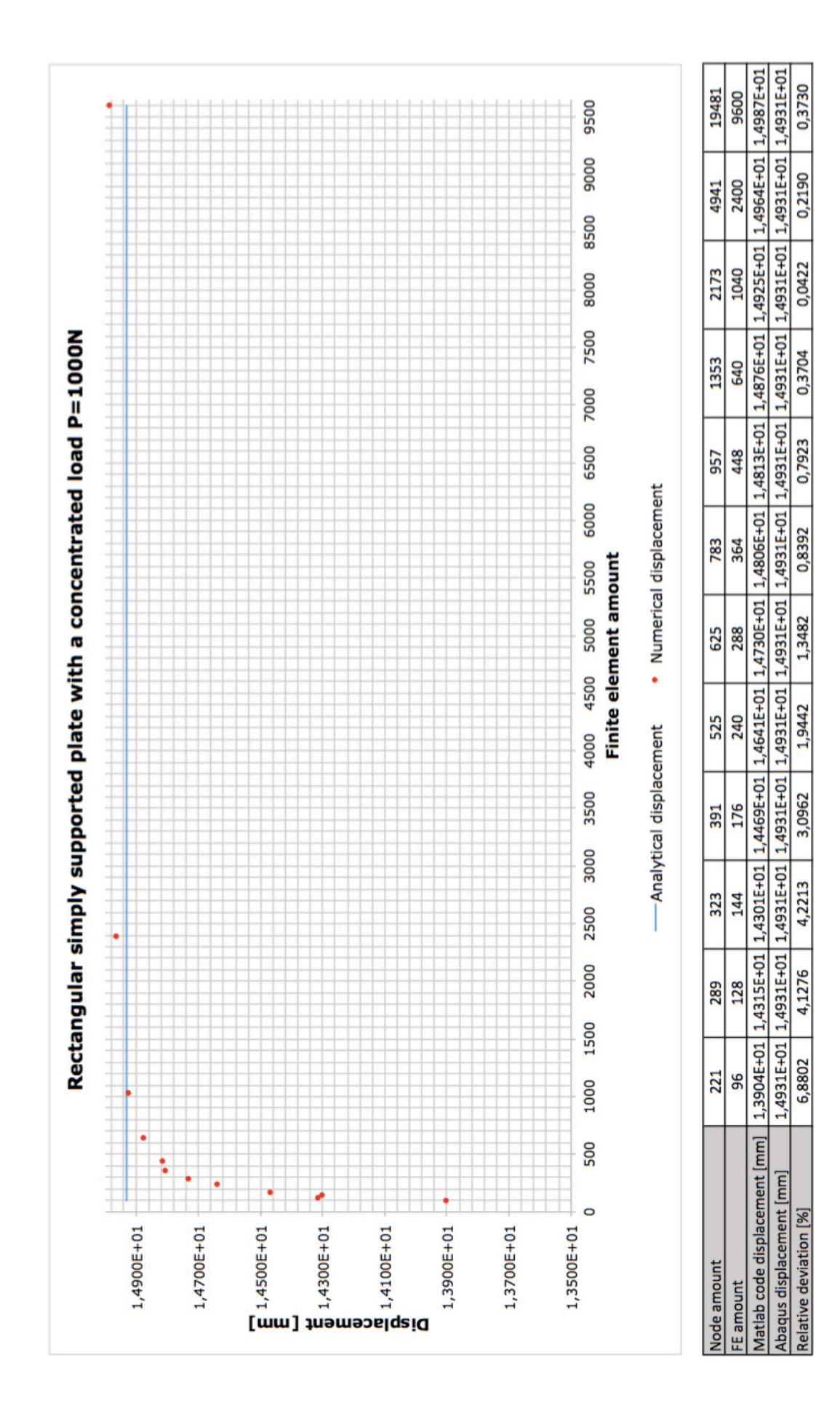

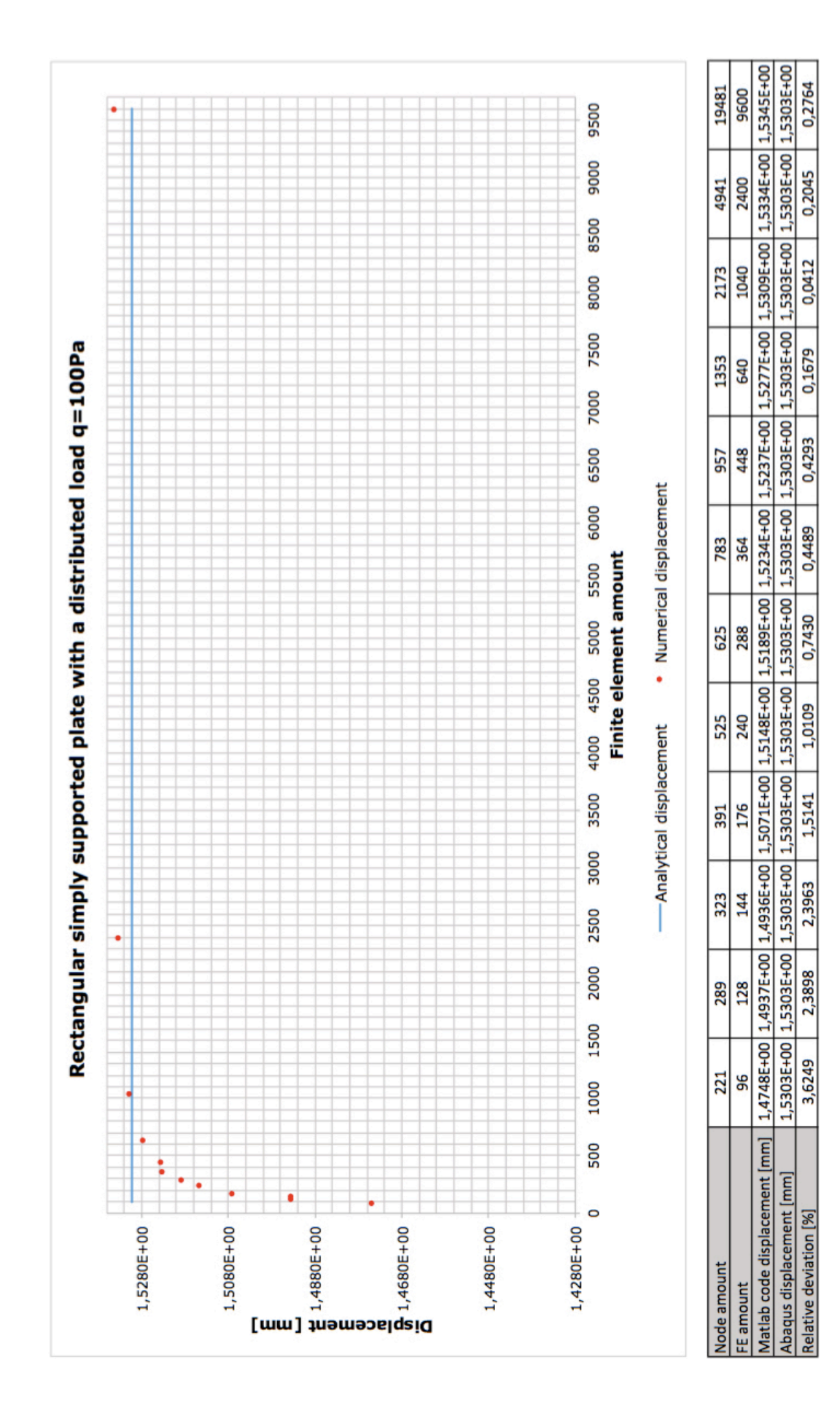

## **9 – Conclusioni**

In questo lavoro di tesi è stato sviluppato un codice agli elementi finiti in Matlab capace di risolvere il problema statico di una generica piastra multistrato ortotropa e predisporre la matrice di massa per un'analisi dinamica. Sono state dunque affrontate gradualmente e con cura le questioni teoriche alla base del modello di piastra implementato. Dapprima è stata richiamata la teoria di Reissner-Mindlin per una piastra omogenea e successivamente la medesima teoria è stata sviluppata ad un composito laminare attraverso l'utilizzo del funzionale di Hellinger-Reissner. È stata posta particolare attenzione alla creazione di un codice che consentisse una stratificazione diversa per ogni singolo elemento finito allo scopo di permettere uno studio parametrico successivo. La scelta di prevedere a priori una stratificazione di materiali ortotropi allarga ulteriormente lo spettro di possibilità d'analisi concesse dal programma. Due sono state le fasi di validazione del codice, la prima riferita ad una piastra omogenea isotropa, la seconda riferita ad una piastra multistrato ortotropa. In entrambi i casi la validazione del codice è avvenuta tramite il ricorso a numerosi test di convergenza che potessero spaziare in varie casistiche possibili. Nel caso della piastra omogenea isotropa la validazione è avvenuta tramite soluzioni analitiche che garantiscono una convergenza ideale dei risultati. Nel secondo caso, l'assenza di riferimenti analitici ha condotto al ricorso del software commerciale Abaqus, utilizzato anche per la generazione delle mesh in input. Infine, all'assemblaggio della matrice di massa è stata posta una particolare cura a causa della presenza dell'inerzia rotazionale, tipica delle strutture multistrato.

La rapidità di calcolo di un codice 2D implementato in Matlab per la soluzione di un problema dinamico su un sistema PMUT con piastra multistrato è di gran lunga superiore alla velocità di calcolo di un codice commerciale, il quale deve appoggiarsi su un'analisi 3D. Questo dato di fatto è la ragione fondamentale che ha condotto alla formulazione di questo codice agli elementi finiti, ma è anche un motivo sufficiente per giustificare un successivo ampliamento ed approfondimento del programma qui sviluppato. Il lavoro di tesi rappresenta dunque un utile risultato accentuato dalla consapevolezza che i sistemi PMUT, per i quali è stato pensato questo lavoro di tesi, sono attualissimo oggetto di ricerca. Di conseguenza la trattazione svolta in questa sede lascia intravedere un interessante sviluppo futuro del lavoro qui anticipato

attraverso l'aggiunta dell'accoppiamento piezo-elettromeccanico e l'implementazione dell'analisi dinamica, per la quale è già stata predisposta la matrice di massa.

## **10 – Appendice**

In questa sezione elenchiamo le funzioni Matlab implementate nel codice principale.

```
%%%%%%%%%%%%%%%%%%%%%%%%%%%%%%%%%%%%%%%%%%%%%%%%%%%%%%%%%%%%
%
% FILE: RIG_LAYERED_PLATE_T6.M
\mathbf{Q}% element stiffness matrix
\mathbf{Q}%%%%%%%%%%%%%%%%%%%%%%%%%%%%%%%%%%%%%%%%%%%%%%%%%%%%%%%%%%%%
function Kel=rig layered plate t6(triang, D88)
% t6 (six nodes) triangle coordinates
% from Abaqus order to reference element order
% triangle vertex nodes
x1 = \text{triangle}(1,1); x2 = \text{triangle}(2,1); x3 = \text{triangle}(3,1);y1=triang(1,2); y2=triang(2,2); y3=triang(3,2);
% triangle internal nodes
x4 = \text{triangle}(4,1); x5 = \text{triangle}(5,1); x6 = \text{triangle}(6,1);y4=triang(4,2); y5=triang(5,2); y6=triang(6,2);
% three point Gauss quadrature rule
% Gauss abscissae in areal coordinates
% L1 coordinates
L1 gauss=1/3*[2 1/2 1/2];
% L2 coordinates
L2 gauss=1/3*[1/2 2 1/2];
% L3 coordinates
L3 gauss=[1 1 1]-L1 gauss-L2 gauss;
% Gauss weights
% the three Gauss points have the same weight: 1/3
W quss=1/3;
% element stiffness matrix (30x30)
Kel = zeros(30,30);% loop over Gauss points
for q=1:3,
    % Gauss point g aerial coordinates
    L1=L1 gauss(g);
    L2=L2 gauss(g);
    L3=L3 gauss(g);
    % jacobian matrix
    J=[1 1 1;x1*(4*L1-1)+4*x4*L2+4*x6*L3...x2*(4*L2-1)+4*x5*L3+4*x4*L1...x3*(4*L3-1)+4*x6*L1+4*x5*L2;
        y1*(4*L1-1)+4*y4*L2+4*y6*L3...y2*(4*L2-1)+4*y5*L3+4*y4*L1...y3*(4*L3-1)+4*y6*L1+4*y5*L2];
    % jacobian
    DetJ=det(J);
    % x and y partial derivatives w.r.t. x and y
    dX = \begin{bmatrix} 0 & 0 \end{bmatrix}1 0
        0 1];
    % areal coordinate's partial derivatives w.r.t. x and y
```

```
% on the Gauss point g
dL (3x2): [dLi/dx, dLi/dy], i=1:3dL = J\ddot{\Delta}X;
% shape function partial derivatives w.r.t. L1, L2, L3
% on the Gauss point g
% dN (3x6)
dN=[4*L1-1 0 0 4*L2 0 4*L3;0 4*L2-1 0 4*L1 4*L3 0;
     0 0 4*L3-1 0 4*L2 4*L1];
% matrix B derivative components
% G (6x2): [dNi/dx , dNi/dy], i=1.6G=dN'*dL;
% membrane B matrix (3x30)
Bm=[G(1,1) 0 0 0 0 0 ...]G(2,1) 0 0 0 0 ...G(3,1) 0 0 0 0 ...G(4,1) 0 0 0 0 ...G(5,1) 0 0 0 0 ...G(6,1) 0 0 0 0;0 \text{ } G(1,2) \text{ } 0 \text{ } 0 \text{ } 0 \text{ } \ldots0 \text{ } G(2,2) \text{ } 0 \text{ } 0 \text{ } 0 \text{ } \ldots0 \text{ } G(3,2) \text{ } 0 \text{ } 0 \text{ } 0 \text{ } \ldots0 \text{ } G(4,2) \text{ } 0 \text{ } 0 \text{ } 0 \text{ } \ldots0 \text{ } G(5,2) \text{ } 0 \text{ } 0 \text{ } 0 \text{ } \ldots0 G(6,2) 0 0 0;
     G(1,2) G(1,1) 0 0 0 ...G(2,2) G(2,1) 0 0 0 ...G(3,2) G(3,1) 0 0 0 ...G(4,2) G(4,1) 0 0 0 ...G(5,2) G(5,1) 0 0 0 ...G(6,2) G(6,1) 0 0 0;
% bending B matrix (3x30)
Bb=[0 0 0 G(1,1) 0 ...0 \t0 \t0 \t0 \t(2,1) \t0 \t...0 \t0 \t0 \tG(3,1) \t0 \t...0 \t0 \t0 \t0 \t(4,1) \t0 \t...0 \t0 \t0 \t0 \t(5,1) \t0 \t...0 \t0 \t0 \tG(6,1) \t0;0 0 0 0 G(1,2) ...
     0 \t0 \t0 \t0 \t0 \t\text{G}(2,2) \t...0 \t0 \t0 \t0 \t0 \t\text{G}(3,2) \t\ldots0 0 0 0 G(4,2) ...
     0 \t0 \t0 \t0 \t0 \t\text{G}(5,2) \t\ldots0 0 0 0 G(6,2);
     0 \t0 \t0 \t0 \t(\frac{1}{2}) \t\text{G}(1,1) \t\ldots0 \t0 \t0 \tG(2,2) \tG(2,1) \t...0 \t0 \t0 \tG(3,2) \tG(3,1) \t...0 0 0 G(4,2) G(4,1) ...
     0 \t0 \t0 \tG(5,2) \tG(5,1) \t...0 0 0 G(6,2) G(6,1)];
% shear B matrix (2x30)
Bs=[0 \t0 \tG(1,1) -L1*(2*L1-1) \t0 \t...0 \t0 \tG(2,1) -L2*(2*L2-1) 0 \ldots0 \t0 \tG(3,1) -L3*(2*L3-1) 0 \ldots0 \t0 \tG(4,1) -4*L1*L2 \t0...0 \t0 \tG(5,1) -4*L2*L30...0 \t0 \tG(6,1) -4*L3*L10;0 \t0 \tG(1,2) \t0 -L1*(2*L1-1) \t...0 \t0 \tG(2,2) \t0 -L2*(2*L2-1) \t...0 \t0 \tG(3,2) \t0 -L3*(2*L3-1) \t...
```

```
0 \t0 \tG(4,2) \t0 -4*L1*L2 \t...0 0 G(5,2) 0 -4*L2*L30 \t0 \tG(6,2) \t0 -4*L3*L1;
    % full B matrix (8x30)
    B=[Bm; Bb; Bs];% Gauss point g contribution to stiff matrix (30x30)
    Kel=Kel+W_gauss*B'*D88*B*DetJ/2;
end
%%%%%%%%%%%%%%%%%%%%%%%%%%%%%%%%%%%%%%%%%%%%%%%%%%%%%%%%%%%%
%
% FILE: SL_PLATE_T6.M
\mathbf{Q}% element surface load
%
%%%%%%%%%%%%%%%%%%%%%%%%%%%%%%%%%%%%%%%%%%%%%%%%%%%%%%%%%%%%
function Force=sl plate t6(triang,valX,valY,valZ)
% t6 (six nodes) triangle coordinates
% from Abaqus order to reference element order
% triangle vertex nodes
x1 = \text{triangle}(1,1); x2 = \text{triangle}(2,1); x3 = \text{triangle}(3,1);y1 = \text{triangle}(1,2); y2 = \text{triangle}(2,2); y3 = \text{triangle}(3,2);% triangle internal nodes
x4 = \text{triangle}(4,1); x5 = \text{triangle}(5,1); x6 = \text{triangle}(6,1);y4=triang(4,2); y5=triang(5,2); y6=triang(6,2);
% surface load values in x,y,z
SL=[valX;valY;
    valZ;
    0;
    0];
% three point Gauss quadrature rule
% Gauss abscissae in areal coordinates
% L1 coordinates
L1 qauss=1/3*[2 1/2 1/2];
% L2 coordinates
L2 qauss=1/3*[1/2 2 1/2];
% L3 coordinates
L3 gauss=[1 1 1]-L1 gauss-L2 gauss;
% Gauss weights
% the three Gauss points have the same weight: 1/3
W gauss=1/3;
% surface load matrix (30x1)
Force=zeros(30,1);
% loop over Gauss points
for g=1:3,
    % Gauss point g aerial coordinates
    L1=L1 gauss(g);
    L2=L2 gauss(g);
    L3=L3 qauss(q);
    % jacobian matrix
    J=[1 \ 1 \ 1;x1*(4*L1-1)+4*x4*L2+4*x6*L3...x2*(4*L2-1)+4*x5*L3+4*x4*L1...
```

```
x3*(4*L3-1)+4*x6*L1+4*x5*L2;
          y1*(4*L1-1)+4*y4*L2+4*y6*L3...y2*(4*L2-1)+4*y5*L3+4*y4*L1...y3*(4*L3-1)+4*y6*L1+4*y5*L2];
     % jacobian
     DetJ=det(J);
     % shape functions on Gauss points
     NL=[L1*(2*L1-1);L2*(2*L2-1);L3*(2*L3-1);4*L1*L2;
          4*L2*L3;
          4*L3*L1];
     % shape function matrix (5x30)
     N = [NL(1) 0 0 0 0 ...]NL(2) 0 0 0 0 ...NL(3) 0 0 0 0 ...NL(4) 0 0 0 0 ...NL(5) 0 0 0 0 ...NL(6) 0 0 0 0;
          0 N<sub>L</sub>(1) 0 0 0 ...0 \text{ NL}(2) 0 0 0 ...0 \text{ NL}(3) 0 0 0 ...0 \text{ NL}(4) 0 0 0 ...0 \text{ NL}(5) 0 0 0 \ldots0 N<sub>L</sub>(6) 0 0 0;
          0 \t 0 \t \text{NL}(1) \t 0 \t 0 \t \ldots0 \t0 \tNL(2) \t0 \t0 \t...0 \t 0 \t \text{NL}(3) \t 0 \t 0 \t \ldots0 \t 0 \t \text{NL}(4) \t 0 \t 0 \t \ldots0 \t 0 \t \text{NL}(5) \t 0 \t 0 \t \ldots0 \t 0 \t \text{NL}(6) \t 0 \t 0;0 \t0 \t0 \tNL(1) \t0 \t...0 \t0 \t0 \tNL(2) \t0 \t...0 \t0 \t0 \tNL(3) \t0 \t...0 \t 0 \t 0 \t \text{NL}(4) \t 0 \t \ldots0 \t0 \t0 \tNL(5) \t0 \t...0 \t0 \t0 \tNL(6) \t0;0 \t0 \t0 \t0 \tNL(1) \t...0 \ 0 \ 0 \ 0 \ NL(2) \ \ldots0 \ 0 \ 0 \ 0 \ NL(3) \ \ldots0 \ 0 \ 0 \ 0 \ NL(4) \ \ldots0 \ 0 \ 0 \ 0 \ NL(5) \ \ldots0 0 0 0 NL(6)];
     % Gauss point g contribution to surface load matrix
     Force=Force+W_gauss*N'*SL*DetJ/2;
end
```

```
%%%%%%%%%%%%%%%%%%%%%%%%%%%%%%%%%%%%%%%%%%%%%%%%%%%%%%%%%%%%
\mathbf{Q}% FILE: MASS_LAYERED_PLATE_T6.M
\mathbf{Q}% element's mass matrix
%
%%%%%%%%%%%%%%%%%%%%%%%%%%%%%%%%%%%%%%%%%%%%%%%%%%%%%%%%%%%%
```

```
function Mel=mass layered plate t6(triang, Mat, Strata)
% t6 (six nodes) triangle coordinates
% from Abaqus order to reference element order
% triangle vertex nodes
x1 = \text{triangle}(1,1); x2 = \text{triangle}(2,1); x3 = \text{triangle}(3,1);y1=triang(1,2); y2=triang(2,2); y3=triang(3,2);
% triangle internal nodes
x4 = \text{triangle}(4,1); x5 = \text{triangle}(5,1); x6 = \text{triangle}(6,1);y4=triang(4,2); y5=triang(5,2); y6=triang(6,2);
% dimension of Set (kx2): number k of layers
k=size(Strata,1);
% six point Gauss quadrature rule
% Gauss abscissae in areal coordinates
% L1 coordinates
L1 gauss=[0.81685 0.09158 0.09158;
          0.18010 0.44595 0.44595];
% L2 coordinates
L2 gauss=[0.09158 0.81685 0.09158;
          0.44595 0.18010 0.44595];
% L3 coordinates
L3 gauss=[0.09158 0.09158 0.81685;
          0.44595 0.44595 0.18010];
% Gauss weights
% the six Gauss points have two different weights
W qauss=[0.10995 0.22338];
% element mass matrix (30x30)
Mel=zeros(30,30);
% zero mass moments of inertia
I0=0;% first mass moments of inertia
I1=0;% second mass moments of inertia
I2=0;% loop over the k layers
for p=1:k,
    % layer contribution to the zero mass moment of inertia
    I0 = I0 + Mat(p,1)*(Strata(p,2) - Strata(p,1));% layer contribution to the first mass moment of inertia
    II=II+Mat(p,1)*(Strata(p,2)^2-Strata(p,1)^2)/2;% layer contribution to the second mass moment of inertia
    I2 = I2 + Mat(p,1)*(Strata(p,2)^3 - Strata(p,1)^3)/3;end
% inertia mass moment matrix (5x5)
I=[ 10 0 0 -I1 0;0 10 0 0 -11;
    0 0 10 0 0;<br>-11 0 0 12 0;
   -I1 0
    0 -I1 0 0 I2;
% loop over Gauss points
for g=1:6,
    % first three Gauss points for g={1,2,3}
    % last three Gauss points for g={4,5,6}
    if q \leq -3% Gauss point g aerial coordinates
        L1=L1 quss(1,q);L2=L2 gauss(1,g);
        L3=L3 gauss(1,g);
        % Gauss point g weight
        Wq=W gauss(1);
```

```
else
          % Gauss point g aerial coordinates
          L1=L1 gauss(2,g-3);
          L2=L2 gauss(2, g-3);
          L3=L3 gauss(2, g-3);
          % Gauss point g weight
          Wg=W_gauss(2);
     end
     % jacobian matrix
     J=[1 1 1;x1*(4*L1-1)+4*x4*L2+4*x6*L3...x2*(4*L2-1)+4*x5*L3+4*x4*L1...x3*(4*L3-1)+4*x6*L1+4*x5*L2;
          y1*(4*L1-1)+4*y4*L2+4*y6*L3...y2*(4*L2-1)+4*y5*L3+4*y4*L1...y3*(4*L3-1)+4*y6*L1+4*y5*L2];
     % jacobian
     DetJ=det(J);
     % shape functions on Gauss points
     NL=[L1*(2*L1-1);L2*(2*L2-1);L3*(2*L3-1);4*L1*L2;
          4*L2*L3;
          4*L3*L1];
     % shape function matrix (5x30)
     N=[NL(1) 0 0 0 0 ...]NL(2) 0 0 0 0 ...NL(3) 0 0 0 0 ...NL(4) 0 0 0 0 ...NL(5) 0 0 0 0 ...NL(6) 0 0 0 0;
          0 \text{ NL}(1) 0 0 0 \ldots0 \text{ NL}(2) 0 0 0 ...0 \text{ NL}(3) 0 0 0 ...0 \text{ NL}(4) 0 0 0 ...0 \text{ NL}(5) 0 0 0 ...0 N<sub>L</sub>(6) 0 0 0;0 \t 0 \t \text{NL}(1) \t 0 \t 0 \t \ldots0 \t 0 \t \text{NL}(2) \t 0 \t 0 \t \ldots0 \t 0 \t \text{NL}(3) \t 0 \t 0 \t \ldots0 \t 0 \t \text{NL}(4) \t 0 \t 0 \t \ldots0 \t 0 \t \text{NL}(5) \t 0 \t 0 \t \ldots0 0 NL(6) 0 0;
          0 \t0 \t0 \tNL(1) \t0 \t...0 \t 0 \t 0 \t \text{NL}(2) \t 0 \t \ldots0 \t 0 \t 0 \t \text{NL}(3) \t 0 \t \ldots0 \t 0 \t 0 \t \text{NL}(4) \t 0 \t \ldots0 \t0 \t0 \tNL(5) \t0 \t...0 \t0 \t0 \tNL(6) \t0;0 0 0 0 N<sub>L</sub>(1) ...0 \t0 \t0 \t0 \tNL(2) \t...0 \ 0 \ 0 \ 0 \ NL(3) \ \ldots0 \ 0 \ 0 \ 0 \ NL(4) \ \ldots0 \ 0 \ 0 \ 0 \ NL(5) \ \ldots0 0 0 0 NL(6)];
     % Gauss point g contribution to mass matrix
     Mel=Mel+Wg*N'*I*N*DetJ/2;
end
```

```
%%%%%%%%%%%%%%%%%%%%%%%%%%%%%%%%%%%%%%%%%%%%%%%%%%%%%%%%%%%%
\mathbf{Q}% FILE: ELEMENT_LAYERED_PLATE.M
\mathbf{Q}% element's material and stratification matrices
\mathbf{Q}%%%%%%%%%%%%%%%%%%%%%%%%%%%%%%%%%%%%%%%%%%%%%%%%%%%%%%%%%%%%
function [Mat,Set]=element layered plate(ne, IMAT, CMAT, Geom)
% was the multilayer injected into the input sheet?
if size(Geom,2)<3*IMAT(ne) % each multilayer input has to consist
                             % of three columns
    disp('error - missing property definitions for some multilayers')
    return
end
% does the multilayer consist of at least one layer?
if isnan(Geom(1,3*IMAT(ne)-2)) % the multilayer input's first row cell
                                 % has to be a number
    disp('error - missing property definitions for some multilayers')
    return
end
% number of layers inserted in the multilayer
m=1:
% the count continues until the variable m reaches the input sheet's
% number of rows or it is not a number. In the latter case, the input 
sheet
% has at least two multilayers and one of them has less layers that 
the
% other. Empty cells are filled with "NaN"
while m<=size(Geom,1)&&isfinite(Geom(m,3*IMAT(ne)-2))
    % layer number's increment
    m=m+1;end
% material table containing material data for each layer: material 
type
% number, density, Young moduli, shear moduli, Poisson coefficients
% matrix Mat (number of layers x 13)
Mat=zeros(m-1,13);
% stratification table containing thickness and orientation angle
% for each layer
% matrix Set (number of layers x 2)
Set=zeros(m-1,2);
% loop over the layers
for i=1:m-1% was the layer's material type injected into the multilayer's 
input
    % table?
    if isnan(Geom(i,3*IMAT(ne)-1)) % the layer's material type cell 
has
                                     % to be a number
    disp('error - missing property definitions for some multilayers')
    return
    else
        % all columns of layer's material row are filled with
        % input material data
```

```
Mat(i,:)=CMAT(Geom(i,3*IMAT(ne)-1),2:14);end
    % layer's thickness cell is filled
    Set(i,1)=Geom(i,3*IMAT(ne)-2);
    % was the layer's orientation angle injected into
    % the multilayer's input table?
    if isnan(Geom(i,3*IMAT(ne))) % the layer's orientation angle cell 
has
                                  % to be a number
    disp('error - missing property definitions for some multilayers')
    return
    else
        % layer's orientation angle cell is filled
        Set(i, 2) = Geom(i, 3*IMAT(ne));
    end
```

```
end
```

```
%%%%%%%%%%%%%%%%%%%%%%%%%%%%%%%%%%%%%%%%%%%%%%%%%%%%%%%%%%%%
\mathbf{Q}% FILE: GEOM_LAYERED_PLATE.M
%
% element stratification's geometry
%
%%%%%%%%%%%%%%%%%%%%%%%%%%%%%%%%%%%%%%%%%%%%%%%%%%%%%%%%%%%%
function Strata=geom_layered_plate(Set)
% number of layers
m=size(Set,1);
% layered plate's full thickness
t=0:
% loop over layers
for i=1:m
    % layer's contribution to layered plate's full thickness
    t=t+Set(i,1);end
% layered plate's middle height: reference x axis
h=t/2;
% stratification's geometry
Strata=zeros(m,3);
% layered plate's top coordinate y
Depth=0;
% loop over layers
for i=1:m
    % layer's top coordinate y
    Strata(i,1)=-h+Depth;
    % layer's bottom coordinate y
    Strata(i,2)=Strata(i,1)+Set(i,1);% layer's fiber orientation angle
    Strata(i,3)=deg2rad(Set(i,2));% next layer's top coordinate y
    Depth=Depth+Set(i,1);
end
```

```
%%%%%%%%%%%%%%%%%%%%%%%%%%%%%%%%%%%%%%%%%%%%%%%%%%%%%%%%%%%%
\mathbf{R}% FILE: RIG_PLATE_T6.M
%
% element stiffness matrix
\mathbf{Q}%%%%%%%%%%%%%%%%%%%%%%%%%%%%%%%%%%%%%%%%%%%%%%%%%%%%%%%%%%%%
function Kel=rig plate t6(triang,Dm,Df,G)
% t6 (six nodes) triangle coordinates
% from Abaqus order to reference element order
% triangle vertex nodes
x1 = \text{triangle}(1,1); x2 = \text{triangle}(2,1); x3 = \text{triangle}(3,1);y1=triang(1,2); y2=triang(2,2); y3=triang(3,2);
% triangle internal nodes
x4 = \text{triangle}(4,1); x5 = \text{triangle}(5,1); x6 = \text{triangle}(6,1);y4=triang(4,2); y5=triang(5,2); y6=triang(6,2);
% shear correction factor
alpha=5/6;
% constitutive D matrix (8x8)
D88=[Df zeros(3,5);
    zeros(3,3) Dm zeros(3,2);
    zeros(2,6) G*alpha];
% three point Gauss quadrature rule
% Gauss abscissae in areal coordinates
% L1 coordinates
L1 qauss=1/3*[2 \ 1/2 \ 1/2];% L2 coordinates
L2 gauss=1/3*[1/2 2 1/2];
% L3 coordinates
L3_gauss=[1 1 1]-L1_gauss-L2_gauss;% Gauss weights
% the three Gauss points have the same weight: 1/3
W gauss=1/3;
% element stiffness matrix (30x30)
Kel=zeros(30,30);
% loop over Gauss points
for g=1:3,
    % Gauss point g aerial coordinates
    L1=L1 gauss(g);
    L2=L2 gauss(g);
    L3=L3 gauss(g);
    % jacobian matrix
    J=[1 \ 1 \ 1;x1*(4*L1-1)+4*x4*L2+4*x6*L3...x2*(4*L2-1)+4*x5*L3+4*x4*L1...x3*(4*L3-1)+4*x6*L1+4*x5*L2;
        y1*(4*L1-1)+4*y4*L2+4*y6*L3...y2*(4*L2-1)+4*y5*L3+4*y4*L1...y3*(4*L3-1)+4*y6*L1+4*y5*L2];
    % jacobian
    DetJ=det(J);
    % x and y partial derivatives w.r.t. x and y
    dX=[0 01 0
        0 1];
    % areal coordinate's partial derivatives w.r.t. x and y
```

```
% on the Gauss point g
dL (3x2): [dLi/dx, dLi/dy], i=1:3dL = J\ddot{\Delta}X;
% shape function partial derivatives w.r.t. L1, L2, L3
% on the Gauss point g
% dN (3x6)
dN=[4*L1-1 0 0 4*L2 0 4*L3;0 4*L2-1 0 4*L1 4*L3 0;
     0 0 4*L3-1 0 4*L2 4*L1];
% matrix B derivative components
% G (6x2): [dNi/dx , dNi/dy], i=1.6G=dN'*dL;
% bending B matrix (3x30)
Bb=[0 0 0 G(1,1) 0 ...0 \t0 \t0 \tG(2,1) \t0 \t...0 \t0 \t0 \tG(3,1) \t0 \t...0 \t0 \t0 \t0 \t(4,1) \t0 \t...0 \t0 \t0 \t0 \t(5,1) \t0 \t...0 0 0 G(6,1) 0;
     0 0 0 0 G(1,2) ...0 \t0 \t0 \t0 \t0 \t(2,2) \t...0 0 0 0 G(3,2) ...
     0 0 0 0 G(4,2) ...
     0 \t0 \t0 \t0 \t0 \t\text{G}(5,2) \t...0 0 0 0 G(6,2);
     0 \t0 \t0 \t0 \t(1,2) \t0(1,1) \t...0 \t0 \t0 \tG(2,2) \tG(2,1) \t...0 \t0 \t0 \tG(3,2) \tG(3,1) \t...0 \t0 \t0 \tG(4,2) \tG(4,1) \t...0 \t0 \t0 \tG(5,2) \tG(5,1) \t...0 \t0 \t0 \tG(6,2) \tG(6,1) ;
% membrane B matrix (3x30)
Bm=[G(1,1) 0 0 0 0 0 ...G(2,1) 0 0 0 0 ...G(3,1) 0 0 0 0 0 ...G(4,1) 0 0 0 0 ...G(5,1) 0 0 0 0 ...G(6,1) 0 0 0 0;0 \text{ } G(1,2) \text{ } 0 \text{ } 0 \text{ } 0 \text{ } \ldots0 \text{ } G(2,2) \text{ } 0 \text{ } 0 \text{ } 0 \text{ } \ldots0 \text{ } G(3,2) \text{ } 0 \text{ } 0 \text{ } 0 \text{ } \ldots0 \text{ } G(4,2) \text{ } 0 \text{ } 0 \text{ } 0 \text{ } \dots0 \text{ } G(5,2) \text{ } 0 \text{ } 0 \text{ } 0 \text{ } \ldots0 G(6,2) 0 0 0;
     G(1,2) G(1,1) 0 0 0 ...G(2,2) G(2,1) 0 0 0 ...G(3,2) G(3,1) 0 0 0 ...G(4,2) G(4,1) 0 0 0 ...G(5,2) G(5,1) 0 0 0 ...G(6,2) G(6,1) 0 0 0;
% shear B matrix (2x30)
Bs=[0 \t0 \tG(1,1) -L1*(2*L1-1) \t0 \t...0 \t0 \tG(2,1) -L2*(2*L2-1) 0 \ldots0 \t0 \tG(3,1) -L3*(2*L3-1) 0 \ldots0 \t0 \tG(4,1) -4*L1*L2 \t0...0 \t0 \tG(5,1) -4*L2*L30...0 \t0 \tG(6,1) -4*L3*L10;0 \t0 \tG(1,2) \t0 -L1*(2*L1-1) \t...0 \t0 \tG(2,2) \t0 -L2*(2*L2-1) \t...0 \t0 \tG(3,2) \t0 -L3*(2*L3-1) \t...
```

```
0 \t0 \tG(4,2) \t0 -4*L1*L2 \t...0 \t0 \tG(5,2) \t0 -4*L2*L3 \t...0 \t0 \tG(6,2) \t0 -4*L3*L1];% full B matrix (8x30)
    B=[Bb; Bm; Bs];
    % Gauss point g contribution to stiff matrix (30x30)
    Kel=Kel+W_gauss*B'*D88*B*DetJ/2;
end
```
91

## **11 – Riferimenti bibliografici**

[1] – Meccanica Computazionale, soluzione del problema elastico lineare – Alberto Corigliano, Alberto Taliercio – Politecnico di Milano.

[2] – Programming the isoparametric six-node triangle – Carlos A. Felippa – Departement of Aerospace Engineering Sciences and Center Structures and Controls, University of Colorado Boulder, USA.

[3] – Mechanics of Fibrous Composites – Carl T. Herakovich – University of Virginia, USA.

[4] – Modèles de Plaques, Materiaux composites – A. Ehrlacher, J.F. Caron – Ecole des Ponts, ParisTech – Paris, France.

[5] – Modeling and simulation of macro-fiber composite layered smart structures – Shun-Qi Zhang, Ya-Xi Li, Rüdiger Schmidt – Composite Structures, Elsevier.

[6] – Finite element formulation of smart piezoelectric composite plates coupled with acoustic fluid – W. Larbi, J.-F. Deü, R. Ohayon – Composite Structures, Elsevier.

[7] – Elements of vibration analysis – Leonard Meirovitch – College of Engineering, Virginia Polytechnic Institut and State University.

[8] – Theory of plates and shells – Stephen P. Timoshenko, S. Woinowsky-Krieger.

[9] – Microattuatori elettrostatici e piezoelettrici per la realizzazione di micropompe – Giacomo Gafforelli – Tesi di Laurea Specialistica in Ingegneria Civile, A.A. 2010 – 2011 – Politecnico di Milano.